Objekttyp: **Issue**

Zeitschrift: **Die neue Schulpraxis**

Band (Jahr): **87 (2017)**

Heft 9

PDF erstellt am: **30.06.2024**

#### **Nutzungsbedingungen**

Die ETH-Bibliothek ist Anbieterin der digitalisierten Zeitschriften. Sie besitzt keine Urheberrechte an den Inhalten der Zeitschriften. Die Rechte liegen in der Regel bei den Herausgebern. Die auf der Plattform e-periodica veröffentlichten Dokumente stehen für nicht-kommerzielle Zwecke in Lehre und Forschung sowie für die private Nutzung frei zur Verfügung. Einzelne Dateien oder Ausdrucke aus diesem Angebot können zusammen mit diesen Nutzungsbedingungen und den korrekten Herkunftsbezeichnungen weitergegeben werden.

Das Veröffentlichen von Bildern in Print- und Online-Publikationen ist nur mit vorheriger Genehmigung der Rechteinhaber erlaubt. Die systematische Speicherung von Teilen des elektronischen Angebots auf anderen Servern bedarf ebenfalls des schriftlichen Einverständnisses der Rechteinhaber.

#### **Haftungsausschluss**

Alle Angaben erfolgen ohne Gewähr für Vollständigkeit oder Richtigkeit. Es wird keine Haftung übernommen für Schäden durch die Verwendung von Informationen aus diesem Online-Angebot oder durch das Fehlen von Informationen. Dies gilt auch für Inhalte Dritter, die über dieses Angebot zugänglich sind.

Ein Dienst der ETH-Bibliothek ETH Zürich, Rämistrasse 101, 8092 Zürich, Schweiz, www.library.ethz.ch

#### **http://www.e-periodica.ch**

September 2017 Heft 9

# die neue Schulpraxis

## Wald- und Blütenmandalas

Unterrichtsvorschlag Wichtelchen basteln

Musikalischer Schulherbst

Unterrichtsvorschlag<br>
Musikalischer Schulherbst<br>
Medien und Informatik<br>
Vierte Kulturtechnik:<br>
Programmieren<br>
Coriale und angrammieren Medien und Informatik Vierte Kulturtechnik: Programmieren

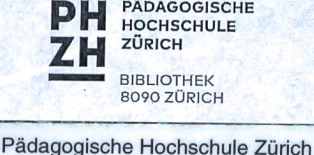

## PÄDAGOGISCHE BIBLIOTHEK B090 ZÜRICH

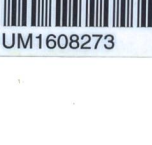

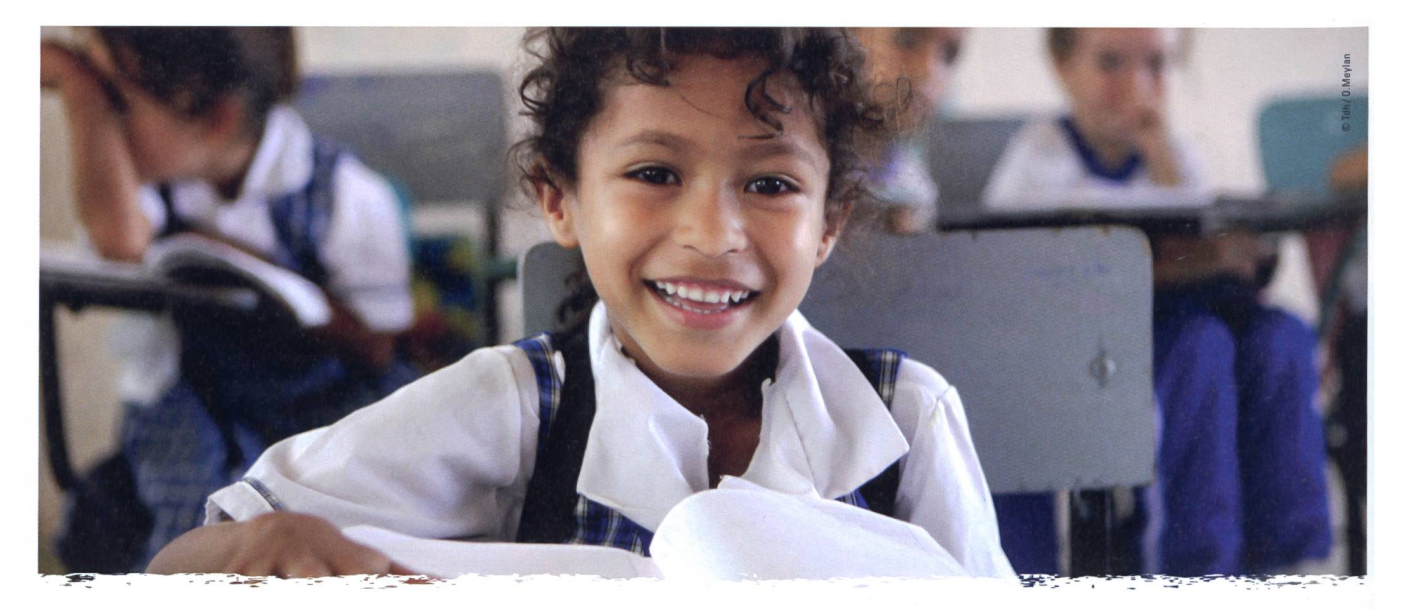

## Sensibilisierung zu Kinderrechten

Anlässlich des Internationalen Kinderrechtstages bietet Ihnen Terre des hommes kostenlose interaktive Lektionen in ihrer Schulklasse an. Sie geben den Kindern und Jugendlichen einen Einblick, was Kinderrechte sind und wie sie sich dafür einsetzen können. Unsere Animateure mit pädagogischem Hintergrund wurden gezielt für dieses Sensibilisierungsprogramm geschult. Dieses Jahr behandeln wir unter anderem Kinderschutz und Frieden am Beispiel von Kolumbien. Animationen vom 9. Oktober bis 8. Dezember.

Anmeldungen:

www.tdh.ch/de/tag-der-kinderrechte events@tdh.ch - Tel. 058 611 06 66

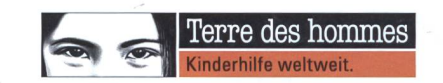

## Informationen unter **DIDAC** Services pour l'enseignement et la formation Geschäftsstelle WWW.SWISSdidac.ch Servizi per l'insegnamento e la formazione Hintergasse 16, 3360 Herzogenbuchsee<br>Tel. 062 956 44 56, Fax 062 956 44 54

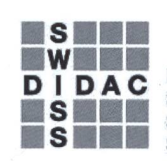

Services pour l'enseignement et la formation<br>Servizi per l'insegnamento e la formazione

Hintergasse 16, 3360 Herzogenbuchsee BE

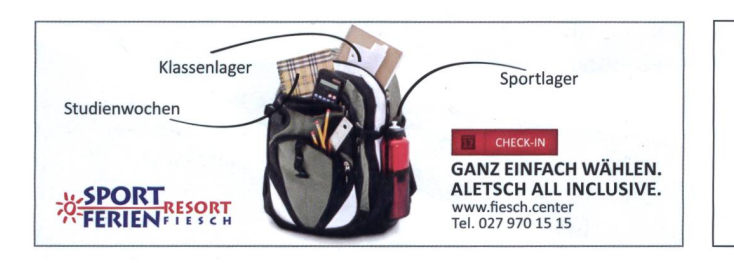

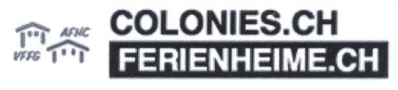

Mit einem Klick Zugriff auf mehr als 40 Gruppenunterkünfte (über 3300 Betten)in der Westschweiz

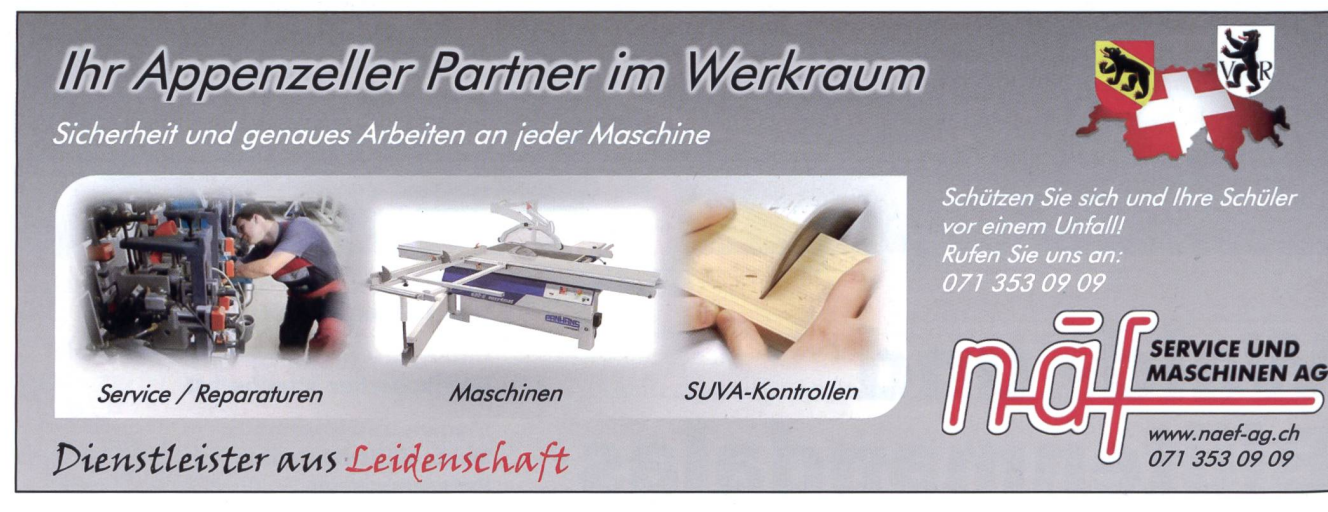

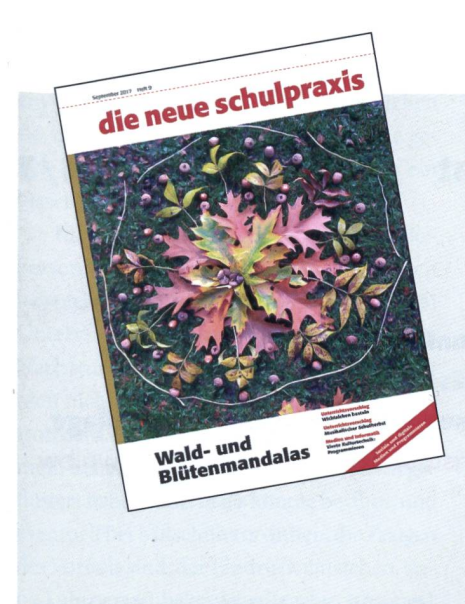

#### **Titelbild**

Nach dem Sommer folgen farbenfrohe Herbsttage, ideal, um mit der Klasse durch den Wald zu «strielen» und dort vielleicht, wie im Beitrag aufgezeigt, Natur & Kunst miteinander zu verknüpfen, (min)

## Die Zentrale für Klassenlektüre sucht Leseratten

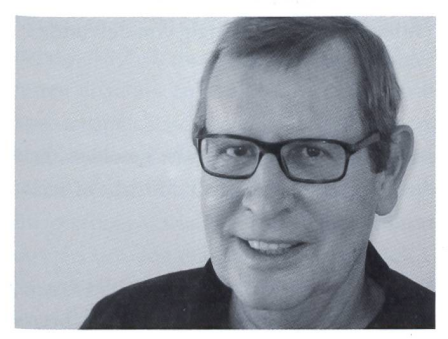

Heinrich Marti heiri.marti@schulpraxis.ch

Auch in diesem Jahr sucht die Zentrale für Klassenlektüre (ZKL) wieder drei Schulklassen mit ihren Lehrpersonen (3./ 6. und 8. Klasse), die von November 2017 bis Januar 2018 am Kinder- und Jugendlektorat teilnehmen.

#### Warnung: Lesen kann zum Denken führen!

Ziel dieses Projektes ist es, Schülerinnen und Schüler ein Mitspracherecht bei der Auswahl neuer Bücher für die Schule einzuräumen und sie so stärker an Sprache und Schrift heranzuführen. Die Schülerinnen und Schüler erhalten dabei pro Klasse je drei Titel in der benötigten Stückzahl. Sie lesen und diskutieren die Bücher und bestimmen gemeinsam einen Favoriten. Von sem kauft die ZKL rund 300 Exemplare und bietet sie zur Ausleihe an.

Die erarbeiteten Buchbesprechungen der Schülerinnen und Schüler werden anschliessend im Onlinekatalog der Bibliomedia Solothurn (http://www. bibliomedia.ch/zkl) aufgeschaltet und können so von allen Interessierten gelesen werden.

#### Anmeldeschluss ist der 20. September 2017

Das Motto dieses Editoriais stammt von Walter Ludin, Schweizer Journalist, Buchautor und Mitglied des franziskanischen Ordens der Kapuziner.

Da es auch unser Ziel ist, durch die Lektüre den Blick für neue Welten und Sichtweisen zu öffnen, rufen wir an dieser Stelle sehr gerne wieder zur regen Beteiligung an diesem Lektoratsprojekt auf!

Weitere Informationen erhalten Sie sehr gerne von: Frau Dr. Ruth Fassbind, Direktion Bibliomedia Schweiz Telefon 032 624 90 22 ruth.fassbind@bibliomedia.ch

## Editorial/lnhalt

- 4 Unterrichtsfragen Klug intervenieren Classroom-Management - Qualitätsmerkmal für guten Unterricht, Folge 1/3 Christoph Eichhorn Caterina Cawrilow
- 8 Schule entwickeln Personal-soziale Kompetenzen von Schülerinnen und Schülern - verstehen und fördern Beziehung vor Erziehung und Erziehung vor Unterricht Dölf Looser
- <sup>13</sup> O Unterrichtsvorschlag Wald- und Blütenmandalas Ein Lehrausgang verbindet Natur mit Kunst Selma Bolt
- 17 **O** Unterrichtsvorschlag Wichtelchen basteln Verbindung zum Beitrag «Waldmandalas» Barbara Scheiwiller
- 23 **O** Unterrichtsvorschlag Musikalischer Schulherbst Traditionelles Liedgut wieder entdecken Pascal Miller
- <sup>29</sup> ©O Unterrichtsvorschlag Turtlegrafik programmieren mit Tigerlython Einblick in die Informatikwelt Walter Fuchs

38 Medien und Informatik Chancen und Risiken der sozialen und digitalen Medien Soziale und digitale Medien Eva Davanzo

#### 50 Medien und Informatik Vierte Kulturtechnik: Programmieren Das Programmieren gewinnt in den Schulen an Bedeutung Craziano Orsi

52 Nachgefragt Chancengleichheit beim Übertritt Autorenteam

#### <sup>58</sup> OOO Schnipselseiten In der Turnhalle

Gilbert Kammermann

- 22 Museen
- 56 Freie Unterkünfte
- 60 Lieferantenadressen<br>63 Impressum und Aus
	- Impressum und Ausblick

### Classroom-Management - Qualitätsmerkmal für guten Unterricht Folge 1/3

## Klug intervenieren

Etwa neunzig Prozent alier Störungen im Klassenzimmer sind kleine Störungen. Der erste Teil dieser Serie behandelt schwerpunktmässig, wie man auf kleine Störungen reagiert. Das hier beschriebene Basiswissen gilt aber auch als Grundlage, wenn Schülerinnen und Schüler massiv stören. Christoph Eichhorn, Caterina Gawrilow

#### Was sind kleine Störungen?

Zu kleineren Störungen zählen spielsweise:

- 1. Ramona redet dazwischen, ohne dass die Lehrperson sie aufgerufen hat,
- 2. zwei Schüler flüstern miteinander,
- 3. beim Wechsel vom Sitzkreis an den Platz schubst eine Schülerin einen anderen Schüler,
- 4. bei der Einzelarbeit weiss ein Schüler nicht genau, was von ihm verlangt wird,
- 5. als eine Kleingruppenarbeit zu Ende geht, fangen zwei Schülerinnen an, sich um einen Bleistift zu streiten usw.

#### Die wichtigsten Interventionen

Classroom-Management ist ein ventiver Ansatz, befasst sich aber auch damit, wie man bei störendem Verhalten von Schülern/-innen sinnvoll interveniert. Ziel ist, die Störung schnell einzudämmen. Die wichtigsten Aspekte dabei sind:

#### Zügig, niederschwellig und nonverbal intervenieren: Beispielsweise: Zuerst den Blickkontakt zu einem störenden Schüler herstellen; dann eventuell mit einer Handbewegung, Gestik oder Mimik dem Schüler signalisieren, was er tun soll. Wenn das nicht hilft:

Nähe herstellen: Sich unauffällig in die Nähe des störenden Schülers begeben und dabei Blickkontakt zu ihm halten. Der Schüler soll jetzt spüren, «mein Lehrer hat mich im Blick - er sieht, dass ich mich unangemessen verhalte».

Schüler/-innen kurz anweisen, was sie tun sollen: Fallbeispiel: Zwei Schülerinnen flüstern miteinander. Der nonverbalen Intervention ihrer Lehrerin, dem Blickkontakt, sind sie nicht nachgekommen. Die Lehrerin hat sich unauffällig in die Nähe der beiden begeben. Jetzt steht sie an ihrem Tisch. Sie flüstert ihnen zu: «Bitte tragt eure Hausaufgaben ins Hausaufgabenbüchlein ein.»

Diskret intervenieren: Fallbeispiel: Die Lehrerin arbeitet mit ihren Schülern/-innen im Sitzkreis. Paolo legt einem Mitschüler ein Stück Papier auf den Kopf. Die anderen ben das nicht bemerkt. Entsprechend handelt die Lehrerin diskret. Sie flüstert Paolo zu: «Die nächste Aufgabe darfst du lösen», statt durch die Klasse zu rufen oder Paolos Namen an die Tafel zu schreiben. Keiner der anderen Schüler/-innen muss wissen, was die Lehrerin Paolo zuflüstert. Sie signalisiert damit Paolo: «Es ist mir nicht daran gelegen, das an die grosse Glocke zu hängen.»

#### Überprüfen, ob der Schüler oder die Schülerin der Anweisung

kommt: Wenn sich die Lehrerin jetzt abwenden würde, dann könnte es sein, dass Paolo der Anweisung nicht nachkommt – albehält sie Paolo im Blick. Und beobachtet ihn so lange, bis er die ersten Schritte in die richtige Richtung gemacht hat.

So schnell wie möglich weiter richten: Während die Lehrerin beobachtet, ob Paolo kooperiert, unterrichtet sie weiter.

Die Klasse im Blick behalten: Dabei überblickt sie das Geschehen in der Klasse. Damit signalisiert sie allen Schülern/-innen, dass sie alles im Blick hat.

Kurze Anerkennung geben: Sobald Paolo zu kooperieren beginnt, nickt ihm seine Lehrerin wohlwollend zu, um ihm Dies ist der Auftakt einer dreiteiligen Folge. Der zweite Artikel erscheint in nsp 10/2017 zum Thema «Klug intervenieren - Coaching statt Strafe». Beim Schlussartikel werden «Interventionen bei schwerwiegendem Störverhalten» näher beleuchtet (nsp 11/2017). Jeder Artikel kann unabhängig von den anderen gelesen werden.

zu signalisieren: «Ich habe gesehen, dass du kooperierst, danke. Damit ist die Sache vergessen.»

**Ruhig intervenieren: Ruhig und unauf**geregt intervenieren, ist einer der wichtigsund gleichzeitig schwierigsten Aspekte, wenn es darum geht, eine Schülerin oder einen Schüler zurechtzuweisen. Im Teil 2 dieser Serie (nsp 10/2017) schauen wir uns dies genau an.

#### Wie erfolgreiche Lehrpersonen intervenieren

Studien zeigen: Erfolgreiche Lehrperweisen störende Schüler/-innen nur ganz kurz an, was sie tun sollen, und terrichten dann sofort – oder sogar parallel dazu - weiter. Lehrpersonen mit problemen hingegen kritisieren, ermahnen, machen Vorwürfe, werten Schüler/-innen ab, moralisieren usw. Das verschlechtert die Beziehung der Schüler/-innen zu ihrer person (Doyle, 1986). Die Schüler/-innen kooperieren weniger und stören mehr, was wiederum das Klassenklima verschlechtert.

#### Bereits bei kleinen Störungen intervenieren

Wenn eine Lehrperson kleinere rungen hinnimmt, dann werden sich einige

Schüler/-innen auch weiter unangemessen verhalten. Sie lernen daraus, dass es o.k. ist, ein wenig zu stören. Allmählich versuchen sie, die Grenzen auszuloten, wie weit sie hen können. Sie stören nach und nach ein bisschen mehr.

Klar, es gibt es Ausnahmen, wo die person nicht eingreifen muss. Wenn sich beispielsweise ein Schüler gleich wieder dem Unterricht zuwendet, nachdem er seinem Nachbarn etwas zugeflüstert hat, braucht man nicht unbedingt zu intervenieren. Es ist trotzdem hilfreich, wenn der Schüler spürt, mein Lehrer hat bereits bemerkt, dass ich geflüstert habe.Andernfalls könnte bei ihm, und eventuell bei Mitschülern/-innen, die Zeugen des Vorfalls sind, der Eindruck entstehen, sei-Lehrperson bekomme Regelverstösse gar nicht mit. Das wiederum würde dazu fuhren, dass einige Schüler/-innen mehr stören.

## Andere Interventionen

Indirekt intervenieren: Indirekte Interventionen weisen auf angemessenes Verhalten von Mitschülern/-innen hin und haben das Ziel, dies für störende Schüler/attraktiv zu machen, damit sie sich auch entsprechend verhalten. Angenommen, Carla hat ihre Sachen noch nicht aufgeräumt. Dann könnte die Lehrperson sagen: «Hast du gesehen, Carla, wie gut Lysann schon ihre Sachen aufgeräumt hat? Klasse, gell das schaffst du doch auch.» Sie spricht mit motivierender Stimme, beugt sich in ihre Richtung und hält Blickkontakt, so als wolle sie Carla ermutigen, gleich anzufangen.

Stellen wir uns hingegen vor, sie würde mit kritischer Stimme sagen: «Immer das Gleiche mit dir Carla - lernst du das nie?», dann würde sie damit Carlas Widerstand anfachen. Und in der Folge würde Carla weniger mit ihrer Lehrperson kooperieren. Man kann auch sagen: «Der Ton macht die Musik.»

#### Bei Regelverstössen kurz auf die entsprechende Regel hinweisen: Bei

dieser Interventionsform zeigt die Lehrperson ohne zu sprechen auf die Regel, die vorne im Klassenzimmer auf dem Regelplakat steht, und die Schülerin oder der Schüler weiss, was sie oder er zu tun hat. Parallel dazu hält die Lehrperson Blickkontakt.

#### Schiiler/-innen aktivieren und beziehen: Die Lehrperson bezieht störende Schüler/-innen ein, indem sie beispielssagt: «Dario, gleich kommst du dran»

oder «Carmen, was meinst du dazu?»

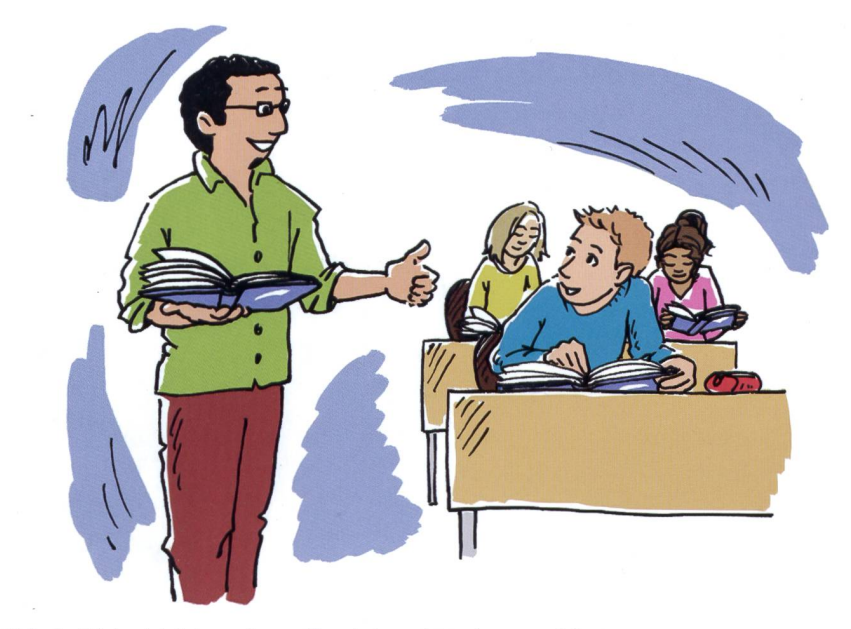

Abb. 1: Erfolgreich intervenieren: Über Lob und Anerkennung führen.

Auf die Vergangenheit hinweisen, in der sich das Kind in Bezug auf das Problemverhalten angemessen verhalten hat: Die Lehrperson sagt zu Beginn der Unterrichtsstunde zu Cecil, dem es besonders schwerfällt, Regeln einzuhalten: «Weisst du noch, Cecil, wie es dir gestern gut gelungen ist, unsere XY-Regel einzuhalten? Das war prima! Das schaffst du heute auch wieder - streng dich bitte an.»

Konsistent reagieren: Hier geht es darum, dass die Lehrperson versucht, bei jeder Störung ähnlich zu reagieren. Wenn hingegen eine Lehrperson auf einen Regelüber-tritt einmal reagiert und ein andermal nicht, meinen einige Schüler/-innen, es sei nicht wirklich wichtig. Oder die Schüler/-innen, bei denen die Lehrperson eingreift, fühlen sich gegendenen, bei denen sie nicht einschreitet, unfair behandelt. Das kann zu Ablehnung und Groll gegenüber der Lehrperson führen.

Angemessen reagieren: Interventionen einer Lehrperson sollen in einem angemes-Verhältnis zum störenden Verhalten des Kindes stehen. Von den Schülern/-innen als übertrieben hart erlebte Sanktionen können zu Wut, Groll oder Rückzug und Beziehungsabbruch von Seiten der Schüler/innen führen.

Alternativen anbieten: Die Lehrperson sagt z. B.: «Dario, du kannst wählen: Willst du weiter in der Kleingruppe arbeiten, dann aber nur unter der Voraussetzung, dass du ruhig und gut arbeitest – oder willst du am Extratisch für dich alleine weitermachen?» Viele Schüler/-innen sagen dann: «Aber ich

war doch gar nicht laut...» Die Lehrperson sollte sich auf diese Diskussion nicht einlassen, sondern nur ruhig und höflich fragen: «Für was entscheidest du dich?»

#### Die wirksamste Intervention: Präventive Unterrichtsorganisation

Die Literatur zum Thema intervention hat bei vielen ein ungünstiges Verständnis bei der Bewältigung von Störungen gefördert. Demnach bestünde der Schwerpunkt der Intervention darin, die Störung «abzustellen». Tatsächlich aber sind die Dinge bedeutend komplexer: Wenn eine Schülerin oder ein Schüler stört, müssen wir natürlich eingreifen. Im gang mit Störungen müssen wir aber ganz klar sehen, dass präventives Verhalten der Lehrperson um ein Vielfaches wirksamer ist, als reaktives (reaktiv  $=$  auf eine Störung «warten» und dann intervenieren). Die wichtigsten Überlegungen dazu haben wir in der «neuen schulpraxis» 2014, 6/7, S. 8-10 behandelt.

#### Dazwischenrufen präventive Interventionen

Schauen wir uns zum eben Gesagten ein Fallbeispiel an. Ramona ist eine Schülerin, die dazwischenruft, statt sich zu melden. Es gibt in Bezug auf viele Störungen eine ganze Anzahl an Möglichkeiten der präventiven Störungsbewältigung. Bei Ramona könnte die Lehrperson Folgendes tun:

Sie führt in ihrer Klasse die Regel «Wenn ich etwas sagen möchte, dann melde ich mich» ein: CM-Tool: Klassenregeln führen.

- Sie übt die Regel besonders ein, wenn sie weiss, dass einige ihrer Schüler/-innen dazu neigen, impulsiv zu reagieren: CM-Tool: Klassenregeln üben.
- Sie rechnet damit, dass trotzdem am nächsten Tag nicht alle die Regel einhalten können: CM-Tool: Vorausschauend denken.
- Sie lässt deshalb vor der nächsten terrichtssequenz, bei der die Schüler/ -innen sich mit eigenen Beiträgen beteiligen sollen, eine Schülerin oder einen Schüler die entsprechende Regel noch einmal aufzählen: CM-Tool: Präventiv handeln.
- Sie lobt gleich die ersten Schüler/-innen, die die Melderegel einhalten. Sie sagt beispielsweise: «Carla, schön, dass du dich gemeldet hast.» Und gleichzeitig blickt sie dabei Ramona bedeutungsvoll an. Damit signalisiert sie ihr: «Es ist wichtig und gut, dass man sich meldet, bevor man etwas sagen möchte.»: CM-Tool: Über Lob und Anerkennung führen, statt über Kritik und Strafe.

#### Exkurs: Impulsive Schüler/-innen und erfolgreiche Classroom-Management-Tools

All diese Interventionen sind hilfreich, aber impulsiven Schülern/-innen wird es trotzdem besonders schwerfallen, sich zu melden und den Unterrichtsablauf nicht zu stören. Die Lehrperson hat trotzdem weitere Möglichkeiten präventiven Handelns:

- Sie hat sich, bereits vor Beginn eines neuen Schuljahrs, über ihre zukünftigen Schüler/-innen informiert. Ziel ist, dass die Kinder vor allem auch bezüglich angemessenen Verhaltens erfolgreich starten und die Lehrperson nicht gleich zu Beginn eines neuen Schuljahrs dauernd zurechtweisen und ermahnen muss. Dabei hat sie erfahren, dass mona eine Schülerin mit impulsivem Verhalten ist. Das hat sich auch gleich im Unterricht gezeigt. Die Lehrperson kann jetzt unverzüglich weitere Massnahmen einleiten, um Ramona zu unterstützen: CM-Tool: Gute Vorinformationen über die zukünftigen Schüler/-innen einholen.
- Sie macht sich klar, dass Ramona nicht absichtlich gegen die Melderegel verstösst, sondern es grundsätzlich gut chen möchte: CM-Tool: Innere Balance der Lehrperson; das heisst, Emotionsregulation und davon ausgehen, dass es die Schüler/-innen gut machen wollen.

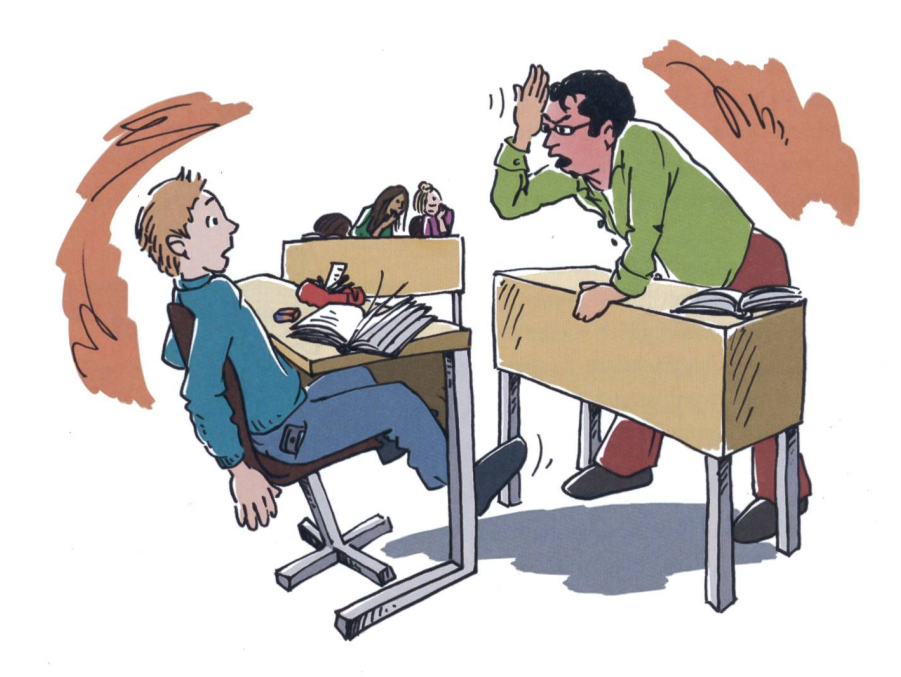

Abb. 2: Erfolglos intervenieren: Lehrpersonen mit Disziplinproblemen kritisieren, ermahnen, machen Vorwürfe, moralisieren usw. Dadurch kooperieren die Schüler/-innen weniger und stören mehr.

- Als die Lehrperson am zweiten Schultag sieht, dass Ramona grosse Probleme hat, die Melderegel einzuhalten, bastelt sie mit ihr eine Geheimkarte «Immer, wenn ich etwas sagen möchte, dann melde ich mich» oder «Immer, wenn ich etwas sagen möchte, dann schreibe ich es auf mein Geheimblatt»: CM-Tool: Präventiv handeln.
- Am nächsten Tag legt sie, vor Beginn der entsprechenden Übungseinheit, die Geheimkarte auf Ramonas Tisch. Sie vergewissert sich ihrer Aufmerksamkeit, schaut sie bedeutungsvoll an und sagt: «Gleich brauchst du das – du weisst doch, zuerst melden»: CM-Tool: Präventiv handeln.
- Bei der jetzt folgenden Unterrichtseinheit, bei der die Melderegel gilt, hält sie sich absichtlich in Ramonas Nähe auf, um ihr durch ihre Präsenz die Bedeutung der Melderegel nonverbal zu verdeutlichen und um ihr zu helfen und unkompliziert eingreifen zu können: CM-Tool: Allgegenwärtigkeit oder Präsenz.
- Sie überlegt gemeinsam mit Ramona, ob es ihr helfen könnte, wenn ihre nachbarin sie zusätzlich an die Regel erinnert: CM-Tool: Vorausschauend handeln.
- Wenn Ramona ein erstes Mal die Melderegel einhält, lächelt sie ihr anerkennend zu. Beim nächsten Mal sagt sie zu ihr: «Prima gemeldet.» Am Schluss dieser Unterrichtsstunde sagt sie nochmal: «Du hast dich heute richtig gut gemeldet.» Und am nächsten Tag könnte sie sie noch einmal daran erinnern: CM-Tool: Über Lob und Anerkennung führen.

Sie macht sich klar, dass es längere Zeit dauern wird, bis das neue Verhalten für Ramona zur Gewohnheit geworden ist. Und dass es selbst dann wieder zu Rückfällen kommen kann, wenn es Ramona schon eine Weile gut gemacht hat. Und, drittens, dass es ihr an «schlechten» gen schwerer fällt, die Regel einzuhal-CM-Tool: Vorinformationen über die Schüler/-innen und deren Diagnosen für den Unterricht nutzen.

Wenn Schüler/-innen stören, dann wird schnell der Ruf nach Sanktionen laut. Im nächsten Beitrag (Ausgabe 10/2017) sehen wir, wie eine Lehrperson störendes Verhalten eines Kindes zum Anlass nimmt, ihre Beziehung zu ihm zu intensivieren und es in seiner Entwicklung zu begleiten. Es geht dabei um eine Art Coaching statt Strafe.

Literatur: Eichhorn, C. (2015). Classroom-Management: Wie Lehrer, Eltern und Schüler guten Unterricht gestalten. Klett-Cotta. 9. Aufl.

Evertson, C., Weinstein, C. (2006). Handbook of Classroom Management. Research, Practice and Contemporary Issues. Gawrilow, C., Guderjahn, L. & Gold, A. (2013). Störungsfreier Unterricht trotz ADHS. Reinhardt.

Autor und Autorin: Christoph Eichhorn zählt im deutschsprachigen Raum zu den profiliertesten Vertretern des Classroom-Management-Ansatzes und ist erfolgreicher Buchautor, www.classroom-management.ch; Caterina Gawrilow, Universität Tübingen; Kompetenz-Zentrum psychologie

Illustrationen: Brigitte Kuka

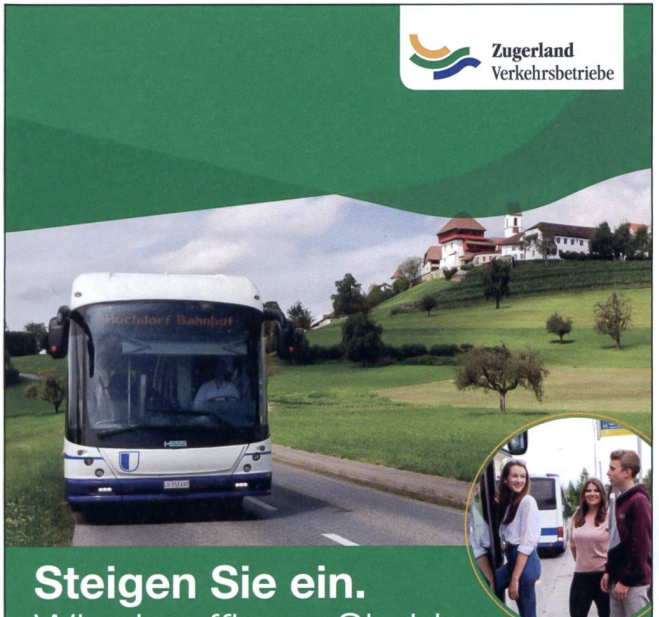

## Wir chauffieren Sie hin

... und wieder zurück.

Erleben Sie mit uns das Freiamt. Schlösser, Seen, Wälder und Täler gibt es zu entdecken Einsteigen, losfahren und geniessen.

Ihren Fahrplan finden Sie auf www.seetal-freiamt.ch

Zugerland Verkehrsbetriebe AG Telefon 041 910 39 73, info@seetal-freiamt.ch

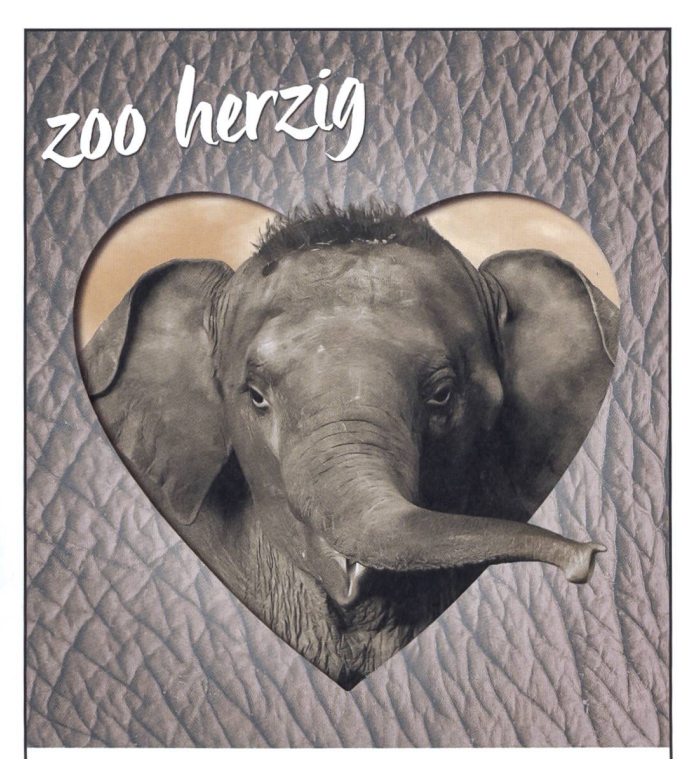

## KNIES KINDERZOO RAPPERSWIL

WWW.KNIESKINDERZOO WWW.HIMMAPAN.CH

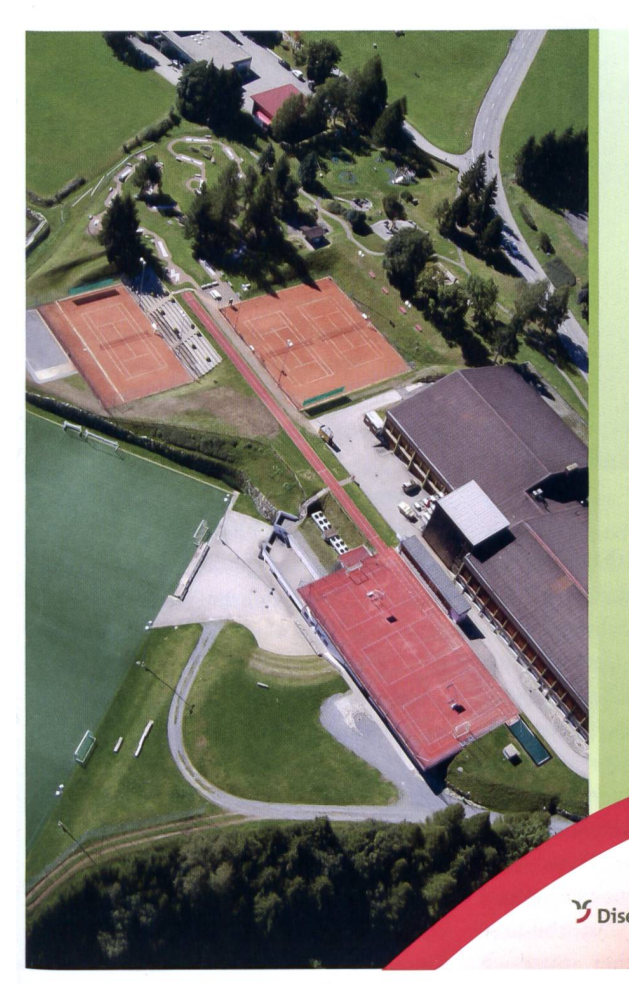

## Cordial beinvegni im center da sport <sup>e</sup> cultura Disentis

<sup>I</sup> Massenlager: von <sup>15</sup> bis 300 Personen 4 Abteilungen mit 3 Küchen

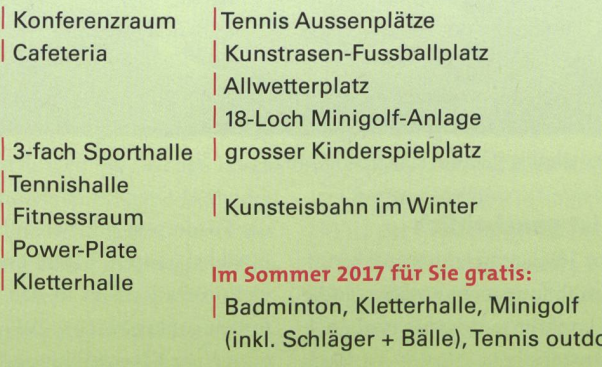

Informaziuns: tel. 081 947 44 34 info@centerdasport.com

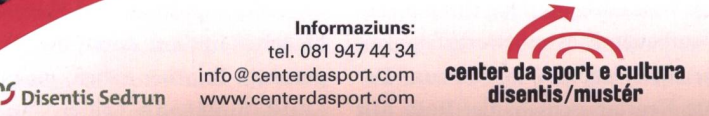

 $or$ 

### Beziehung vor Erziehung und Erziehung vor Unterricht

## Personal-soziale Kompetenzen von Schülerinnen und Schülern - verstehen und fördern

Um Schlüsselkompetenzen wie Kooperationsfähigkeit, Selbstbehauptung oder Hilfsbereitschaft bei Kindern/lugendlichen zu entwickeln, braucht es «Soziales Lernen». Ist dieses Prinzip an Schulen nicht institutionalisiert, ist es kaum möglich, diese überfachlichen Kompetenzen bei jenen Kindern und Jugendlichen aufzubauen, welche sie - aufgrund von Risikofaktoren im Elternhaus - dringend benötigen. Aus dem Schulentwicklungsprojekt, in Kooperation mit Prof. Noam von der Harvard-Universität, ist ein Praxisbuch entstanden. Es berücksichtigt besonders, dass erarbeitungen, Klassenführung, soziales Lernen, gruppendynamische Prozesse und personal-soziale Kompetenzentwicklung ineinandergreifen. Dölf Looser

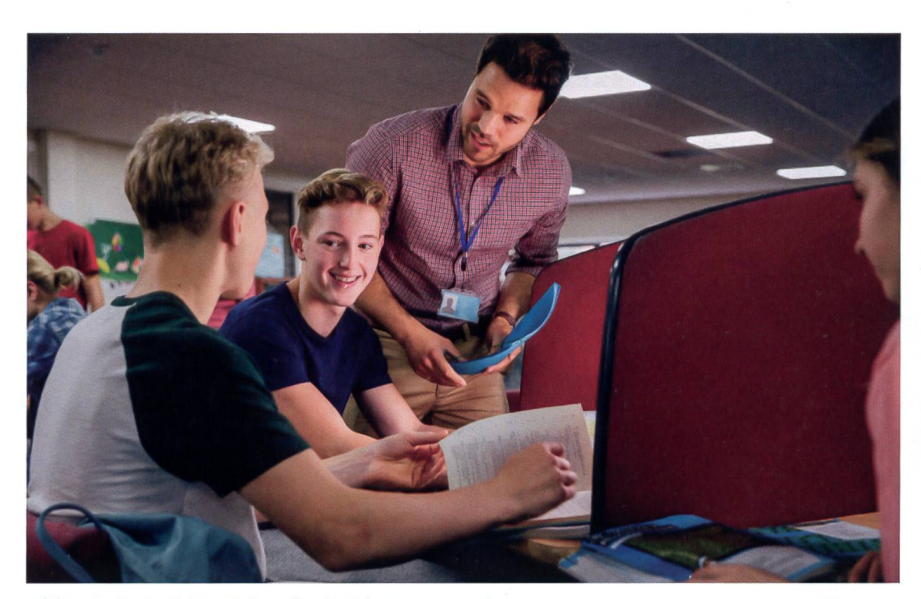

Abb. 1: Klassenführung (Quelle: iStock 641754522).

#### <sup>1</sup> Bildung ist ganzheitlich

Bereits vor 200 Jahren wurde anerkannt, dass Menschenbildung mehr umfasse als die Vermittlung konkreten Wissens und auch den guten, anständigen Bürger im Blick haben soll (Humboldt, 1809; vgl. Flitner & Giel, 1982, S. 218). Durch die PISA-Studie stand in letzter Zeit vor allem die kognitive Wissensvermittlung rund um die darauf aufbauende Wettbewerbsfähigkeit (zwischen den Nationen) im Zentrum. Der bekannte Neurowissenschaftler Roth hält dem entgegen, es sei «unabdingbar, dass

die Förderung der Persönlichkeitsbildung in viel stärkerem Masse und zum anderen viel professioneller in den Schulen» finden sollte (2011, S. 291). Gerade zu Beginn einer Klassenbildung soll die explizite Beschäftigung mit dem gegenseitigen nenlernen, dem Erarbeiten von Regeln in der Klasse, der Gruppendynamik und der Selbstbehauptungs- und Kooperationsfä-- initiiert durch die Klassenlehrperson - Priorität haben, meint Stanford (2010, S. 22). Als Lehrer/-innenbildner, Dozent und Bildungsforscher stütze ich die Anliegen dieser Zitate, der Förderung personal-sozialer Schlüsselkompetenzen in einer zeitgemässen Schule mehr Wert messen und entsprechenden Raum zu geben (siehe Looser, 2017).

Es ist wichtig zu wissen, dass der dungsauftrag in diesen überfachlichen Kompetenzen nicht nur von der Klassenlehrperson, sondern auch von Fachlehrpersonen (Ethik, Religion, SHP etc.) zu leisten ist. Den überfachlichen Kompetenzen soll wohl in einzelnen Lektionsreihen als auch in Projektwochen bewusst Platz eingeräumt werden. Eine Beispiellektion, welche hier vorgestellt wird, zeigt in einem kleinen schnitt, wie das gelingen könnte.

#### 2 Kompaktwissen Persönlichkeitsbildung

Voraussetzung für die Förderung fachlicher Kompetenzen bei Schülern/-innen ist ein Kompaktwissen vor allem zu den Bereichen personal-soziale Kompetenzen, Klassenführung, Sozialpsychologie und ziales Lernen.

#### 2.1 Personalsoziale Kompetenzen

Der Bildungsauftrag der Schule bezieht sich auf die miteinander verbundenen mensionen Sachkompetenz, Methodenkompetenz, Sozialkompetenz und personale Kompetenz, welche sich nicht trennscharf

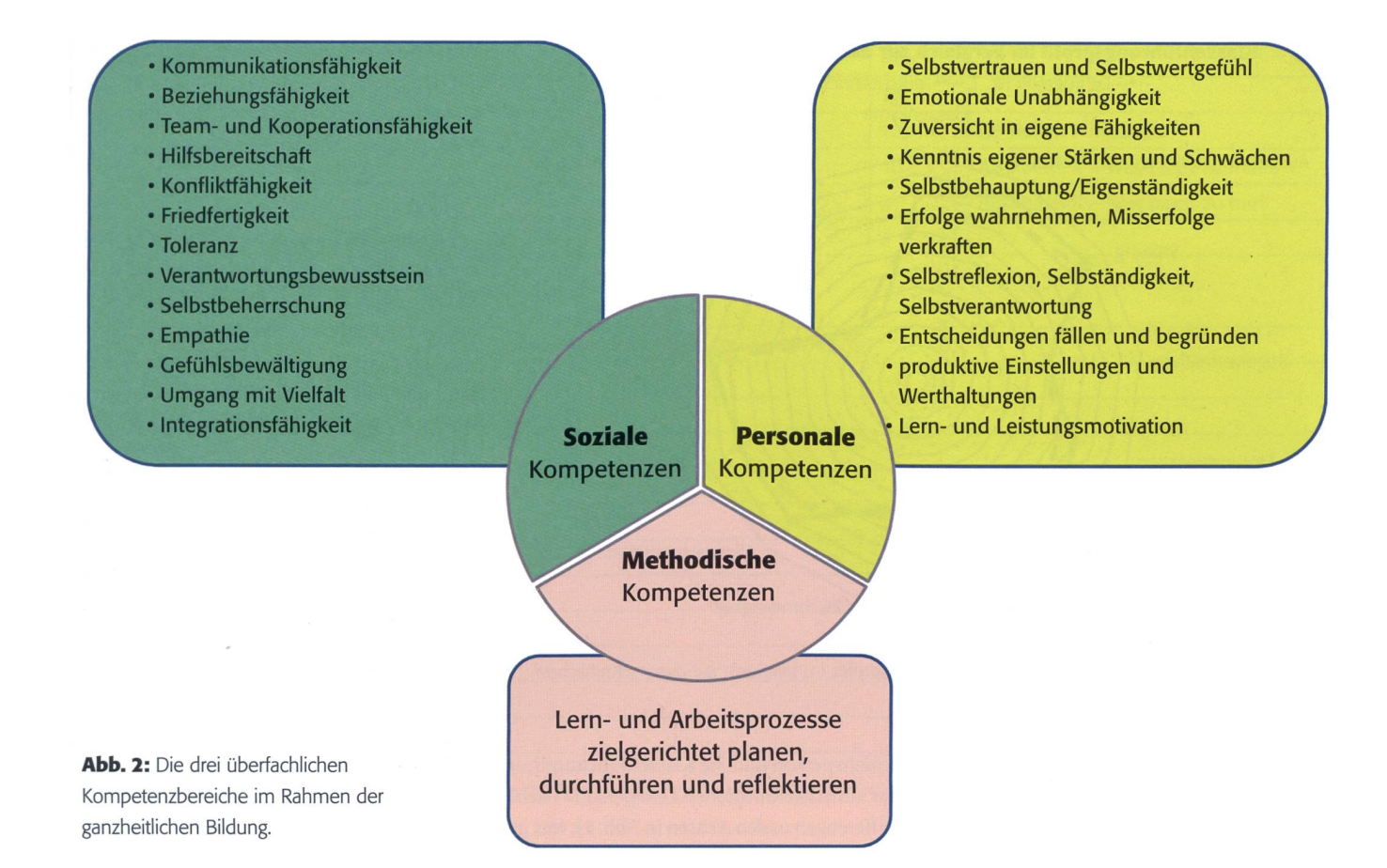

voneinander abgrenzen lassen. In Anlehan den Lehrplan 21, wie er zur Zeit in der Schweiz umgesetzt wird, wird die personale Kompetenz als eigenständiger Kompetenzbegriff aufgeführt. Sie sei «in tuationen der Wertschätzung entwickeltes Selbstvertrauen, Selbstwertgefühl, emotio-Unabhängigkeit und Zuversicht in die eigenen Fähigkeiten», meinen Mienert und Pitcher (2011, S. 74). Insgesamt kann festgewerden, dass es eine grosse inhaltliche Breite dieses personalen Kompetenzbegriffs gibt, der sowohl Aspekte des Selbstwertgefühls als auch der sozialen Stellung und der psychischen und physischen Gesundheit beinhaltet. Ergänzend zur Wissensvermittlung hat die Lehrperson demzufolge einen Bildungs- und Erziehungsauftrag zu leisten, der vor allem die personale und soziale Kompetenzvermittlung fokussiert, wenn gemäss obigem Zitat von Roth gehandelt wird (Abb. 2).

Das heisst aber auch, dass Lehrpersonen die Schüler/-innen in ihrer Persönlichkeitsentwicklung und der Förderung überfachlicher Kompetenzen dann erfolgreich unterstützen können, wenn sie selbst über entsprechende personal-soziale Kompetenzen verfügen, sprich: teamfähig, emotional zugänglich sind und eine Klasse gut führen können.

#### 2.2 Klassenführung, Sozialpsychologie und soziales Lernen

Die personal-soziale Kompetenzförderung der Schüler/-innen hängt eng zusammen mit der Klassenführungskompetenz der Lehrperson. Die Hauptbotschaft ist: Lehrpersonen benötigen im Sinne der zialen und emotionalen Förderung der Kinder/Jugendlichen ein breites und tiefes Wissen über Interaktionen und sie sollten sich auch in sozialpsychologischen Aspekder Klasse auskennen. Dabei rückt die Klassenführung ins Zentrum. In der setzung 2 geht es darum, eigene Stärken und Schwächen in der Klassenführung und im Kommunikationsstil zu erkennen. Aus diesen mehrschichtigen Vergleichen lassen sich dann gewinnversprechende individu-Entwicklungsziele ableiten, was in der Folge als Unterrichtsentwicklung Früchte tragen sollte.

Mit einer grossen Verhaltenssicherheit in der Klassenführung bietet die Lehrperson die Grundvoraussetzung, damit das Kind das Vertrauen zu sich, zu anderen Kindern, zur Lehrperson und überhaupt in die Sinnhaftigkeit der Welt entwickeln kann. Was Kinder stark macht, sind starke Bezugspersonen. Lehrpersonen, die selbst verunsichert sind, bieten schlechte setzungen.

Zudem gilt der Leitsatz: «Beziehung vor Erziehung und Erziehung vor Unterricht.» Erst, wenn positive Beziehungen geschaffen worden sind, kann die Klassenführung als zweiter Schritt sinnvoll wirken, bevor dann die effektive Wissensvermittlung erfolgreich funktionieren kann (vgl. Hattie-Studie).

Wo viele Menschen auf engem Raum zusammenleben, sind Regeln, Absprachen und auch Verbote unerlässlich. Gerade zu Beginn einer neuen Gruppenkonstellation sollten solche Übungen zur Gruppenfindung im Vordergrund stehen. Es lohnt sich, in den ersten Schulwochen mehr als eine Lektion pro Woche oder ganze Projektwochen dafür einzusetzen. Ein diesbezügliches klassenübergreifendes Projekt wird an Oberstufenschulen umgesetzt (Looser, 2015), das Praxisbuch «Klasse Teamwork» im SCHUBI-Verlag (Looser, 2017) verweist auf Umsetzungen der 3. bis 6. Klasse.

Zusammengefasst kann gesagt werden, dass der Fokus einer aktuell verstandenen Klassenführung vermehrt auf dem ganzheit-Bildungsprozess des einzelnen Kindes basiert, der wiederum auf der Grundlage positiver Beziehungen entsteht. Die derung der personalen Kompetenz von Schülern/-innen geht also Hand in Hand mit sozialem Lernen und einer angepassten Praxis der Klassenführung.

#### Klassenführungsprofil im Vergleich zur durchschnittlichen Lehrperson

-•- Lehrperson Nr. 1 -•- durchschnittliche Lehrperson Klassenklima

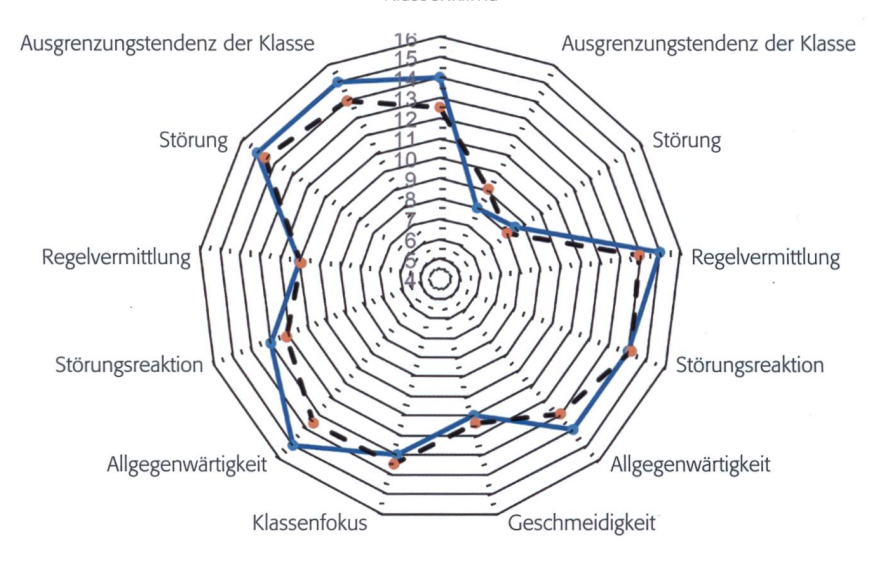

Abb. 3: Beispiel eines individuellen Klassenführungsprofils im Vergleich zur durchschnittlichen Lehrperson.

#### 3 Umsetzungen

Das Schulentwicklungsprojekt «Klassenklima und personal-soziale Kompetenzen» verfolgt u.a. zwei Umsetzungen: (1) Messung und Förderung des Klimas und der Klassenführungskompetenz der Klassenlehrperson und (2) Unterrichtssequenzen zur Förderung personal-sozialer Kompetenzen mit Vorher-Nachher-Messung.

#### 3.1 Umsetzung 1: Messung und Förderung des Klimas und der Klassenführungskompetenz der Klassenlehrperson

Die Umsetzung zielt darauf ab, die senführungspraxis der einzelnen Lehrperan einer Schule zu optimieren. Mit aufbereiteten Daten zu insgesamt 13 Aspek-(Vergleich zwischen drei Zeitpunkten; Vergleich zu anderen Klassenlehrpersonen und Vergleich zur Einschätzung der Schüler/ -innen) erhält die Klassenlehrperson wichtige Rückmeldungen. Das folgende Profil enthält die Klassenführungslinie einer Klas-

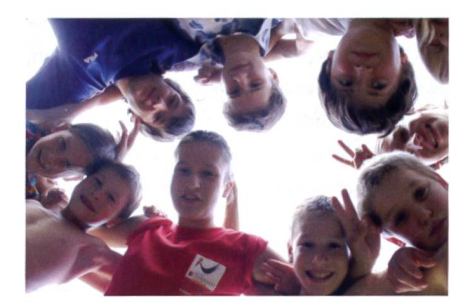

Abb. 4: Die Gruppe und ich (Quelle: by\_S. Hofschlaeger\_pixelio.de.jpg)

senlehrperson und die Klassenführungslinie der «durchschnittlichen Lehrperson» (siehe Differenzen in den Achsen in Abb. 3), was im Rahmen eines Feedback-Halbtages mit den Lehrern individuell besprochen wird. Ein entsprechender Weiterbildungskurs beginnt im Kanton St. Gallen diesen September.

#### 3.2 Umsetzung 2: Beispiellektion zum Thema «Die Gruppe und ich»

Im entsprechenden Modul im Praxisbuch werden den Schülern/-innen Kenntüber gruppendynamische Aspekte vermittelt, was ihr Sozialverhalten stark beeinflussen kann.

#### Kurzbeschrieb der Lektion

Ziel: Die Kinder lernen Rollen kennen, die ihnen entsprechen und solche, die ihnen eher fremd sind.

Inhalt: Nach einem turbulenten Eingangswählen die Kinder für sie passende Rollen in einem Zirkus (z. B. Tierdresseur/ -in, Ansager/-in, Musiker/-in, Licht- und Tontechniker/-in etc.). Ebenfalls überlegen sie sich, was ihnen überhaupt nicht liegen würde. Im Anschluss daran wird notiert, welche Rolle man für sich und für andere warum notiert hat. Daraus ergeben sich äusserst spannende Gespräche und nehmungen.

#### Der leere Stuhl

Bei diesem Kreisspiel sitzen alle Kinder im Stuhlkreis. Ein Stuhl bleibt frei. Ein

Kind in der Mitte des Kreises versucht, sich auf den freien Stuhl im Kreis zu setzen. Die Gruppe versucht aber, dies durch ständiges Weiterrücken zu verhindern.

#### Rollen I

In einem Zirkus sind sehr viele Rollen und Arbeiten auszuführen, damit der Zirkus erfolgreich unterwegs sein kann. Die Lehrperson füllt mit den Kindern gemeinsam das Blatt Rollen I aus. Bei jeder Rolle/ Funktion sollten 1-2 Eigenschaften notiert werden, welche nötig sind, um diese Arbeit erfolgreich auszuführen. Es stehen einige Positionen zur Verfügung, welche den schiedenen Schülerpersönlichkeiten gerecht werden können.

#### Rollen II «Was passt zu mir?»

In dieser Aufgabe geht es darum, dass jedes Kind herausfindet, was am besten zu ihm passt bzw. überhaupt nicht passt.

- Nach der thematischen Erarbeitung der Zirkusrollen schreibt nun jedes Kind in Einzelarbeit auf, welche Rolle oder Rollen am besten zu ihm passen würden. Sie markieren auf dem Arbeitsblatt die Position mit einem Häkchen (√).
- Dann notieren die Kinder in der letzten Spalte, warum sie diese Wahl getroffen haben.
- Schliesslich überlegen die Kinder, welche Rollen überhaupt nicht zu ihnen passen und markieren sie mit «falsch» (f).
- Ebenfalls wird notiert, weshalb diese Rolle als unpassend empfunden wird.

#### Hausaufgaben «Was passt zu Dir?»

Die Kinder sollen als Hausaufgabe die tierten Rollen zu Hause mit den Eltern oder mit einer/m Freund/Freundin besprechen. Welche Rollen würden ihnen diese zuschreiben?

#### Zusammen aufstehen

Mindestens acht Kinder bilden einen kreis auf dem Boden mit dem Blick nach aussen (d.h. den Rücken zur Mitte). Der Kreis muss rund und sehr eng sein. Alle Kinder haken sich nun bei ihrem Nachbarn ein. Es dürfen keine Hände benutzt werden und man muss eingehakt bleiben. Über den gleichzeitigen Druck nach hinten kann sich jedes einzelne Kind langsam aufrichten.Auf ein Kommando hin soll die gesamte Grupaufstehen. Wichtig: Alle sollen auf ihre Nachbarn achten und sich gut miteinander absprechen.

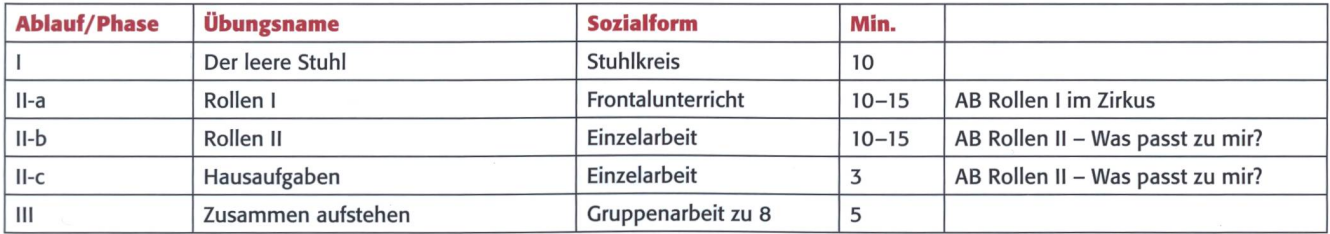

#### Vorlagen für Arbeitsblätter / Rollen <sup>I</sup> - Im Zirkus

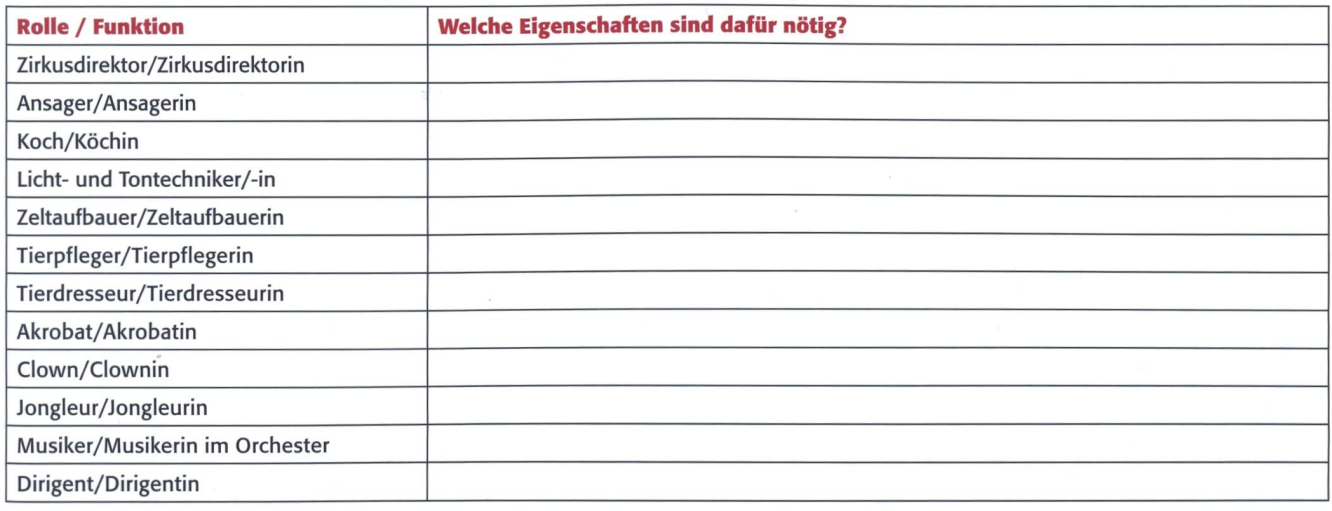

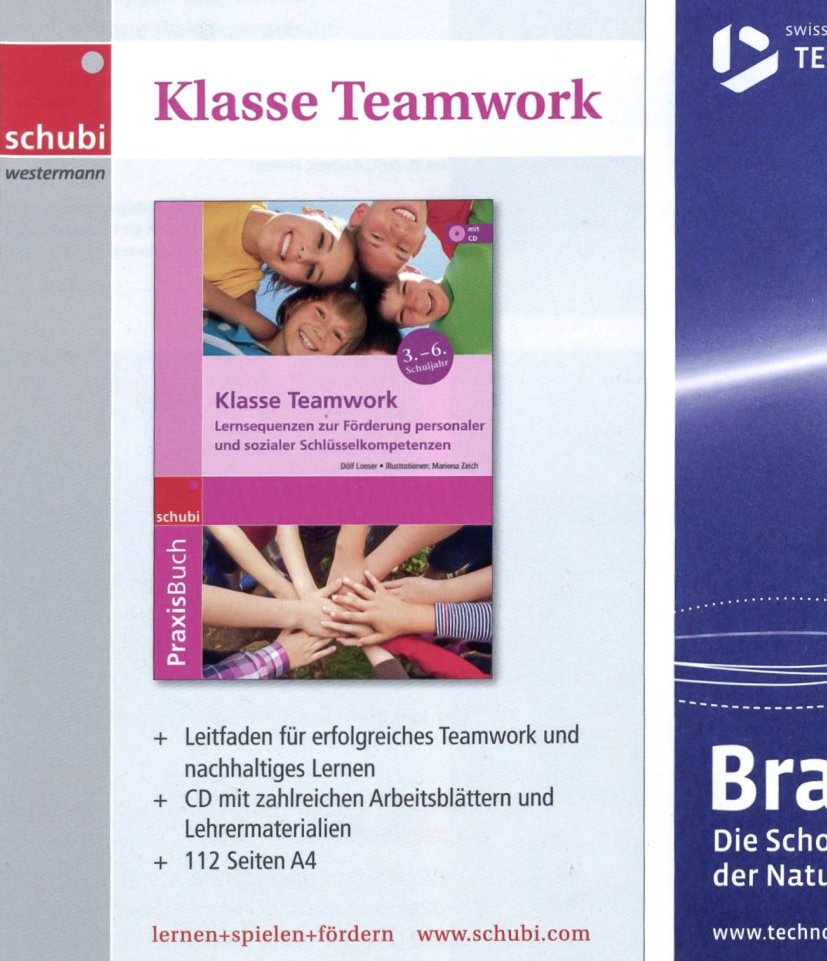

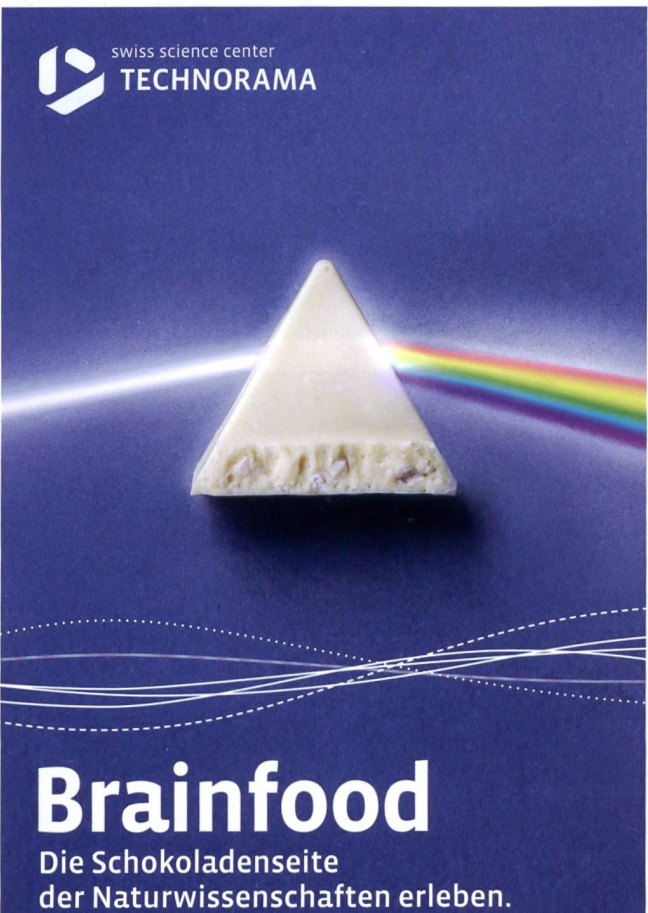

www.technorama.ch

#### Rollen II - Was passt zu dir?

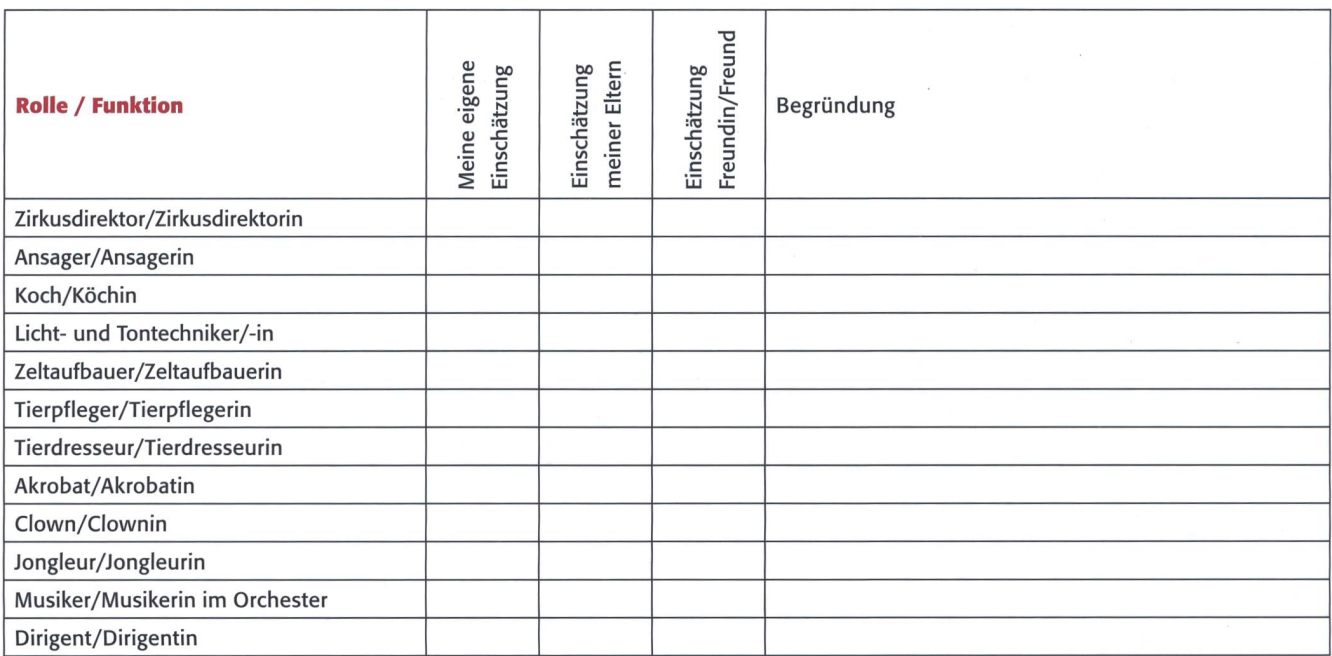

#### 4 Bilanz

Von Schülern/-innen, Lehrpersonen und Schulleitungen liegen gute bis sehr gute Einschätzungen bezüglich des Projekts vor, das seit Sommer 2016 als Strategieprojekt

an der PHSG definiert ist. Der Artikel soll motivieren, an Schulen mit einem lungsprojekt ein Gefäss einzurichten, das in besonderer Weise die personal-sozialen Schlüsselkompetenzen der Kinder/Jugendlichen misst und fördert, die Klassenführung ebnet, die Gruppe konstruktiv formt und auf die Bewältigung von Problemen im rufs- und Privatleben durch die Vermittlung von Lebenskompetenzen vorbereitet.

Literaturverzeichnis: Flitner, A. & Giel, K. (Hrsg.) (1982). Wilhelm von Humboldt - Werke in fünf Bänden. Band IV: Schriften zur Politik und zum Bildungswesen. Darmstadt: Wissenschaftliche Buchgesellschaft. Looser, D. (2015). Die Gruppe und ich. Projektwoche für die Förderung überfachlicher Kompetenzen mit Vorher- und Nachher-Messung. PHSG: Rorschach. Looser, D. (2017). Klasse Teamwork. Lernsequenzen zur Förderung personaler und sozialer Schlüsselkompetenzen. SCHUBI: Schaffhausen, Braunschweig. Mienert, M. & Pitcher, S. (2011). Pädagogische Psychologie: Theorie und Praxis des Lebenslangen Lernens. Wiesbaden: VS-Verlag. Roth, G. (2011). Bildung braucht Persönlichkeit. Wie lernen gelingt. Stuttgart: Klett-Cotta-Verlag. Stanford, G. (2010). Gruppenentwicklung im Klassenraum und anderswo. Praktische Anleitung für Lehrer und Erzieher. 8. Aufl., Aachen: Hahner.

Autor: Dölf Looser, Prof. Dr. phil. Kurzer Werdegang: Ausbildung zum Primarlehrer (4.–6. Klasse), mehrjährige praktische Tätigkeit als Klassenlehrperson; Studium der Pädagogischen Psycho-Dissertation zum Thema «Soziale Beziehungen und Leistungsmotivation»; seit 2005/06 an der PH St. Gallen: wissenschaftlicher Mitarbeiter, Mentor und Dozent für Lernpsychologie, Statistik, Klassenführung und Sozialpsychologie. Thematische Schwerpunkte: Klassenführung, Lehrer-Schüler-Beziehung und soziales Lernen; Projektleiter des PHSG-Strategieprojekts «Klassenklima und personalsoziale Kompetenzen» (2016-2018).

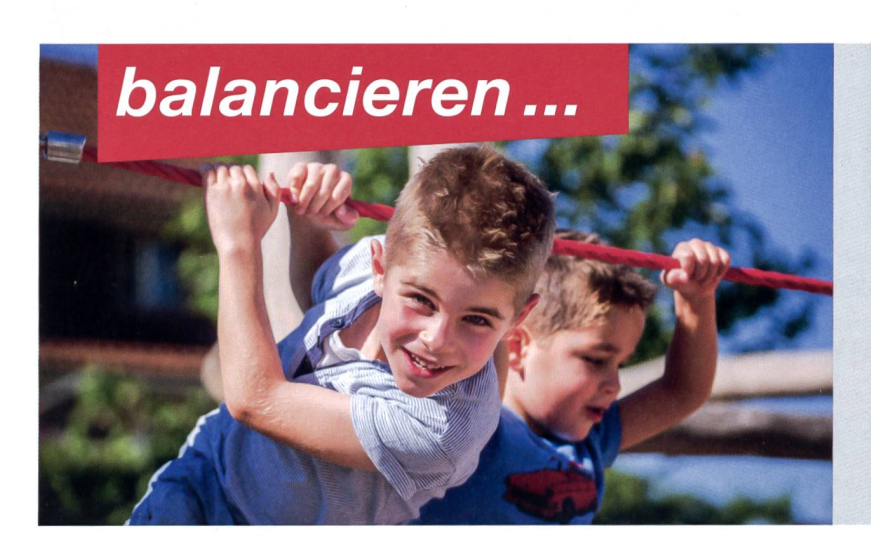

...spielen, klettern und schaukeln.

Jetzt den neuen Katalog bestellen und alle Möglichkeiten entdecken von Spielplatzgeräten in Holz, Metall, Kunststoff sowie Parkmobiliar.

Oder kennenlernen auf: www.buerliag.com

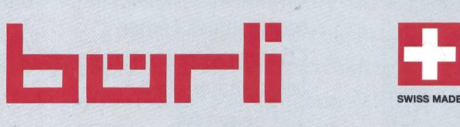

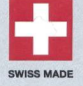

Bürli Spiel- und Sportgeräte AG CH-6212 St. Erhard LU Telefon 041 925 14 00, info@buerliag.com

## Ein Lehrausgang verbindet Natur mit Kunst

## Wald- und Blütenmandalas

Ein ganztägiger Lehrausgang zum Auslegen von Mandalas verbindet das Wissen über das natürliche Material und die künstlerische Umsetzung. Für die Kinder eine wertvolle Begegnung mit der Natur. Vielleicht lässt sich so ein Lehrausgang mit einem Elternanlass verbinden, wenn die Eltern am Nachmittag in den Wald rücken, die Werke bestaunen... und vielleicht endet der Tag mit einem gemeinsamen Grillplausch. Die Kinder können in kleinen Gruppen oder auch einzeln arbeiten.

#### Selma Bolt

Für ein Waldmandala braucht es verschiedene Waldgegenstände wie Tannenzapfen, Blätter, Steine, Äste, Nüsse, Gräser, Blüten, etc. Da sich ein Abschnitt eines Mandalas immer wiederholt, sind von jedem Gegenstand mehrere Exemplare notwendig. Auf einem Waldbesuch sammeln die Kinder (in Zweierbis Vierergruppen oder einzeln) verschiedenste Waldgegenstände.

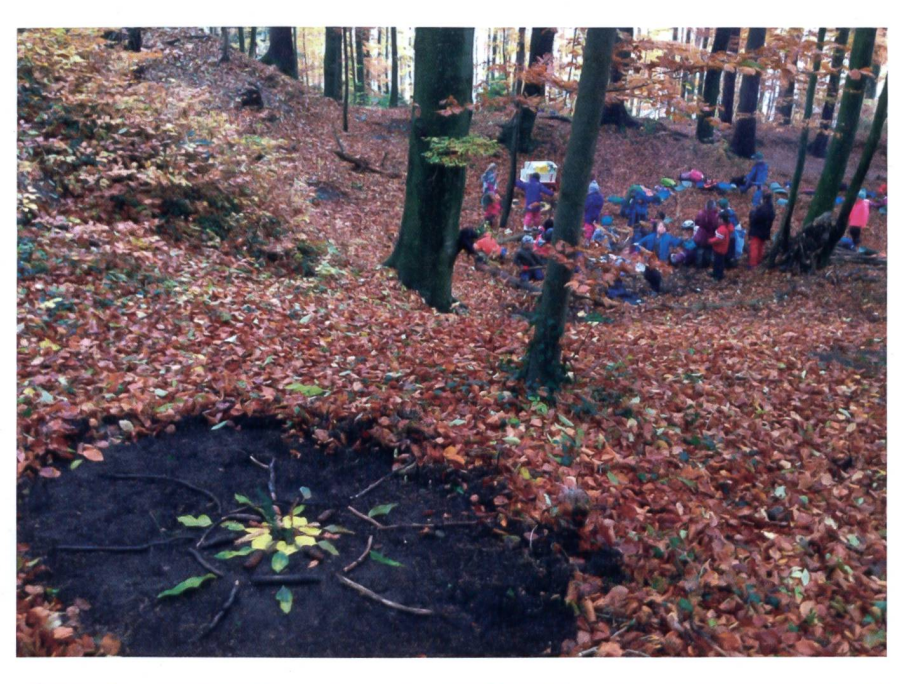

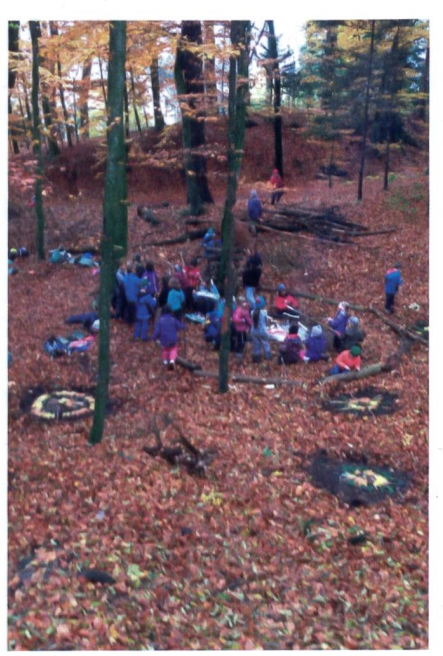

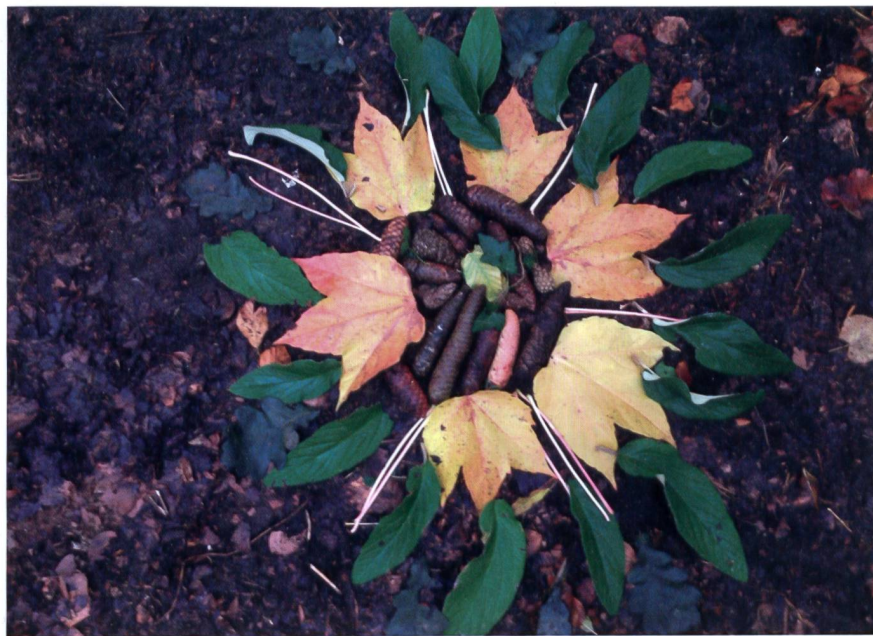

Die Mandalas kommen besser zur Geltung, wenn die Kinder zuerst mit ihren Schuhen auf dem Waldboden einen grossen Kreis freischarren, so dass der Erdboden sichtbar wird. Somit wird auch der Untergrund schön flach, um die Gegenstände genau darauf auszulegen und anzuordnen.

Als Hilfestellung für das Mandalalegen können mit kleinen Stecken oder Ästen sternförmig die Abschnitte gelegt werden, in welchen sich die Muster/Gegenstände wiederholen. Diese können ins Mandala eingebaut und somit liegengelassen werden, oder am Schluss sorgfältig entfernt werden.

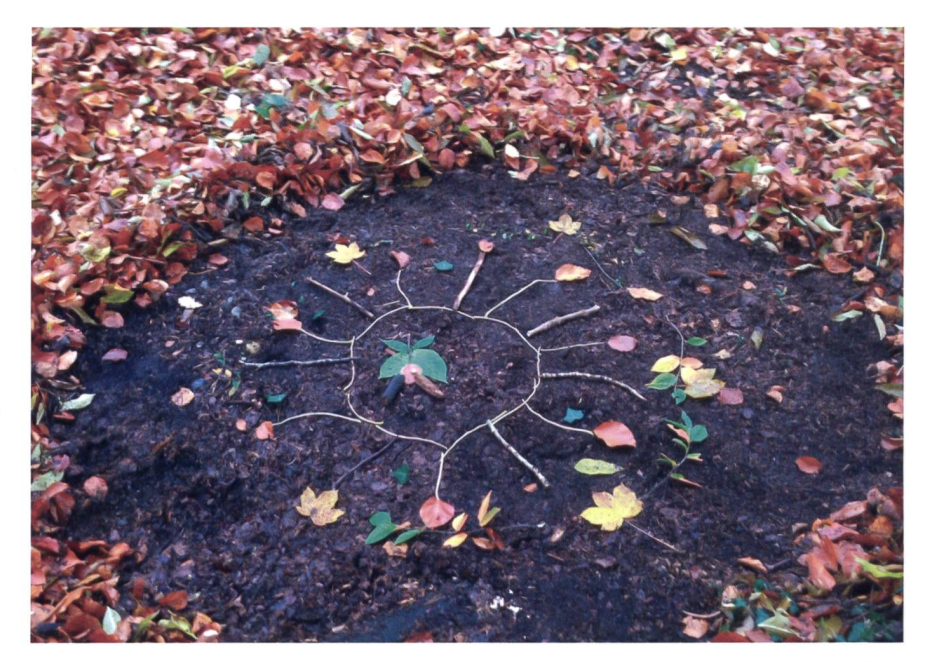

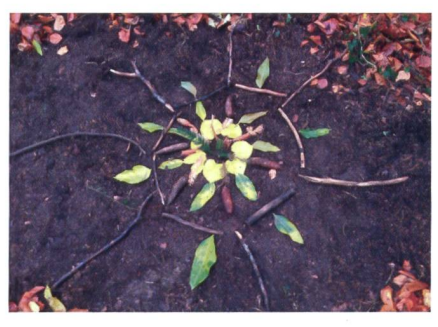

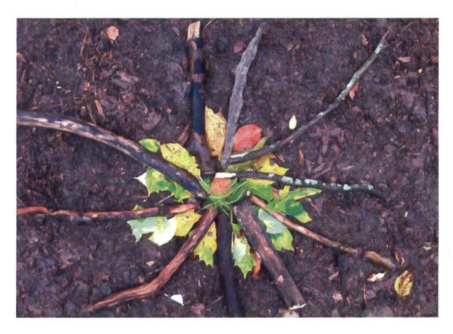

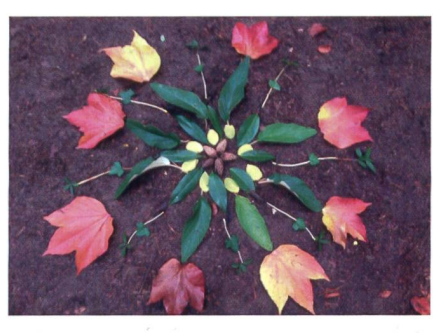

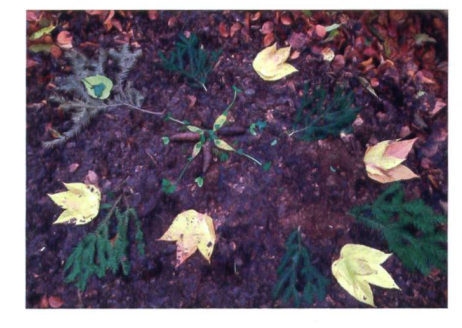

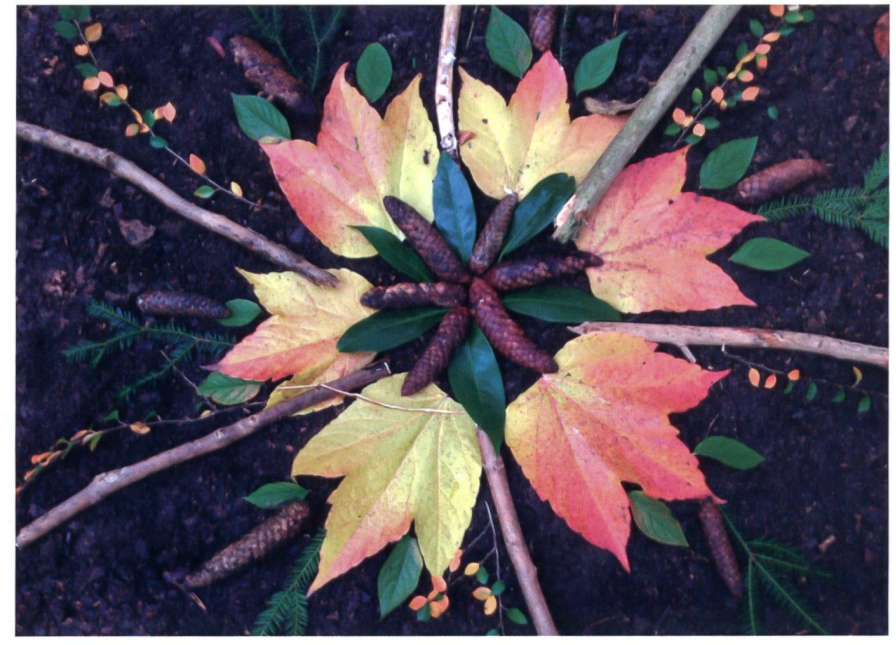

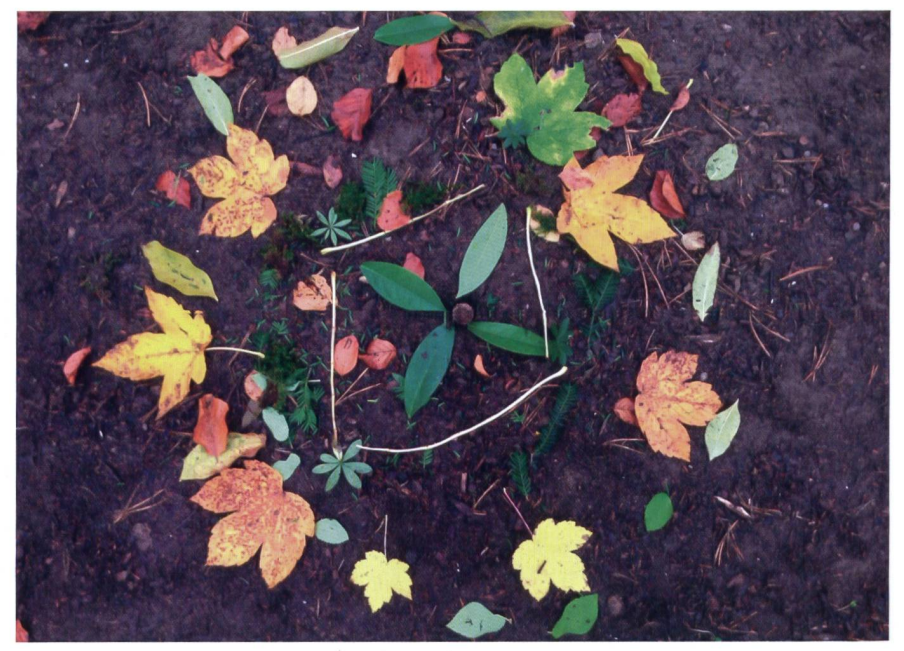

## Blüten- und Blättermandalas

Die Klasse macht einen Spaziergang, auf welchem gemeinsam Blumen gesammelt werden, oder die Kinder sollen als aufgabe Blumen sammeln, welche sie für die Blütenmandalas verwenden kön-Wer einen eigenen Garten besitzt, kann sich (mit Erlaubnis der Eltern) dort bedienen. Kinder, die zu Hause keinen Garten besitzen, können am Wegrand auf dem Schulweg Blumen pflücken und bei Bekannten anfragen, ob sie Blumen

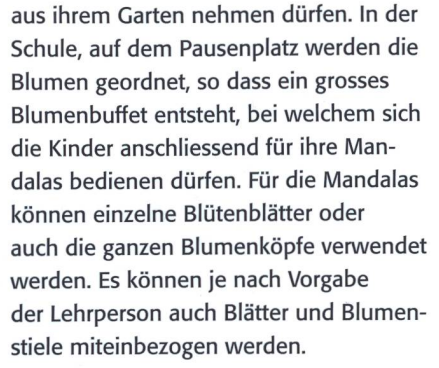

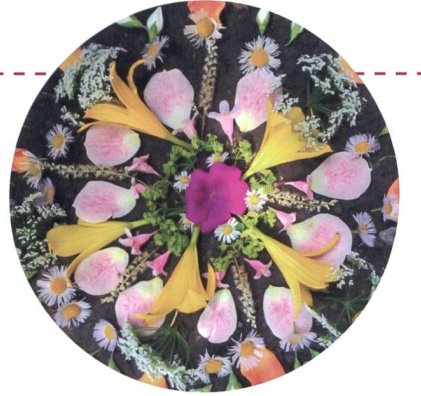

Als Hilfe den Kindern zuerst wieder die Serialität/Wiederholung eines Mandatas aufzeigen. Als Hilfe können auch Plastikröhrchen sternförmig gelegt werden, die so Abschnitte für die Wiederholungen bilden. Auf einem Kiesboden lohnt es sich, zuerst mit den Schuhen einen kreisförmigen Platz für das Mandala leerzuscharren.

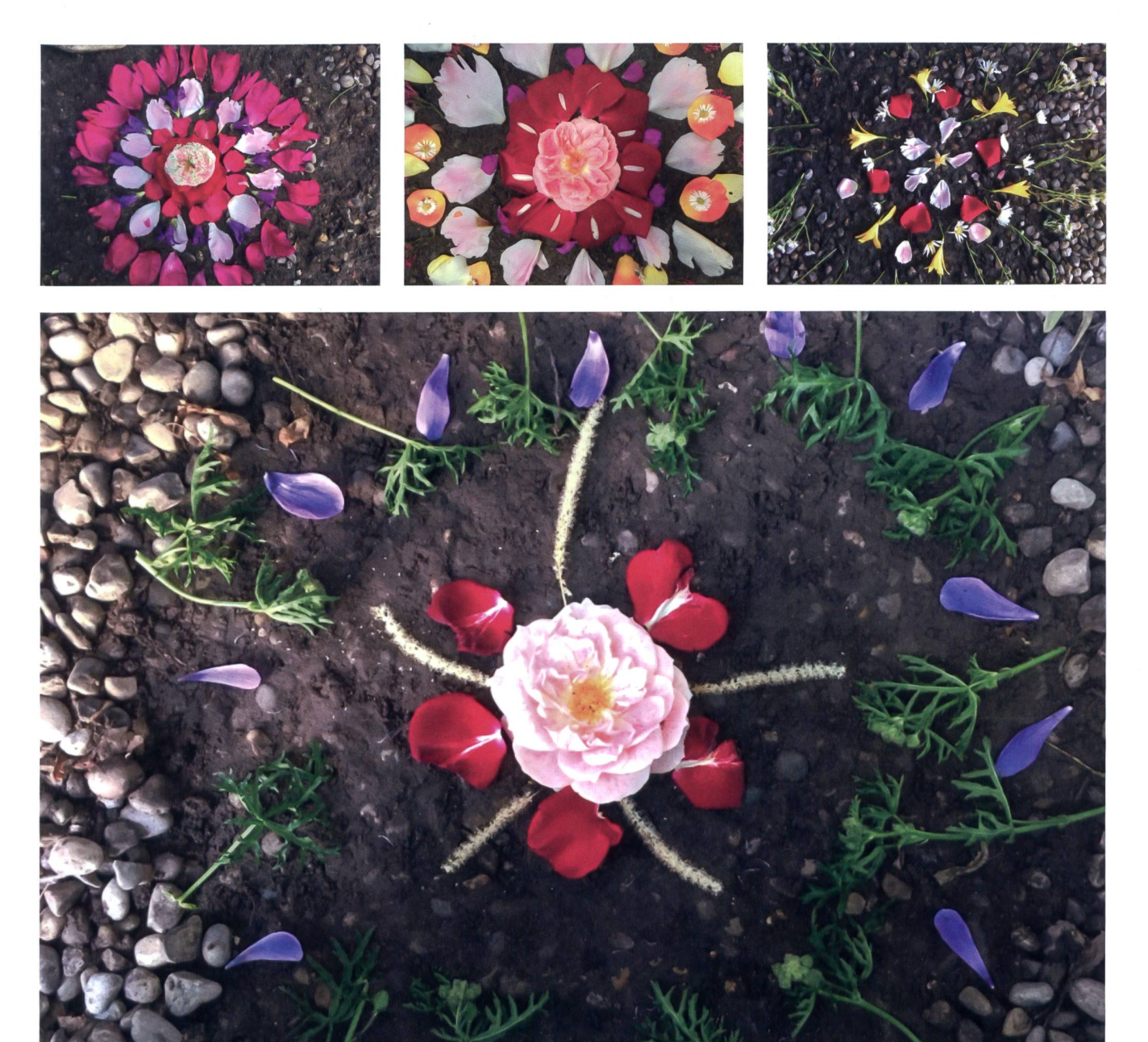

### Ab auf den Spielplatz - bei jedem Wetter!

Ein Spielplatz erhöht in jedem Fall die Attraktivität eines Ortes, sei es in Parkanlagen, Restaurants, an Seepromenaden oder in Einkaufscentern. Doch, so ein Pech, es regnet! Oder die Anlage ist noch nass vom letzten Gewitter, oder es herrscht eisiger Wind? Kein Problem, wenn der Spielplatz überdacht oder im Innenbereich gelegt ist!

Über einen Indoor-Spielplatz freuen sich Gross und Klein unabhängig vom Wetter. Grundsätzlich eignet sich jeder Bereich dafür, solange er gut zugänglich sowie gross und hoch genug ist. Ideal sind zum Beispiel Eingangshallen, grosszügige Wintergärten, überdachte Terrassen oder Ausstellungsräume. Der Fantasie sind auch beim Indoor-Spielplatz keine Grenzen gesetzt: Ob Hängebrücke, Kletterseil, Wippe oder Balancierbalken – erlaubt ist, was Spass macht. Im aktuellen Jahreskatalog und auf der Homepage der Bürli Spiel- und Sportgeräte AG findet man die passenden Geräte dazu – Neuheiten und Bestseller aus Holz, Metall und Kunststoff in len erdenklichen Farben und Formen.

Bürli Spiel- und Sportgeräte sind von höchster Qualität, in Schweizer Werkstätten entwickelt und hergestellt. Sie sind robust, langlebig und erfüllen alle Sicherheitsstandards. Bürli baut, was Kinder lieben und Erwachsenen gefällt.

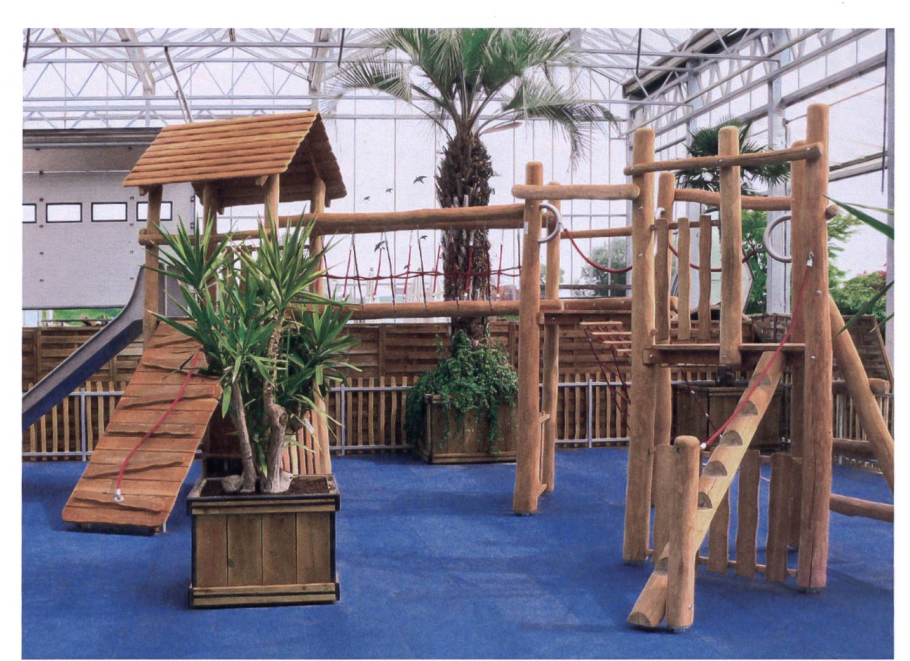

Bürli Spiel- und Sportgeräte AC 6212 St. Erhard Magie des Spielens: www.buerliag.com

Ein Indoor-Spielplatz macht bei jedem Wetter Freude, das ganze Jahr hindurch.

#### UNSERE INSERENTEN BERICHTEN

### Fortbildungen für Lehrpersonen im Technorama

#### Erfinderwerkstatt: Auseinanderbauen, konstruieren, erfinden

Viele Dinge, die uns umgeben, enthalten immer mehr Elektronik und Technik. Das macht sie zwar nützlicher, führt aber dazu, dass wir ihre Funktionsweise kaum mehr nachvollziehen können. Selbst viele Spielsachen führen ein solches Eigenleben: Wieso kann zum Beispiel dieser Plüschhund von selber gehen und bellen?

In dieser Fortbildungsveranstaltung untersuchen Sie die Funktionsweise von Spielsachen. Sie stellen Vermutungen an, was sich im Innern der sachen befinden könnte, und überprüfen Ihre Hypothesen dann beim Auseinanderbauen. Sie konstruieren Prototypen, bei denen Sie diese Funktionen in einem anderen Kontext einsetzen. Sie entwickeln eigene Ideen weiter und erfinden im Team kreative Lösungen für neue Probleme und Herausforderungen. So werden Innovation und Erfindung greifbar.

Zielgruppe: Lehrpersonen Primarstufe Datum: Samstag, 18. November 2017 Weitere Informationen und Anmeldung: http://www.technorama.ch/informationen/lehrerinformationen/ fortbildungen/aktuelle-kurse/#c7898

#### How to Use Stories and Drama as a Science Tool

Meet Tunda the bat and Berta the dragon and follow them on their way using real science content in playful ways. They are always up to a number of crazy and challenging experiments with everyday objects. With Tunda and Berta, children learn and explore safely, have fun and always encounter new questions.

Start writing your own short drama presentations that will be of use in your classroom - no previous knowledge about play writing is needed.

Kursleitung: Anna Gunnarsson is a teacher, developer and project manager at Navet science center in Borås, Sweden. Her main focus lies on chemistry and physics for young children and their teachers through periments and storytelling. Anna is the author of two chemistry books and one physics book for children.

Bemerkung: Der Kurs findet in englischer Sprache statt. Da viel praktisch gearbeitet wird, genügen Grundkenntnisse.

Zielgruppe: Lehrpersonen Kindergarten, Primarstufe Datum: Samstag, 3. März 2018 Zielgruppe: Lehrpersonen Sekundarstufe I Datum: Sonntag, 4. März 2018

Swiss Science Center Technorama schulservice@technorama.ch; www.technorama.ch

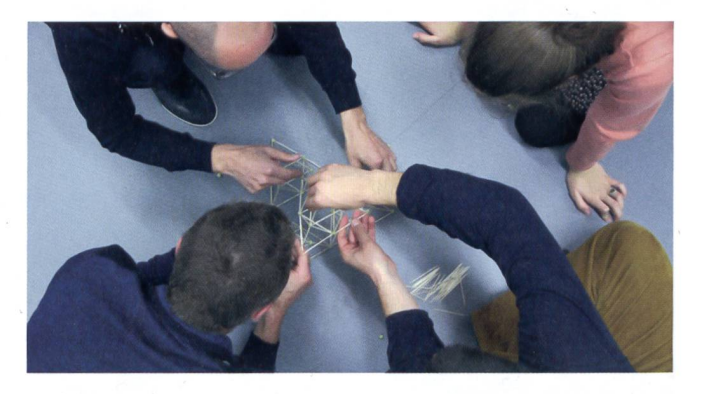

### Verbindung zum Beitrag «Waldmandalas»

## Wichtelchen basteln

Wichteln ist auch ein weitverbreiteter Weihnachtsbrauch. Diese Werkidee wird hier mit dem Waldiehrgang beim Beitrag «Waldmandalas» Seite <sup>13</sup> verknüpft. Auch Geschichten über Trolle lassen sich gut damit verbinden. (Natürlich könnte dieser Vorschlag auch sehr gut im Advent genutzt werden!) In Ergänzung zur Herstellung dieser Wichtelchen, kann man mit den Kindern zusätzlich für ihren Wichtel kleine Kärtchen gestalten, auf denen die Bezeichnung des Wichteis steht. Beste-Mama-Wichtel, Bester-Papa-Wichtel, Freundschafts-Wichtel, Hab-dich-lieb-Wichtel, Danke-Wichtel, Glücks-Wichtel, Alles Gute-Wichtel, Beschütze dich-Wichtel usw. Der Fantasie sind keine Grenzen gesetzt. Die Kärtchen legt man in die Verpadazu oder hängt sie aussen dran. So bekommt jedes Wichtelchen sehr individuell seine Zuordnung. Barbara Scheiwiller

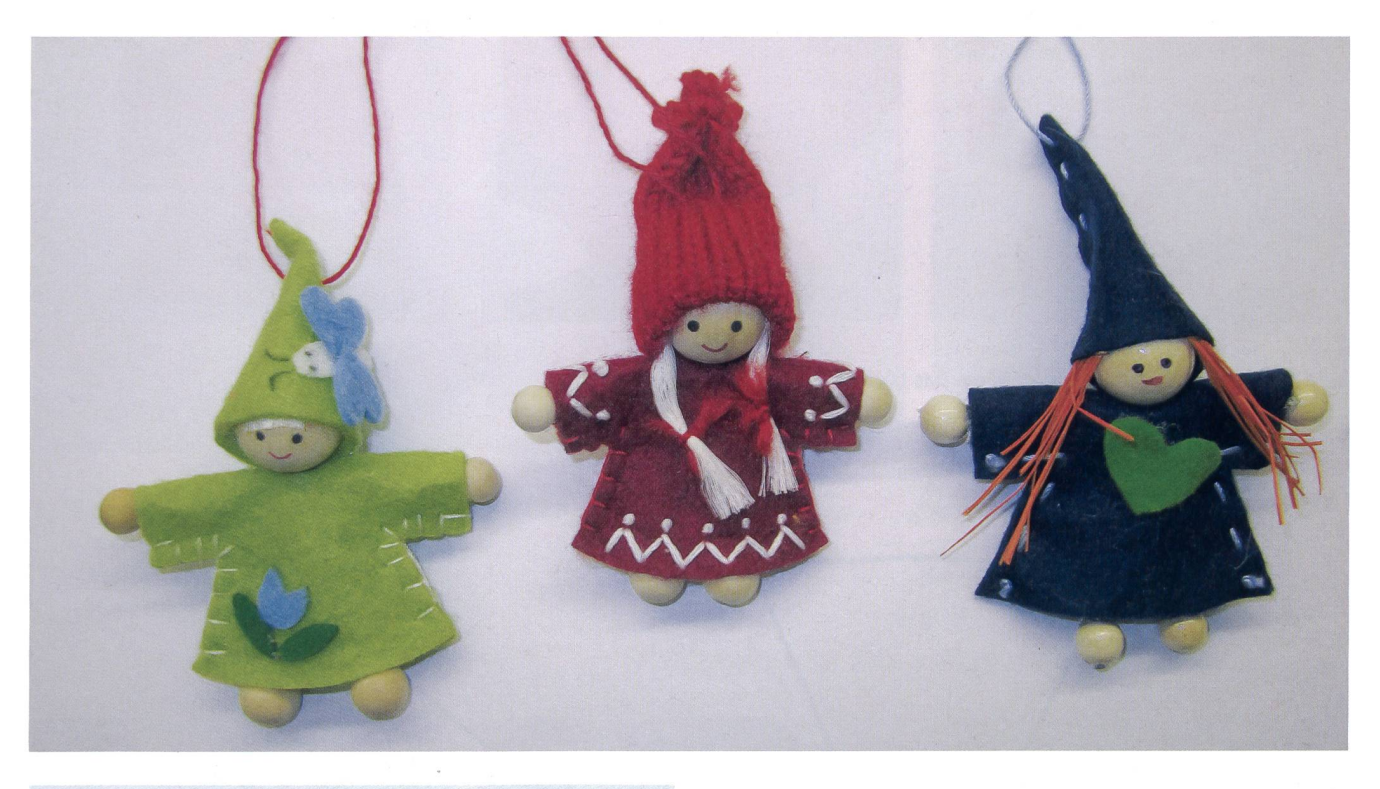

#### Weltweite Verbreitung

Das Prinzip des «Wichtelns» ist in vielen Ländern mit Weihnachtsbräuchen in den oben beschriebenen Formen oder Abwandlungen davon bekannt: In Grossbritannien und den USA heisst es «Secret Santa», im südöstlichen Teil Pennsylvanias und in Baltimore verwendet man den regionalen Begriff «Pollyanna», auf der irischen Insel «Kris Kindle», «Christkindl» oder «Kris Kringel», in Australien und Kanada «Secret Santa» oder «Kris Kringle», auf den Philippinen «Monito-monita», in der Dominikanischen Republik «Angelito» und in Spanien und Lateinamerika «amigo secreto» oder «amigo invisible». In Russland kennt man den Brauch als Тайный Санта.

#### Arbeitszeit: ca. 4 Lektionen

#### Material:

- Filz diverse Farben
- Dünnes Garn diverse Farben
- Holzkugeln für den Kopf (10-12mm)
- Diverse kleine, farbige Holzperlen für Hände und Füsse (ca. 4mm)
- Pfeifenputzer diverse Farben
- Sticknadeln mit Spitze
- Wolle für Haare
- Leim/Heissleim
- Gebrauchtes Geschenkpapier
- Geschenkband

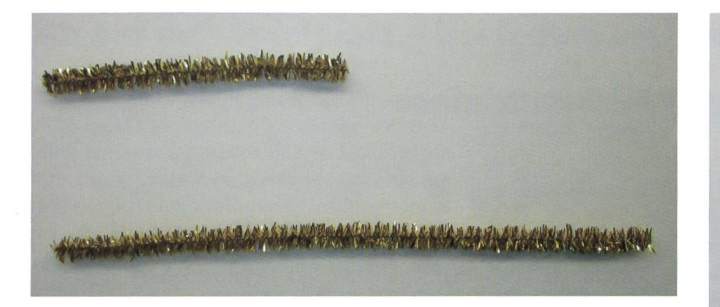

- <sup>1</sup> Schneide zwei Pfeifenputzer zu.
	- kurz 8 cm
	- lang <sup>16</sup> cm
- 2 Lege den langen Pfeifenputzer in der Mitte zusammen. Mach den kurzen Pfeifenputzer zwei fingerbreit unter dem Bogen fest. Wickle dafür den kurzen einmal um den langen.

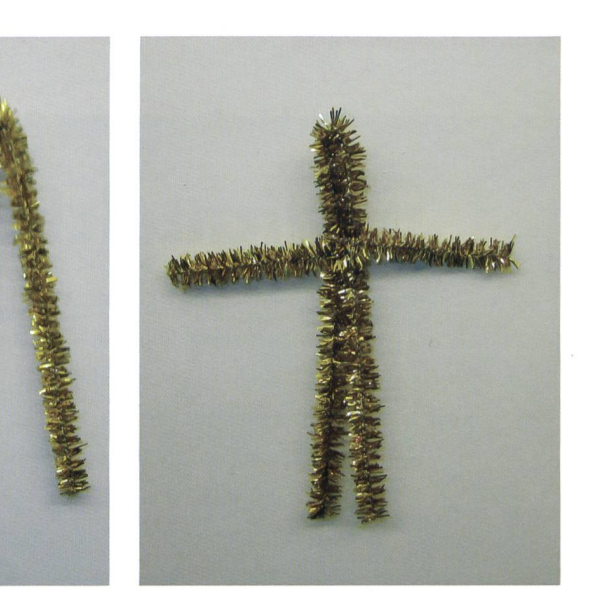

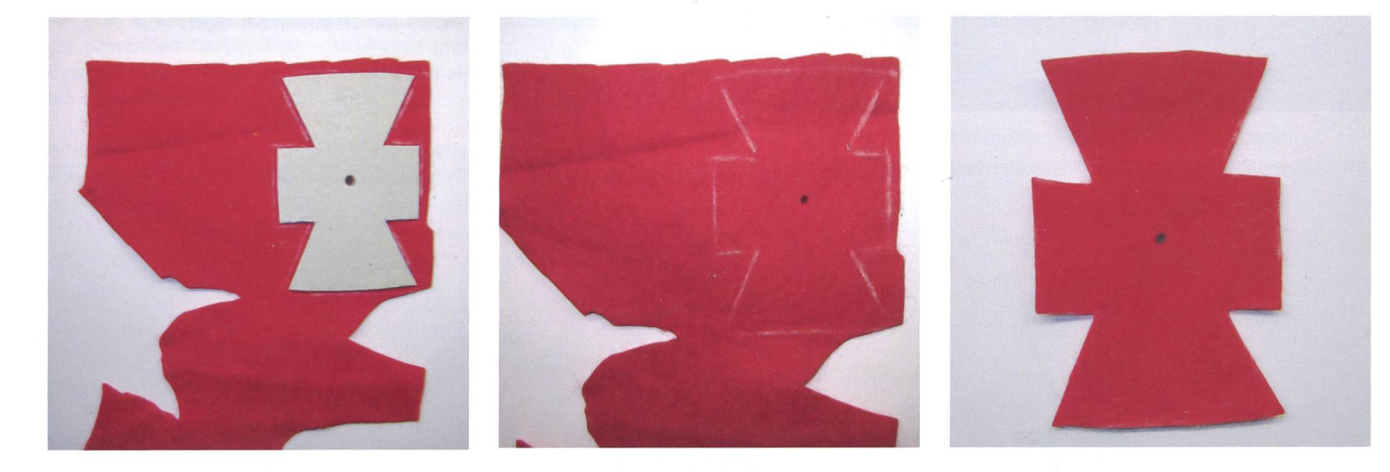

3 Schneide das Kleid zu und markiere das Loch in der Mitte.

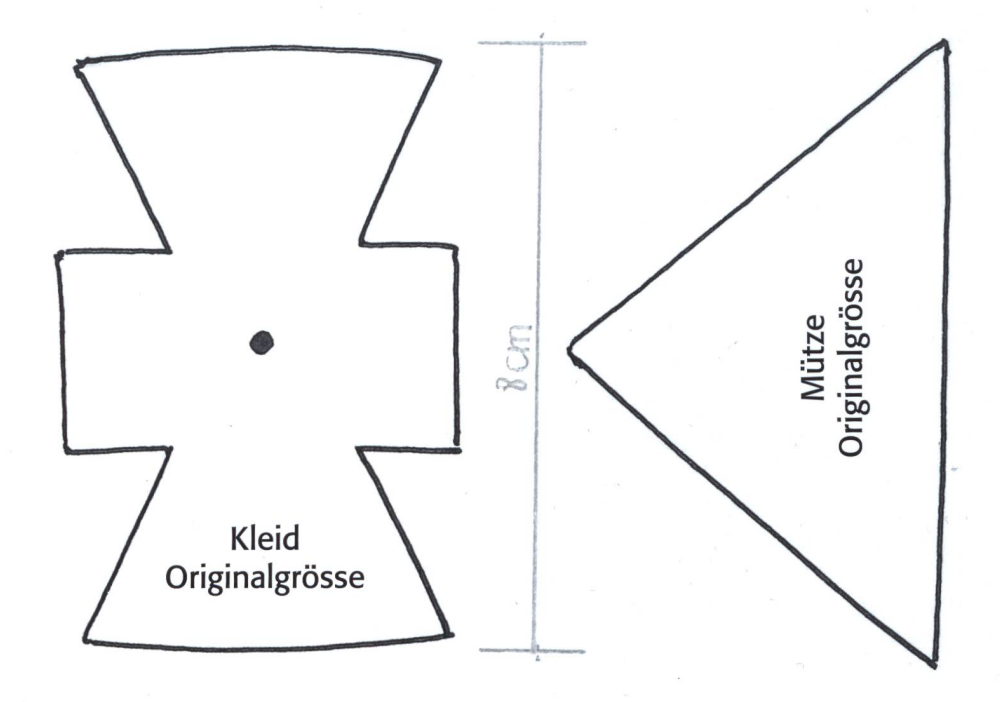

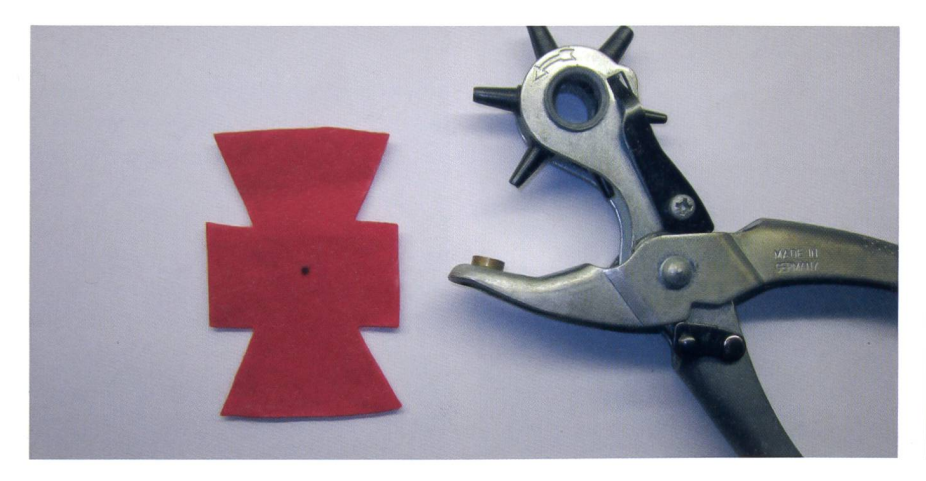

4 Stanze mit der Lochzange das Loch für den Hals aus. 5 Schiebe den Pfeifenputzerbogen durch

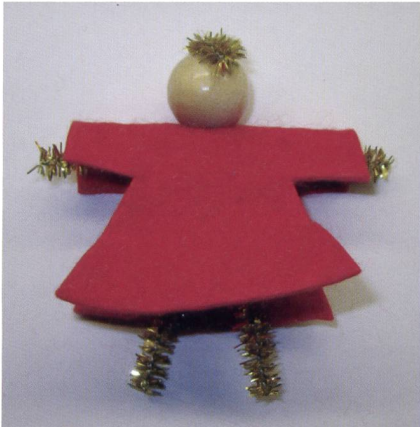

das Loch im Kleid und stecke eine kugel als Kopf darauf. Das kleine überstehende Pfeifenputzerteil biegst du um und drückst es auf den Kopf. Falte das Kleid hinten und vorne so nach unten, dass es genau aufeinander passt.

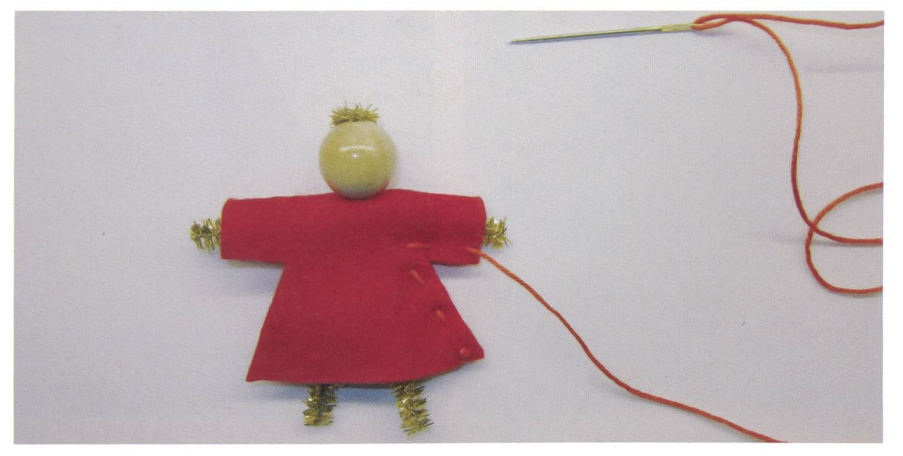

- 6 Nähe die Seiten zu. Du kannst einen dieser Stiche verwenden.
	- Vorstich einfach
	- Vorstich zweifach
	- Hinterstich

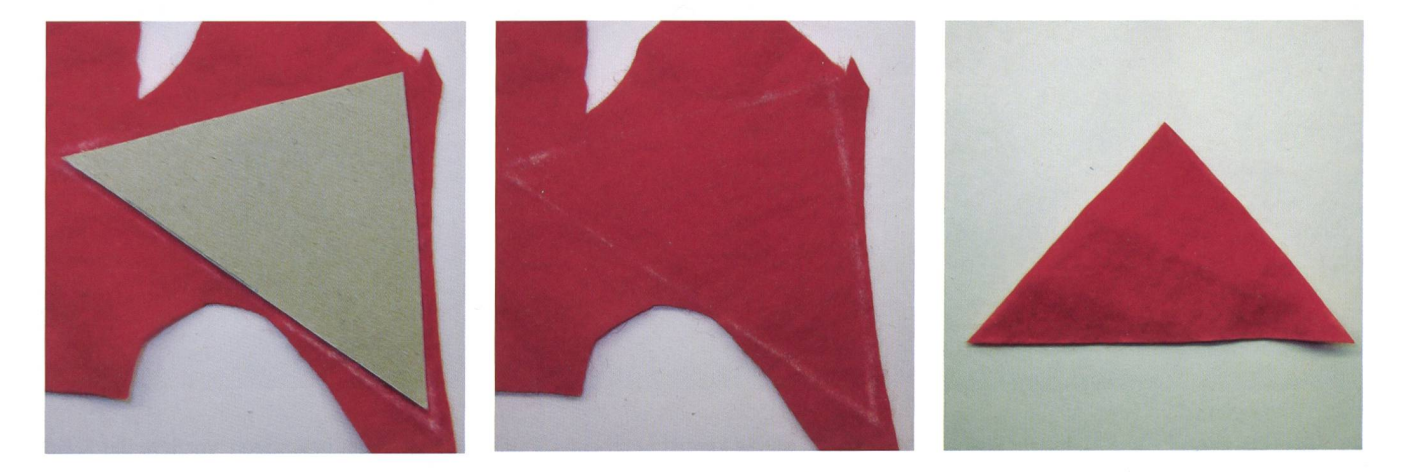

7 Schneide die Mütze zu.

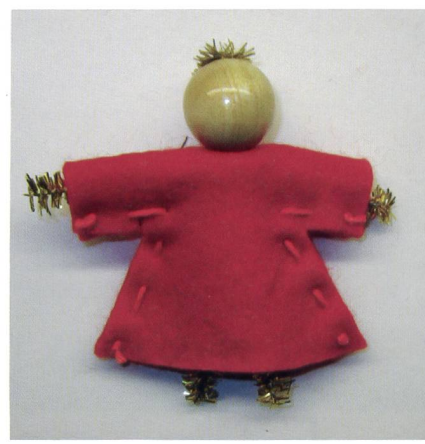

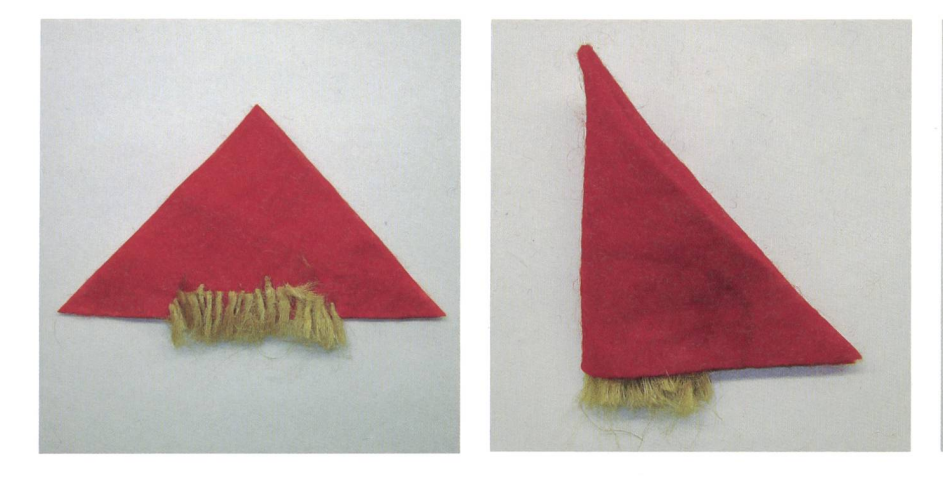

8 Klebe kurze Haare an die lange Seite des Dreiecks, das ist der Mützenrand. Falte die Mütze in der Mitte, die angeklebten Haare sollen innen sein.

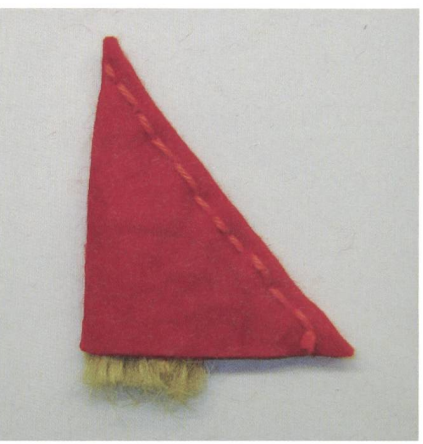

- Nähe die Mütze jetzt an der längsten  $\overline{9}$ Seite zusammen. - Vorstich einfach
	- Vorstich zweifach oder
	- Hinterstich

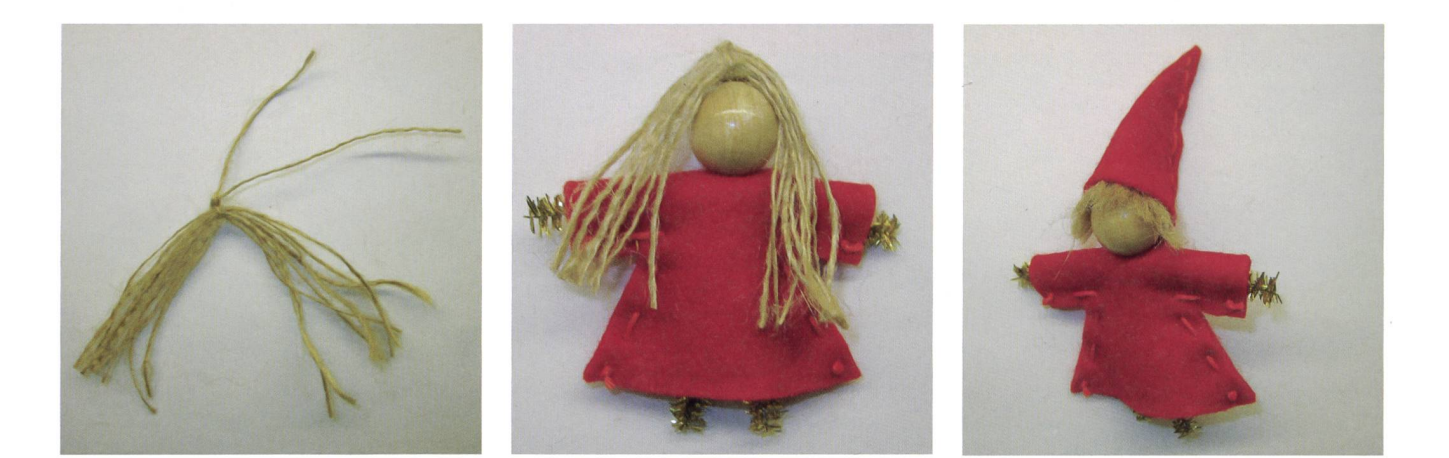

- 10 Für lange Haare schneidest du 8-10 Fäden zu, die <sup>8</sup> cm lang sind und knüpfst sie in der Mitte zusammen. Klebe das Haarbündel am Kopf fest. Dann faltest du die Mütze und nähst sie auf der längsten Seite zusammen.
- 11 Klebe die Mütze auf den Kopf. Die genähte Seite ist hinten in der Mitte.

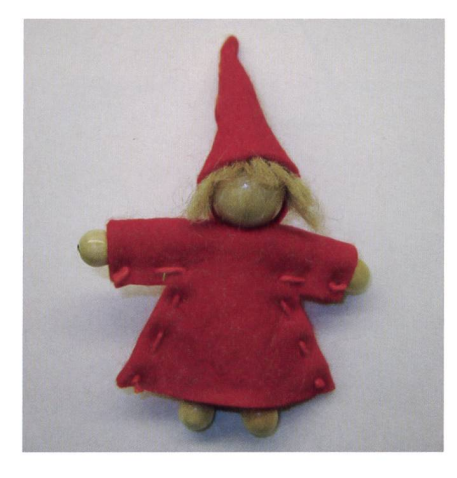

putzer.

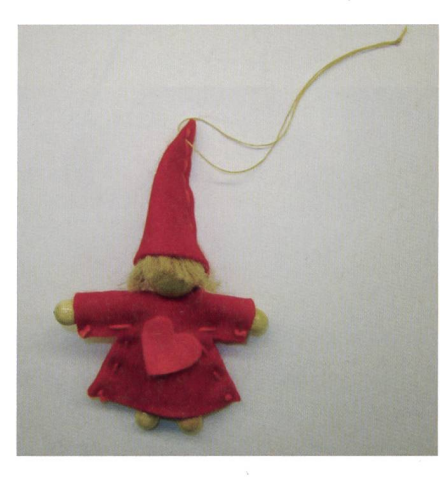

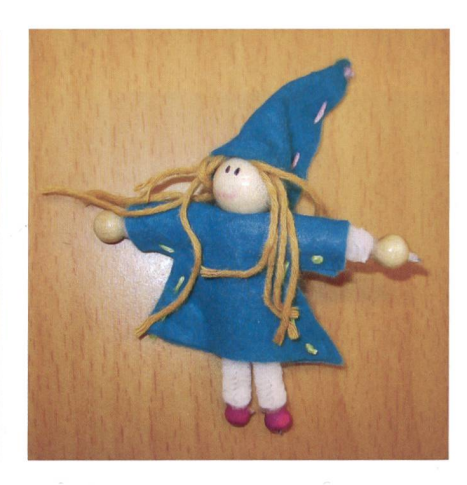

12 Als Hände und Füsse klebst du kleine 13 An der Mütze kannst noch einen Faden als Aufhänger befestigen. Verziere das Kleid Holzperlen auf die Enden der Pfeifen- deines Wichtels mit einem Herz, einer Blume, einem Stern oder etwas anderem.

#### Für die Verpackung kleines Säckchen aus gebrauchtem Geschenkpapier

- Zeichne mit Hilfe der Schablone ein Rechtauf die gewünschte Stelle des Geschenkpapieres. Markiere die Einschnitte an den Seiten.
- Klappe den kurzen Teil der Schablone an der gestrichelten Linie um und bezeichne diese Kante.
- Lege einen Kartonstreifen von Markierung zu Markierung auf das Geschenkpapier und falte den überstehenden Teil nach innen. Mach das auf beiden Seiten.
- Falte die untere Kante bis zur Markierungslinie nach oben. Streiche die Kanten glatt.
- Klebe die Seiten auf den eingeklappten Streifen innen zusammen.
- Klappe das kurze obere Teil nach unten, stanze mit dem Locher ein Loch irgendwo an der oberen Kante. Dort ziehst du am Ende das Bändchen durch und bindest eine Schleife.

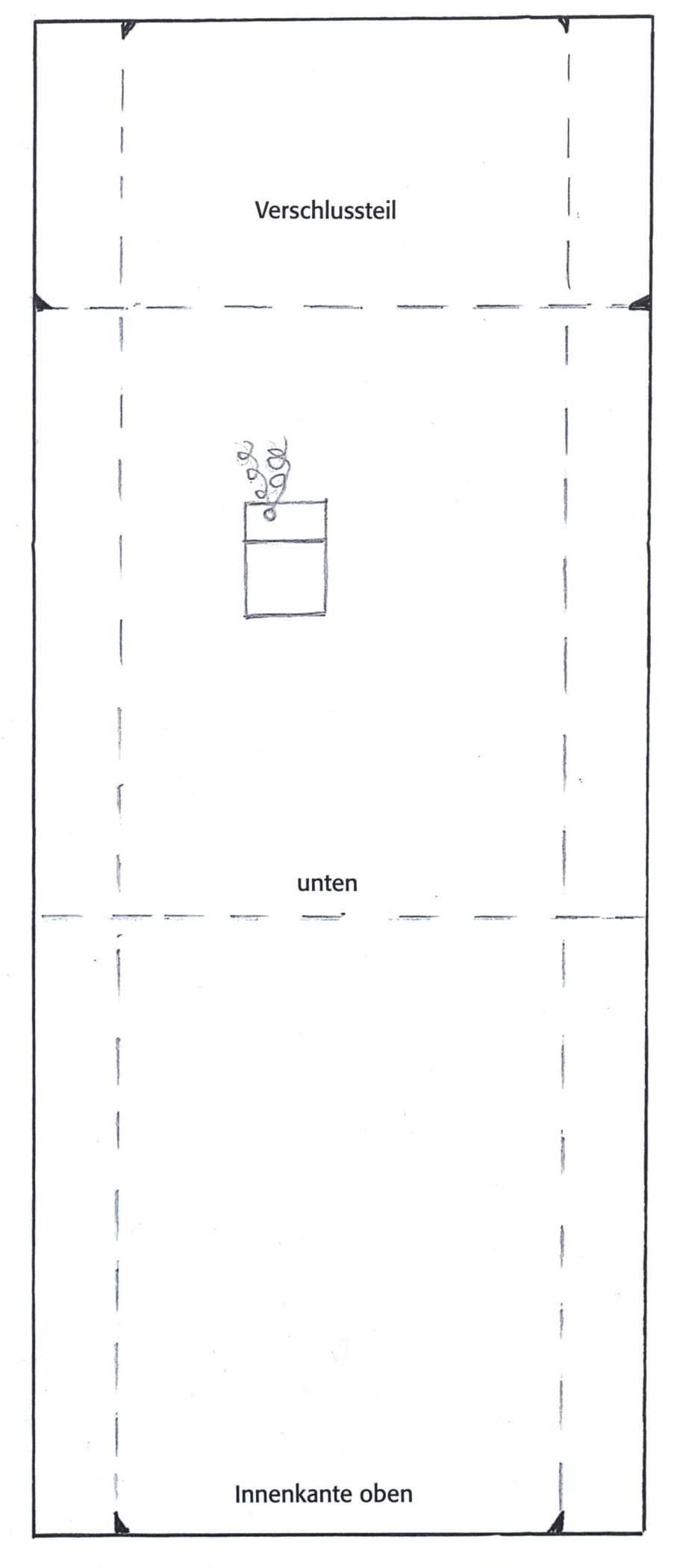

## In welches Museum gehen wir?

Einträge durch: «die neue Schulpraxis», St. Galler Tagblatt AG, Postfach 2362, 9001 St.Gallen Telefon 071 272 72 15, Fax 071 272 75 29, markus.turani@schulpraxis.ch

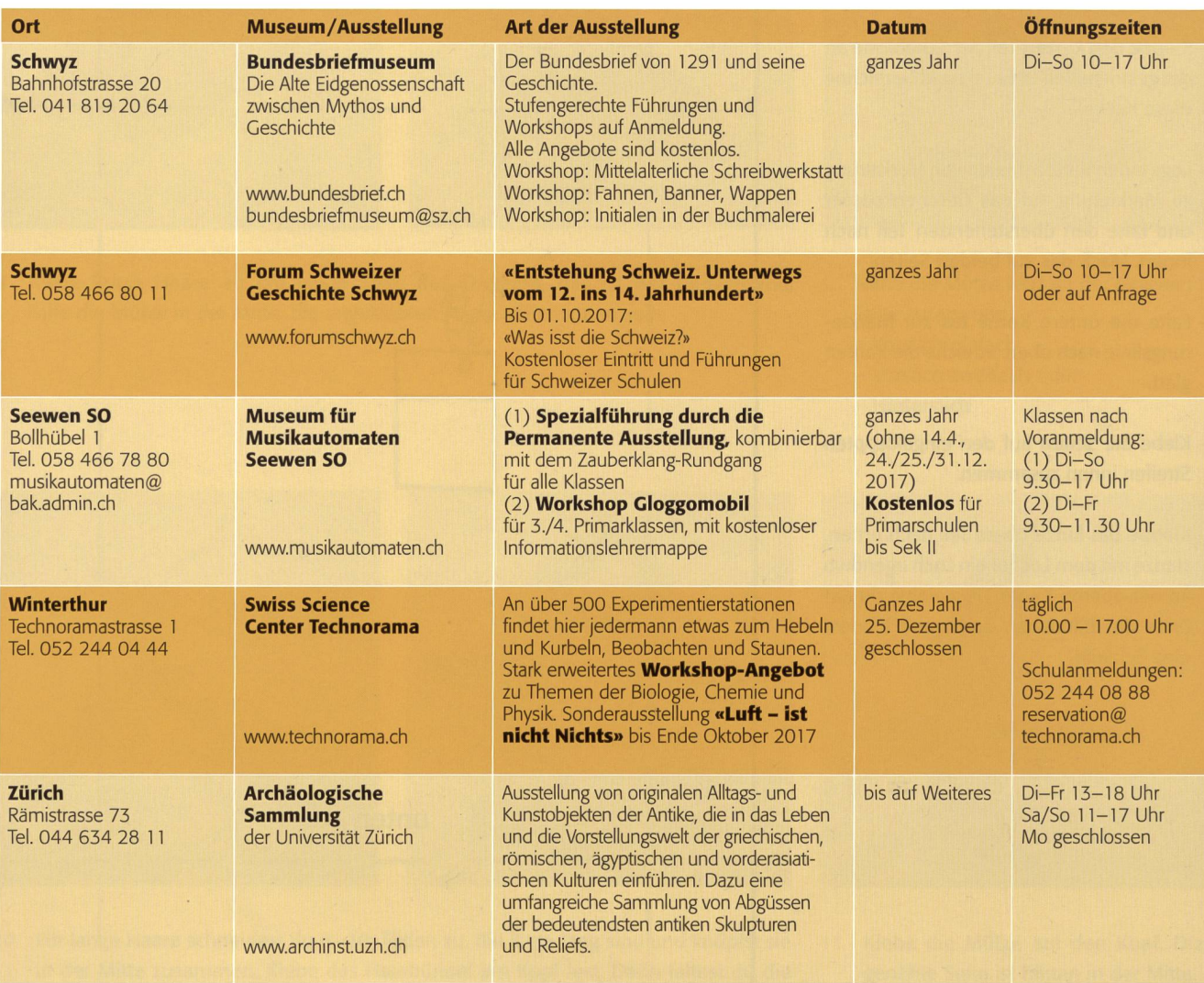

# die neue Schulpraxis Finden statt suchen!

Sie wissen nicht mehr, in welchem Heft Ihrer Sammlung ein bestimmter Artikel publiziert war? Kein Problem! Auf www.schulpraxis.ch finden Sie unter der Rubrik «Jahresinhaltsverzeichnisse» Angaben zu Artikeln bequem nach Stichworten, Übertitel, Titel, Autor, Jahr oder Unterrichtsfach. www.schulpraxis.ch

## Traditionelles Liedgut wieder entdecken

## Musikalischer Schulherbst

Die Tage werden wieder kürzer, im Schulzimmer ist es ohne Licht dämmrig und die Kinder reden gerne von Halloween. Sie berichten einander, wie es letztes Jahr abgegangen ist, und was - wo - voraussichtlich zu erwarten sei. Erfahrungen werden ausgetauscht und gemeinsame Pläne geschmiedet. Und der Räbelichterumzug steht ja auch bald an. Pascal Miller

Andere Bräuche erfreuen sich auch grosser Beliebtheit. Das folgende Lied gibt darüber Auskunft:

#### Ich geh mit meiner Laterne und meine Laterne mit mir. Dort oben leuchten die Sterne und unten leuchten wir.

Mein Licht ist aus, mein Licht ist aus, nun geh ich schnell nach Haus.

In letzter Zeit hat man begonnen, in zelnen Quartieren die Strassenlampen auszuschalten, wenn der Laternenumzug stattfindet. Da bekommt man einen druck, wie es vor der Elektrifizierung der Strassenbeleuchtung gewesen sein könnte.

Das folgende Lied stammt aus längst vergangenen Zeiten und findet sich in vielen Singbüchern und Liedersammlungen. Dazu gibt es zahlreiche Strophen, die man am besten selber zusammenstellt.

Sehr schön würde es mit einem Dudelsack in G erklingen. Wäre es ein anerkanntes Schulinstrument, könnten damit viele petenzen erarbeitet und gefestigt werden. Nun erzeugen wir den Klang mit unseren vorhandenen Instrumenten.

Die Begleitstimmen Alt, Tenor <sup>1</sup> und Tenor <sup>2</sup> lassen sich gut mit Klangstäben spielen. Die Altstimme spielt dann nicht ein a, dern ein d'.

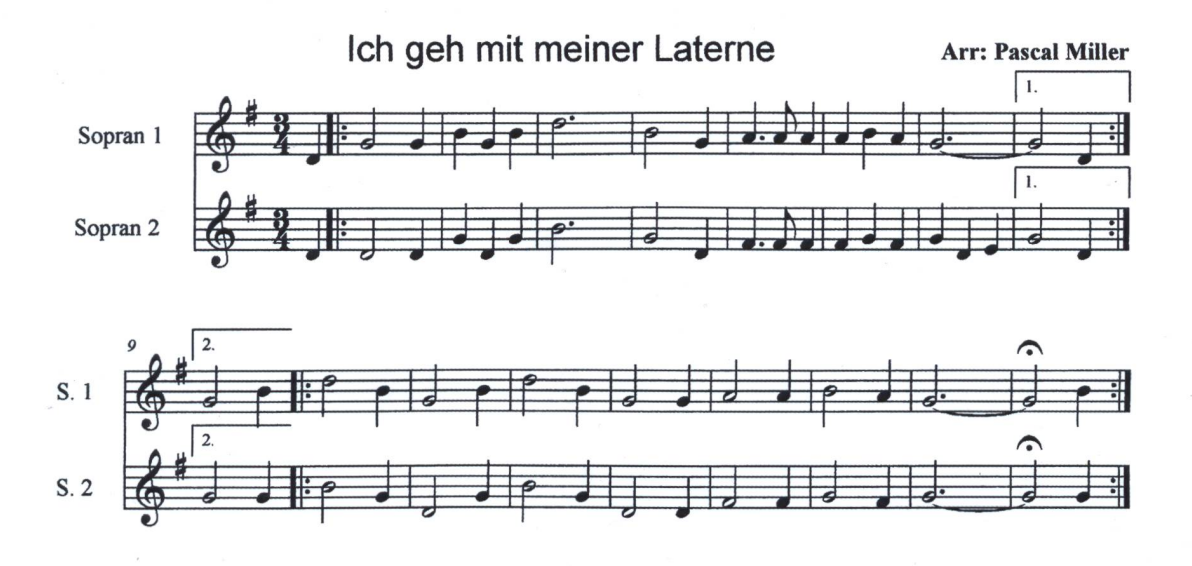

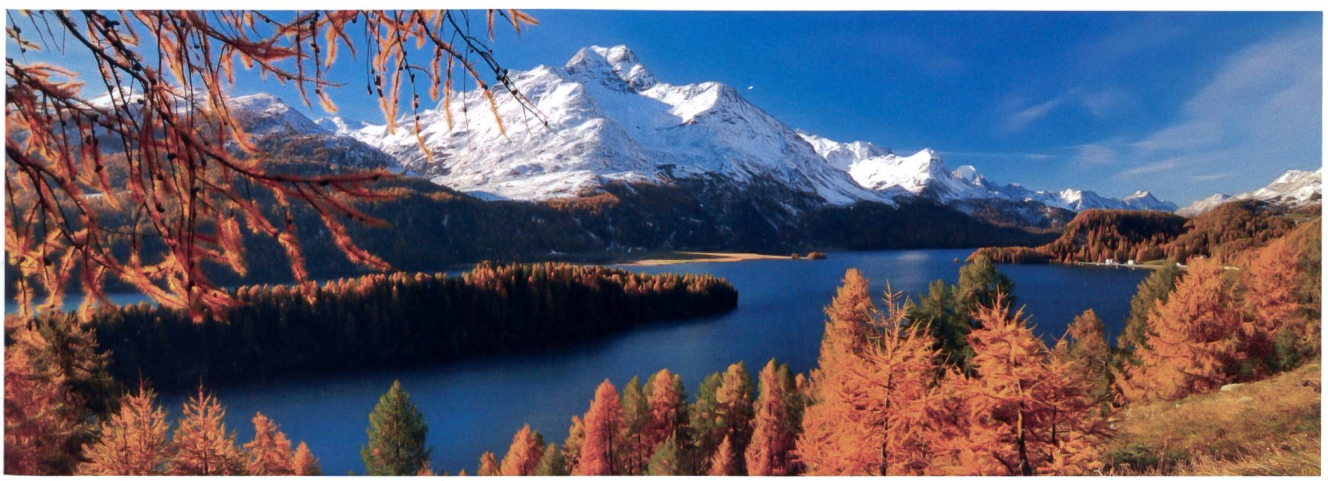

## Ich geh mit meiner Laterne Arr: Pascal Miller

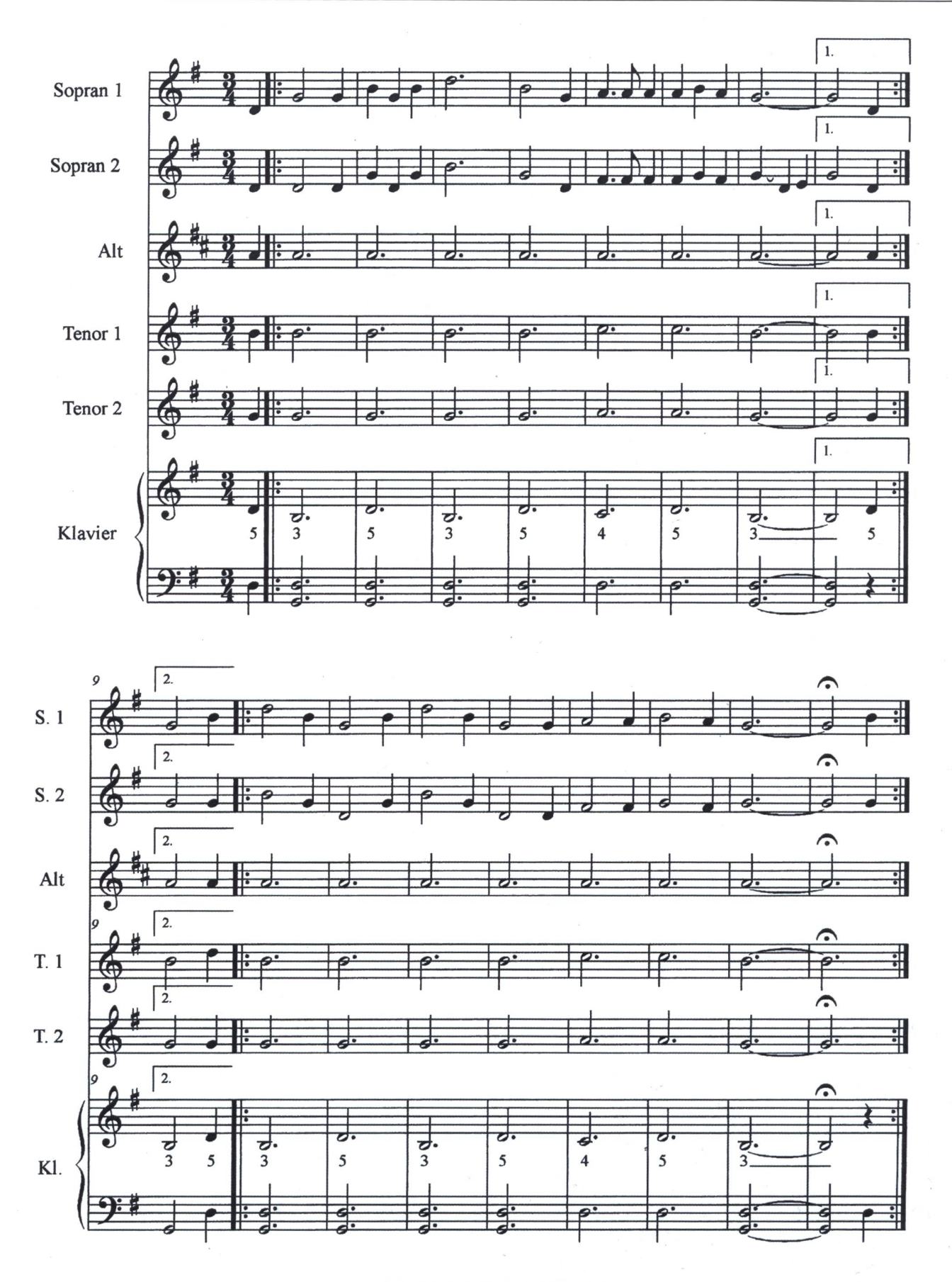

Erlenholz Musikschule 2009 (C)

### Aufgabenverteilung

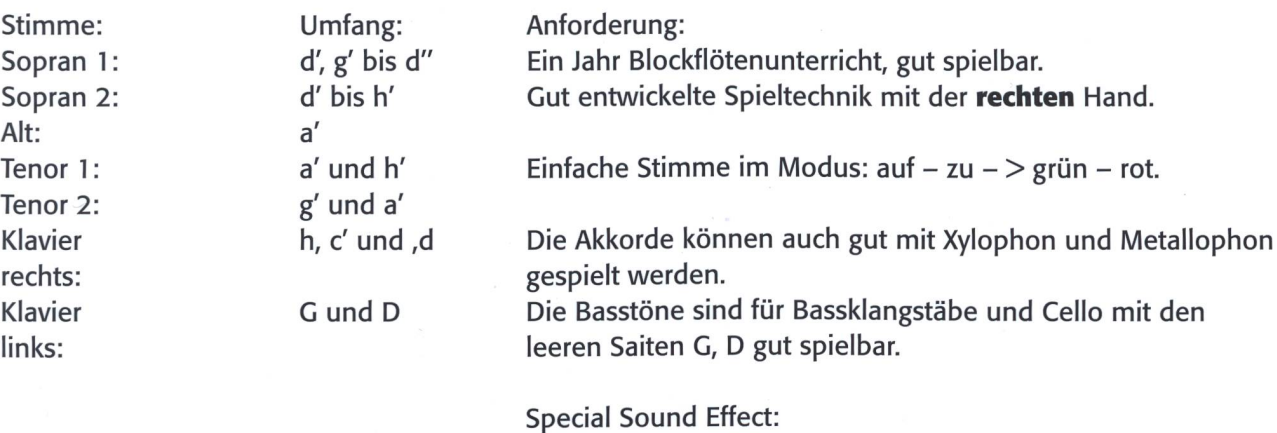

Mit dem Keyboard - eingestellt mit dem Register «Strings» lässt sich der Bordun-Bass gut hervorheben.

Töne für die Begleitung

Damit auch Kinder mitspielen können, die mit Blockflöten keine Erfahrung haben, kann man die Löcher zukleben.

Flöte: geklebt Auf – zu<br>Alt: A Alt: Tenor <sup>1</sup> C Tenor 2 A C - H: Zum Spielen braucht es beim H die obere Griffweise.

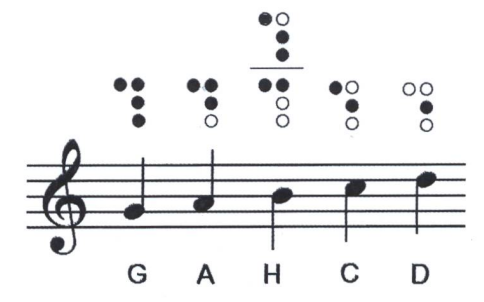

#### Es war eine Mutter, die hatte vier Kinder

Das nächste Lied werden vielleicht noch die älteren Kolleginnen und Kollegen kennen. Es findet sich im alten Schweizer Singbuch für die Unterstufe.

Es erlaubt den Blick über eine Jahreszeit hinaus und beleuchtet die Eigenschaften der anderen Jahreszeiten. Hier lassen sich interessante Gespräche über das Wetter einbauen. Heute kann es im März wachsene Sommergewitter und im April 15 cm Schnee geben.

Kinder, welche die Melodie spielen, brauchen das d' und das fis'. Dies wird auch in der zweiten Stimme benötigt. Es können zwei Klavierspieler oder Klavierspielerinnen mitwirken. Die Fingersätze sind jeweils über den Klaviernoten angegeben.

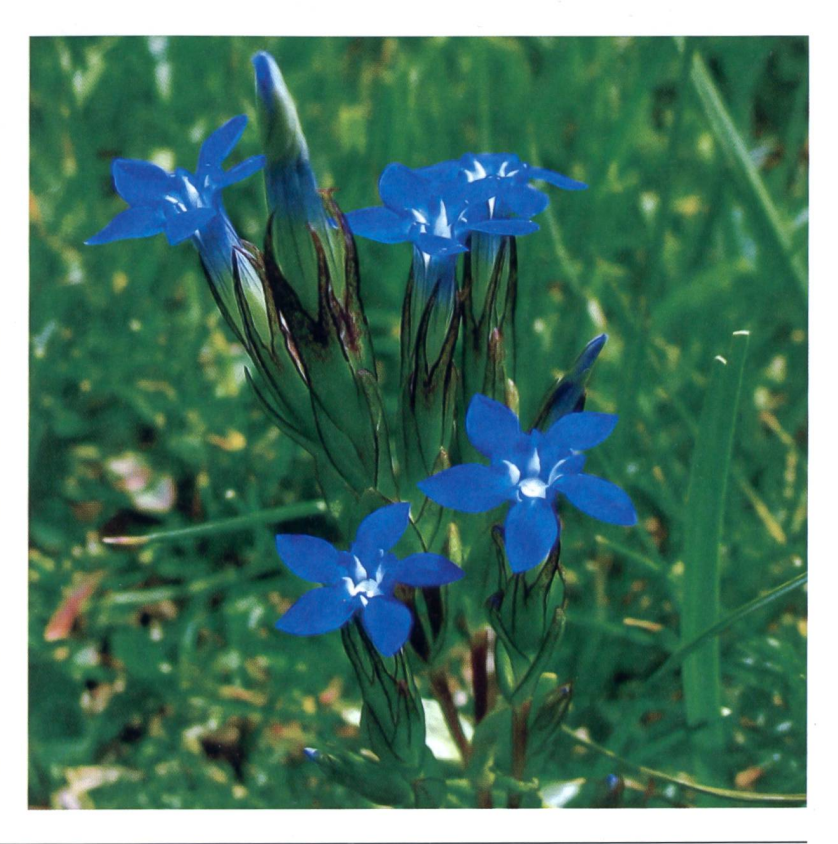

## Es war eine Mutter, die hatte vier Kinder Arn Arn Pascal Miller

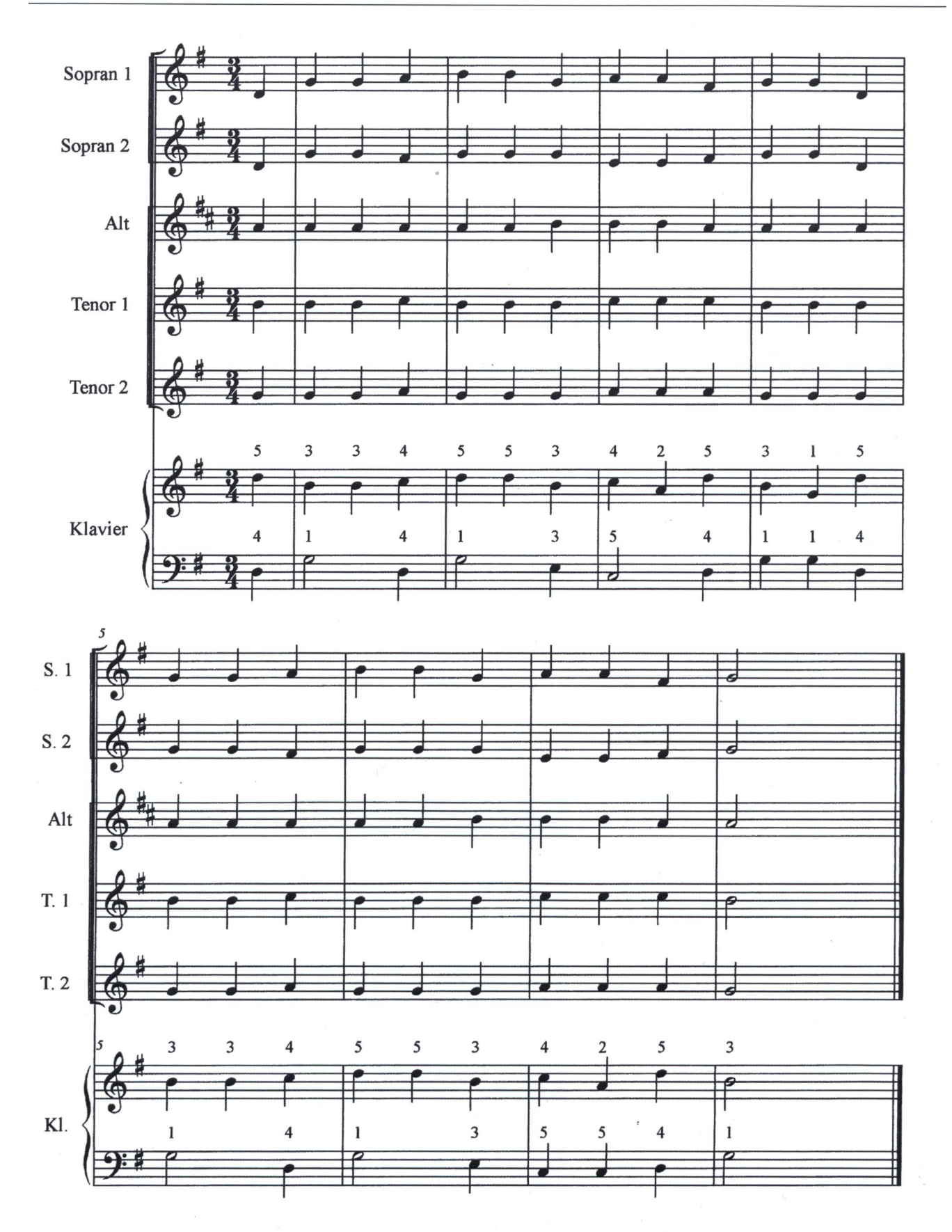

Die Musik kann so aufgebaut werden, dass nur das Klavier beginnt. Danach kommen Klangstäbe und Begleitflöten dazu. Beim dritten Durchgang spielen alle mit. Jetzt wechseln die Solisten zur Zwischenjahreszeit. Zum Schluss spielen alle nochmals den ersten Teil.

## Eine Zwischenjahreszeit Arr: Pascal Miller

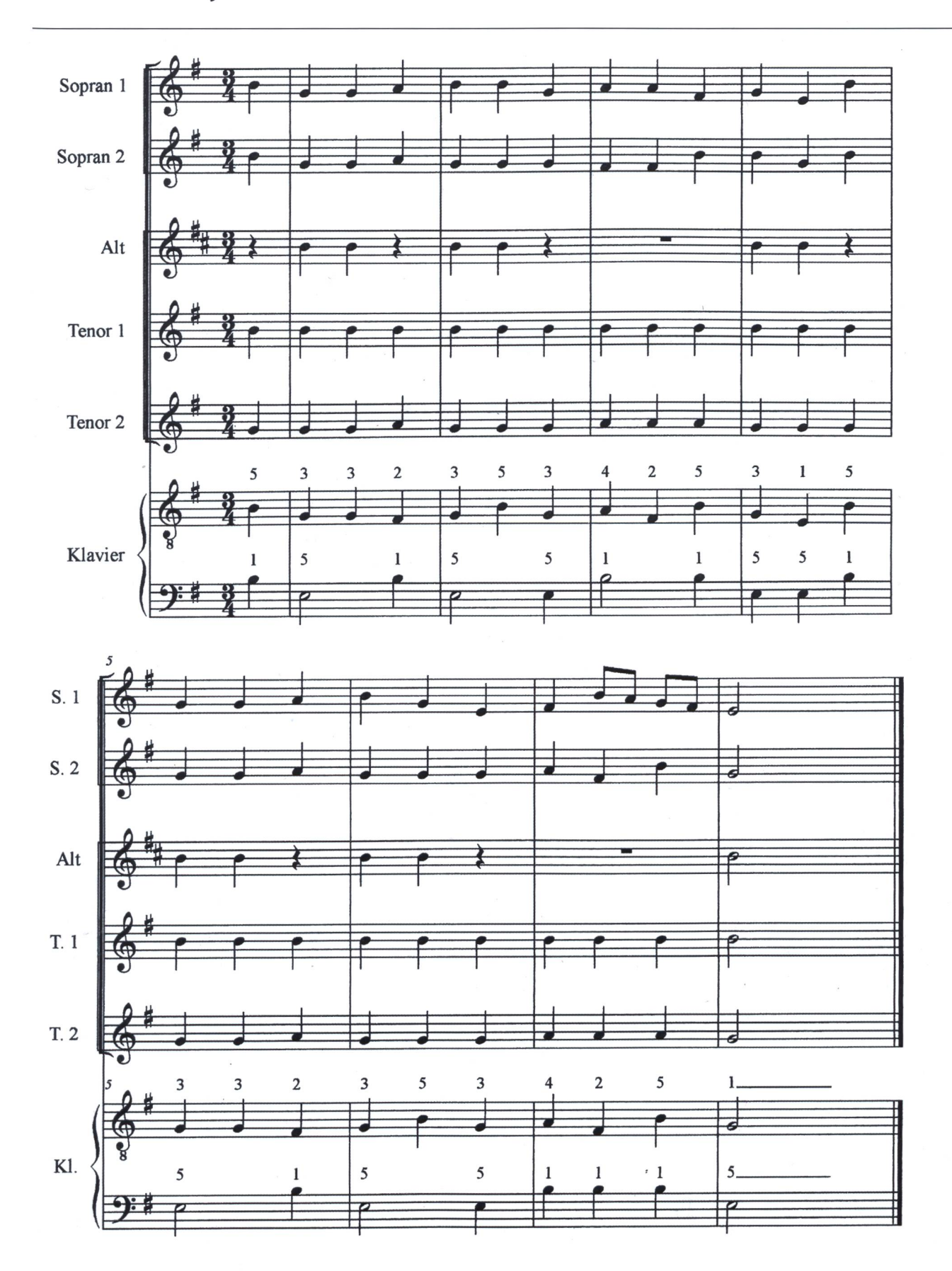

Im Herbst liegt vielleicht auch noch eine spannende Wanderung drin. Eine Herausforderung für die Tenorstim-2: Hier ist ein «fis» unterhalb des Tones «g» angesagt. Wenn es nicht passt, lässt sich auch einfach ein «a» spielen. Hier ist sicher noch eine Rhythmusgruppe aufgerufen, ihren Beitrag zu leisten.

## Berg - und - Tal

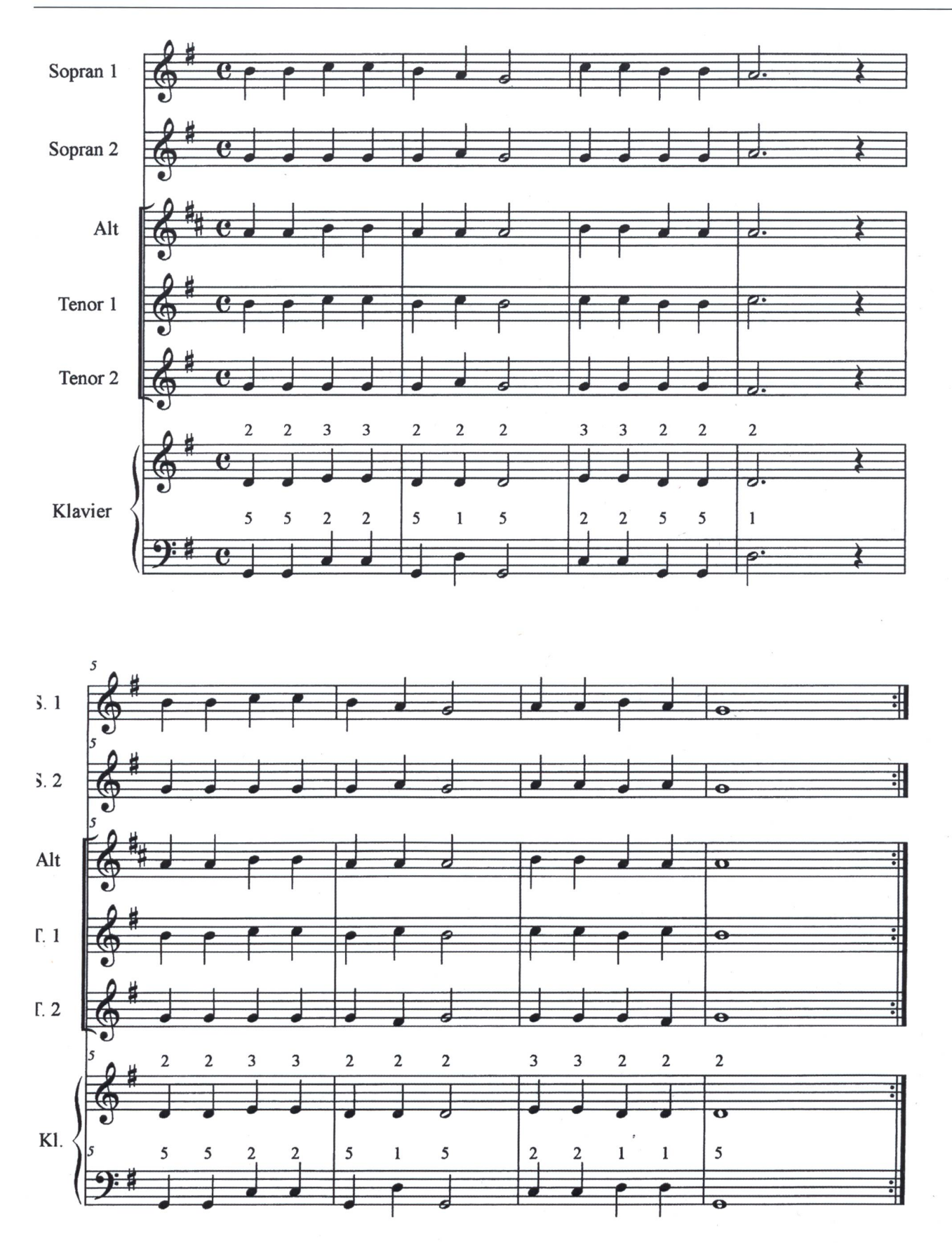

Wir wünschen einen abwechslungsreichen, farbenfrohen Herbst und viel Freude beim gemeinsamen Musizieren!

#### Einblick in die Informatikwelt

## Turtlegrafik programmieren mit Tigerlython

Digitalisierung ist zurzeit eines der wichtigsten Medienthemen und im Lehrplan <sup>21</sup> wird die Informatik zu einem eigenständigen Fach aufgewertet. Damit ist die Informatik endgültig in der Volksschule angekommen! Kaum jemand kann sich vorstellen, welche ungeheure Leistung Tausender Informatikingenieure nötig war und ist, um die selbstverständlichsten Funktionen des Alltags in der gegenwärtigen Form nutzbar zu machen. Wasserversorgung, Heizung, Verkehr, Stromversorgung usw. Alle diese Grundversorgungen sind heute durch Software gesteuert und geregelt. Aber was steckt eigentlich hinter einer Software? Walter Fuchs, PICTS Primarschule Dübendorf

Die vorliegenden Aufgaben wurden fur die 6. Primarklasse konzipiert und basieren inhaltlich auf dem Mathematikstoff dieser Stufe. Winkel, Koordinaten, Symmetrie und Drehsymmetrie lassen sich mit den Aufträgen trefflich repetieren.

Sie selbst müssen, wenn Sie sich noch nie mit Codieren beschäftigt haben, einen verregneten Sonntag für die Grundlagen aufbringen. Der Lehrgang, den Sie aufwww. tigerjython finden, führt Sie Schritt für

Schritt zum Erfolg! Wir haben die Aufgaben in verschiedenen Schulklassen in Dübendorf getestet und sind auf äusserst grosses resse seitens der Schüler und Schülerinnen gestossen! Besonders die hübschen Grafiken motivieren die Schüler und Schülerinnen. Lassen Sie ihnen genügend Zeit, um zuprobieren und zu tüfteln! Und vielleicht stossen auch Sie in Ihrer Klasse auf ein formatiktalent, welches Ihnen schon innert kurzer Zeit raffinierte Codes präsentiert.

Für diese Talente finden Sie auf der Tiger-Jython-Seite weiterführende Aufgaben, die selbstständig abgearbeitet werden können.

Die Aufgaben haben wir laminiert und auseinander geschnitten. So haben Sie für die Schnellen genügend Stoff zur Verfügung! Sie können die Übungen auch mit eigenen Aufgaben ergänzen.

Die Vorlage im Word finden Sie auf www.schultraining.ch

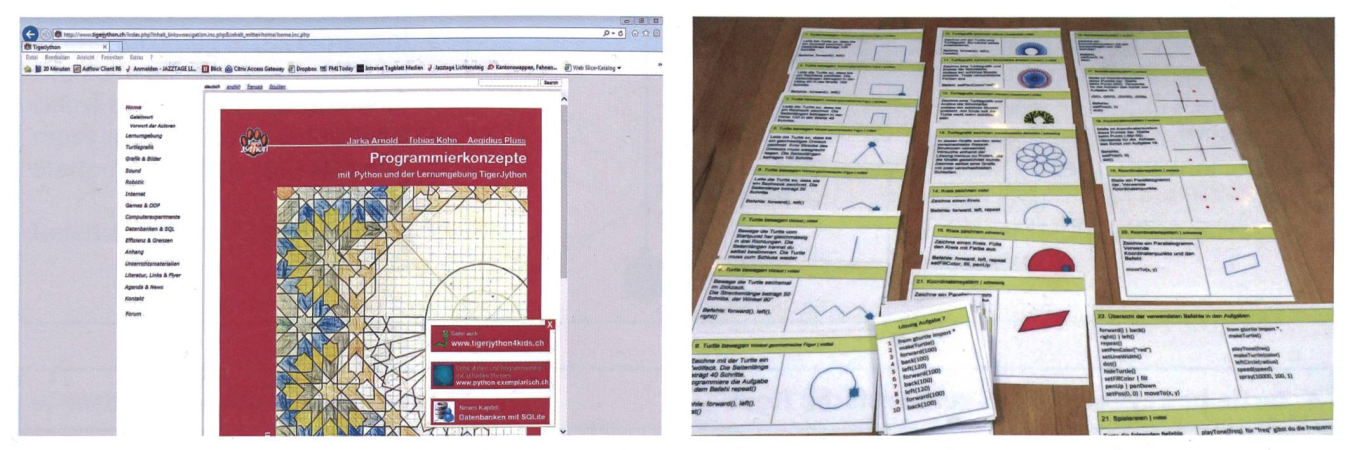

Einen ersten kleinen Einblick in diese Informatikwelt können Sie mit ihrer Klasse durch spielerische Art und Weise mit Tigerjython gewinnen. Tigerjython ist eine Lernumgebung, welche als exemplarische Einführung ins Programmieren auf der Grundlage der Programmiersprache Python verwendet werden kann.

#### Links zu den Seiten:

Programm zum Ausführen der Codes:

Script für Selbstlerner: Download der NSP-Aufgaben im Wordformat: vwww.schultraining.ch Autoren der Lernumgebung:

www.tigerjython.ch  $\rightarrow$  Lernumgebung  $\rightarrow$  Einrichtung Download TigerJython www.tigerjython4kids.ch Jarka Arnold, Tobias Kohn, Aegidius Plüss

## Aufgaben TigerJython für die Primar- und Oberstufe **AI** AI

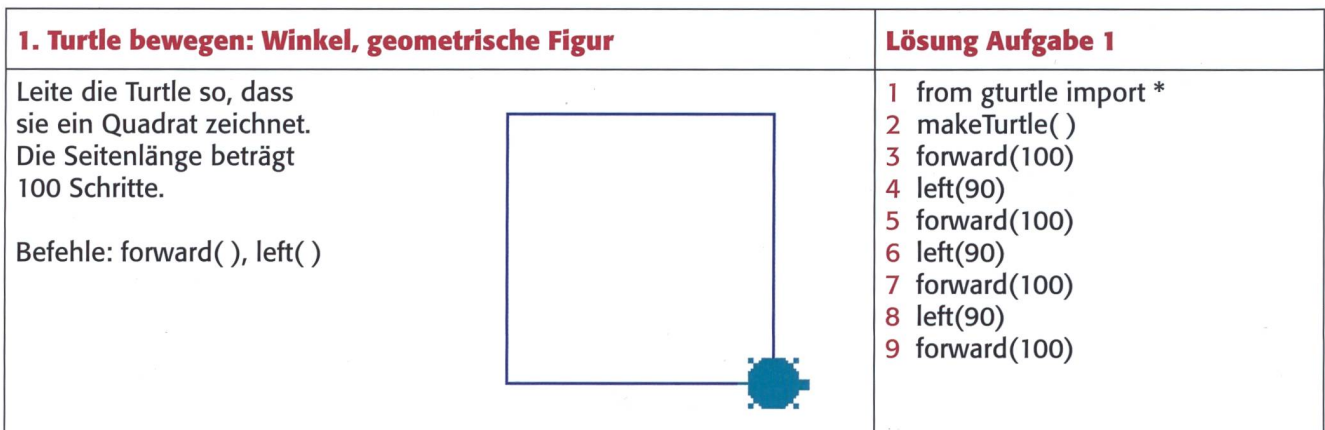

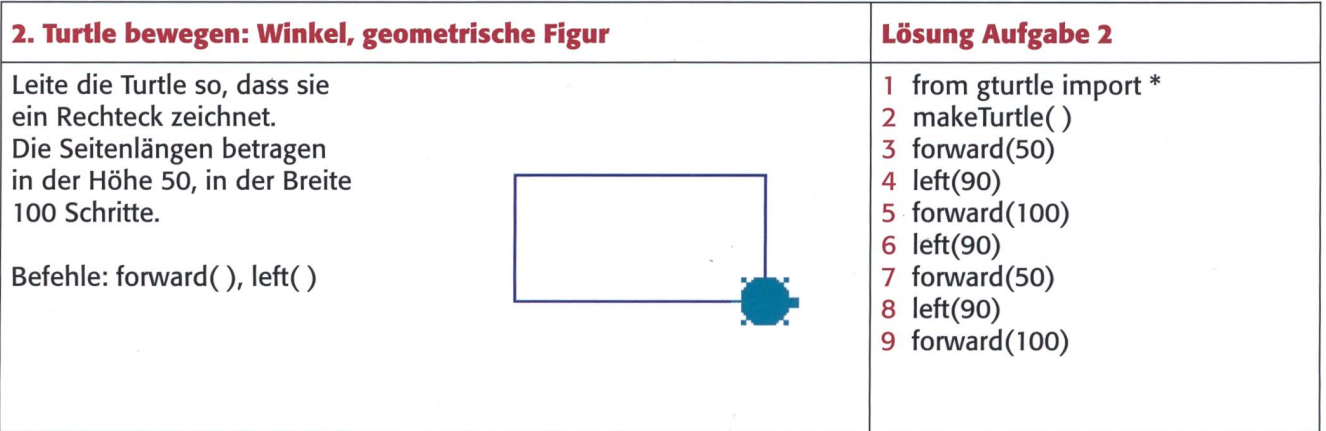

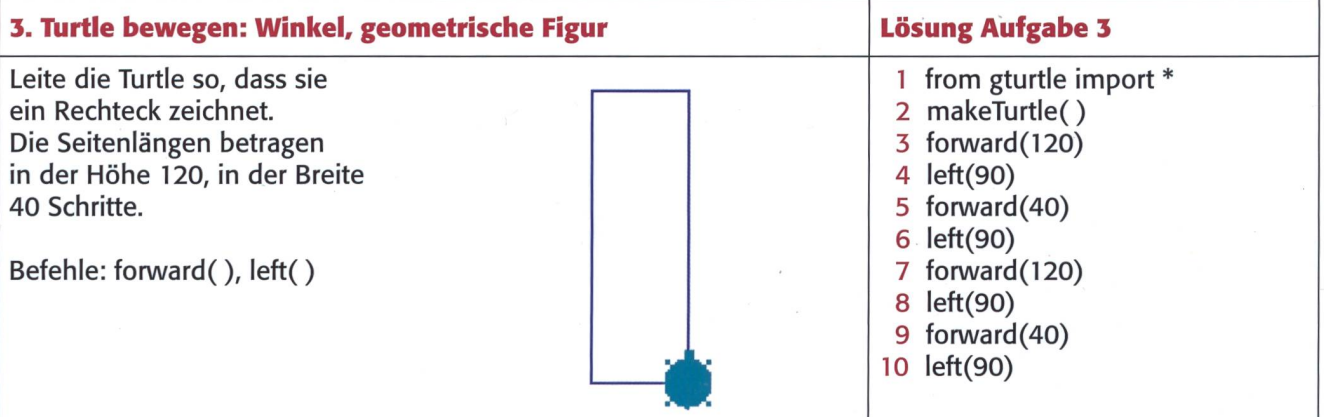

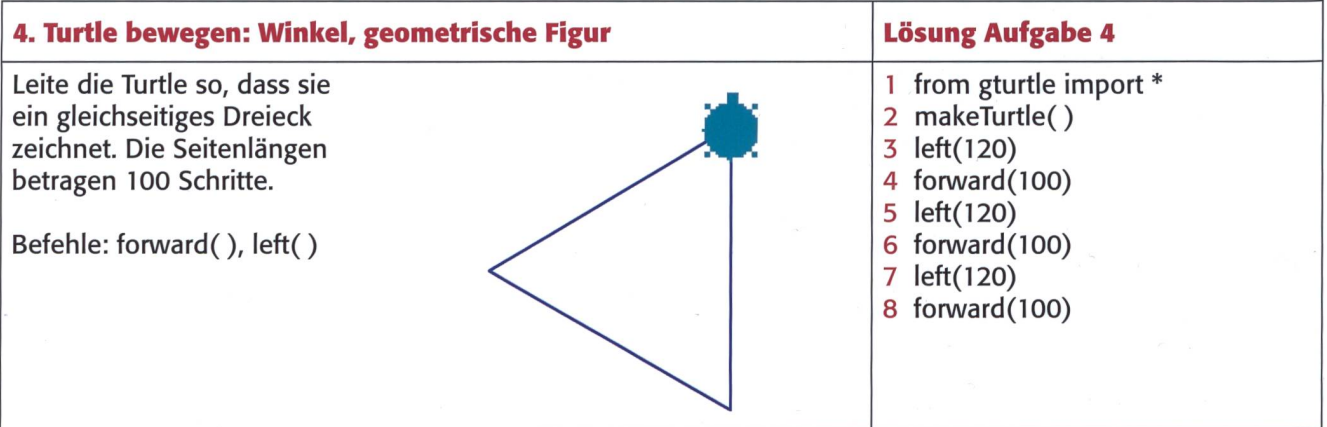

## Aufgaben TigerJython für die Primar- und Oberstufe AND AND A2

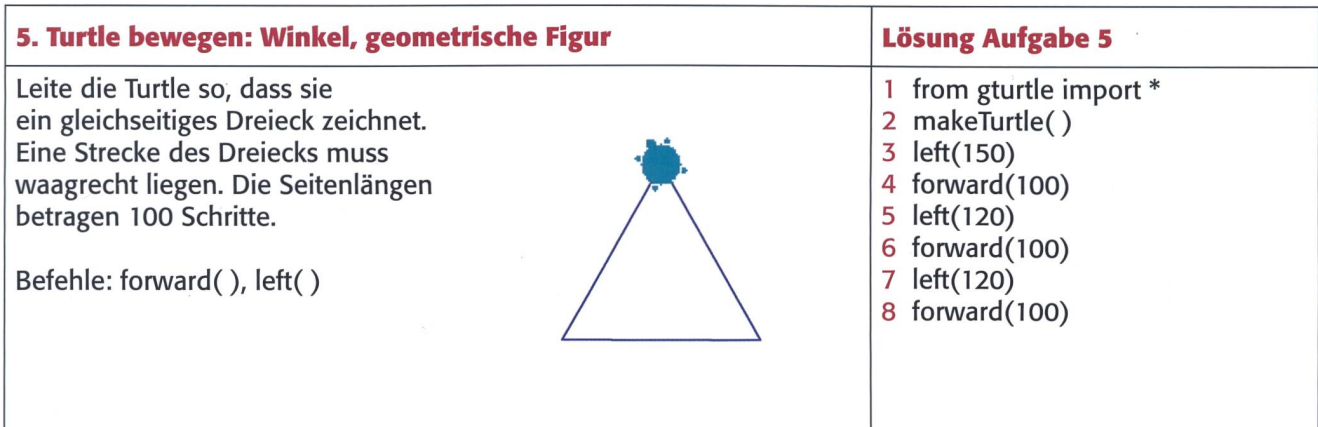

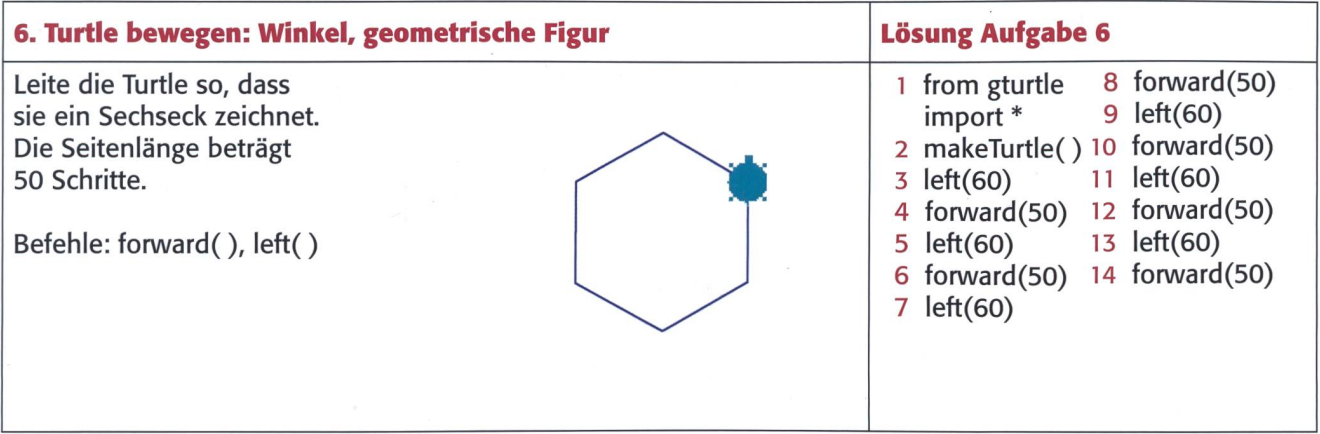

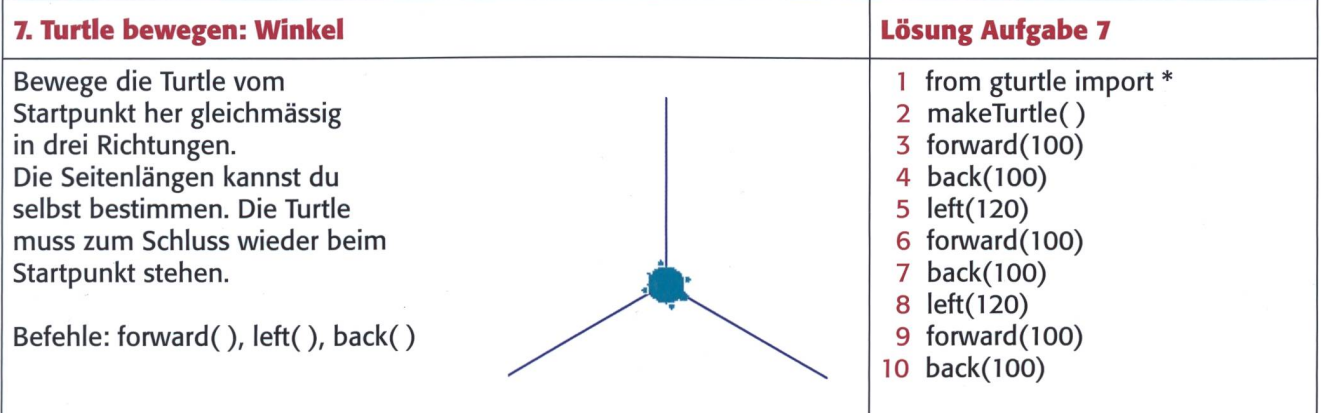

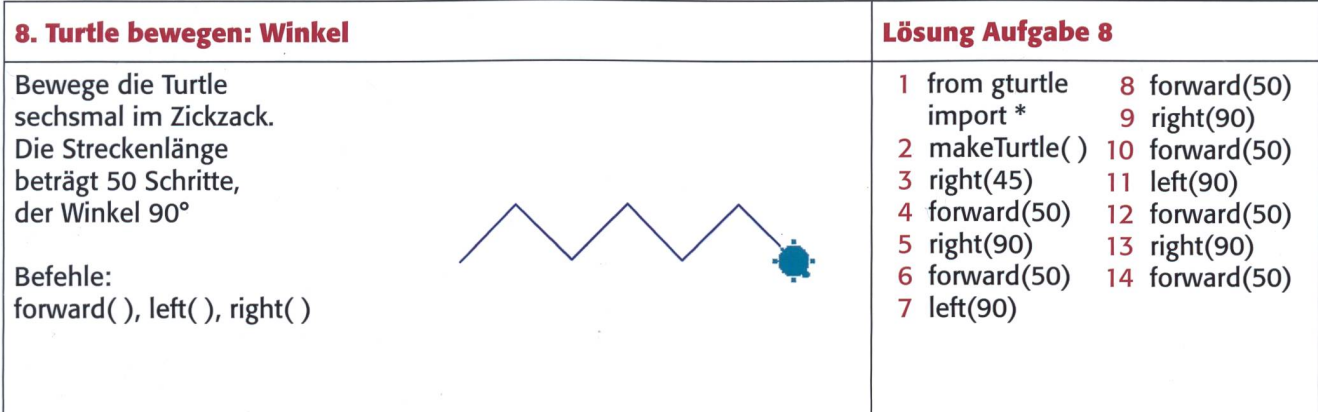

## Aufgaben TigerJython für die Primar- und Oberstufe A3 A3

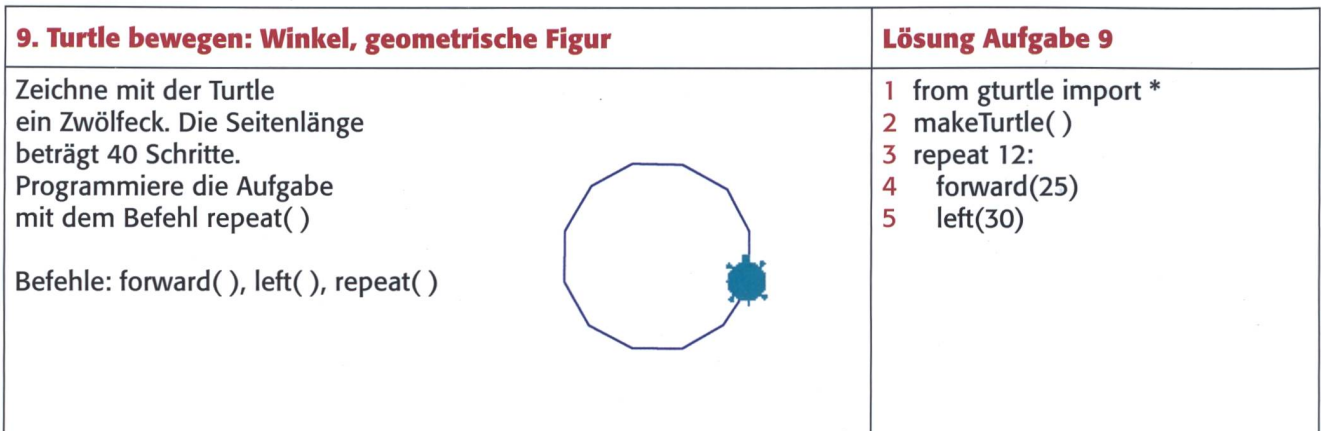

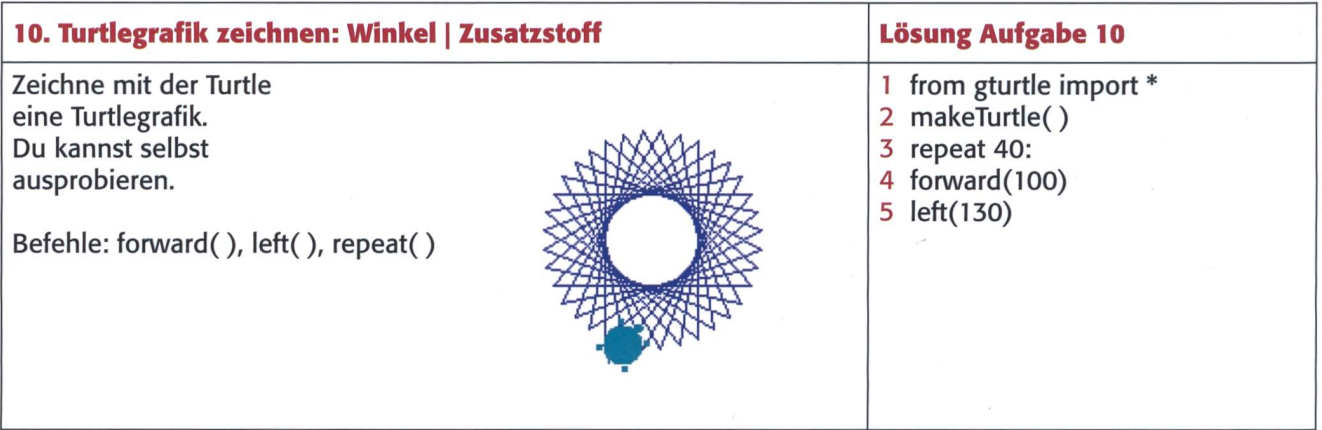

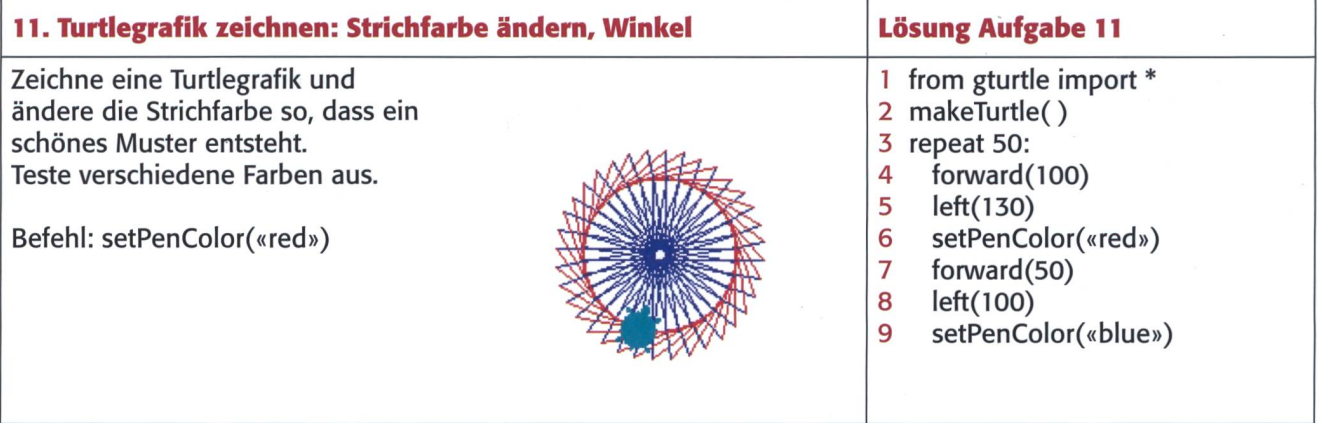

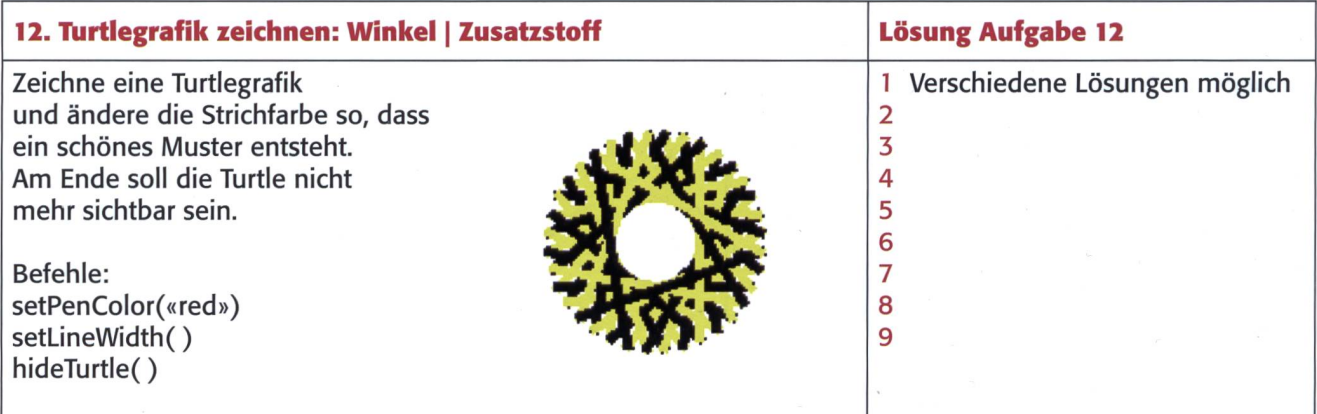

## Aufgaben TigerJython für die Primar- und Oberstufe A5 A5

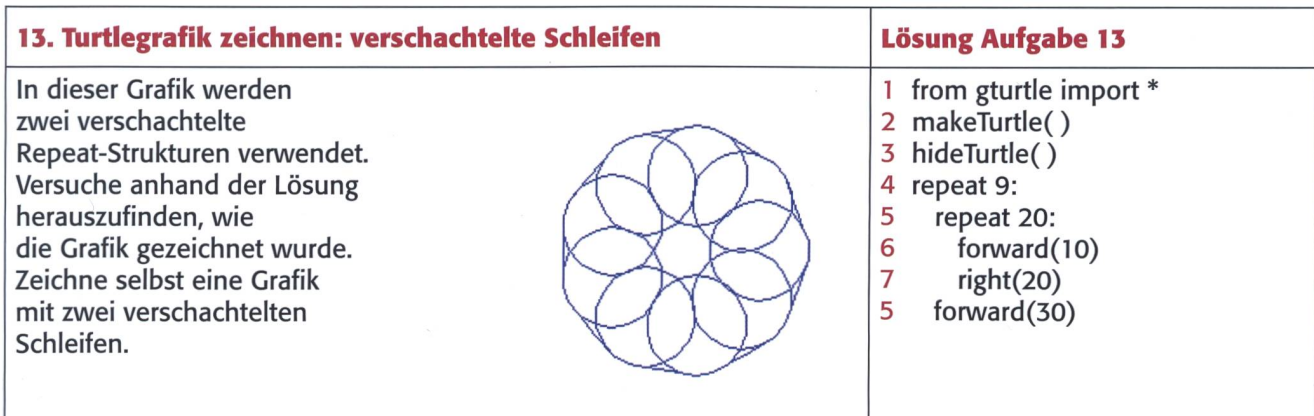

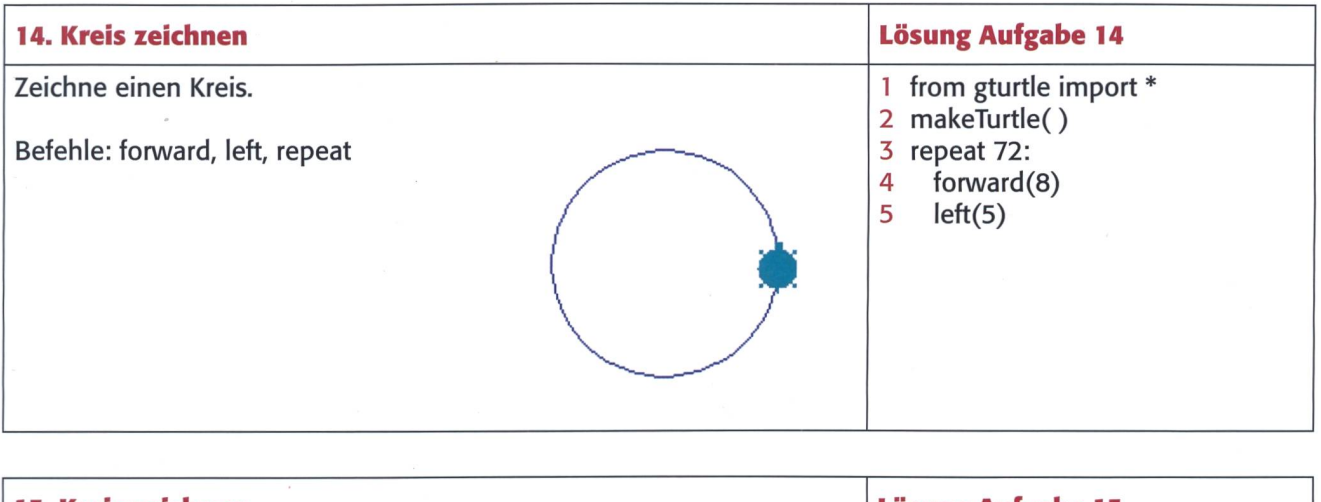

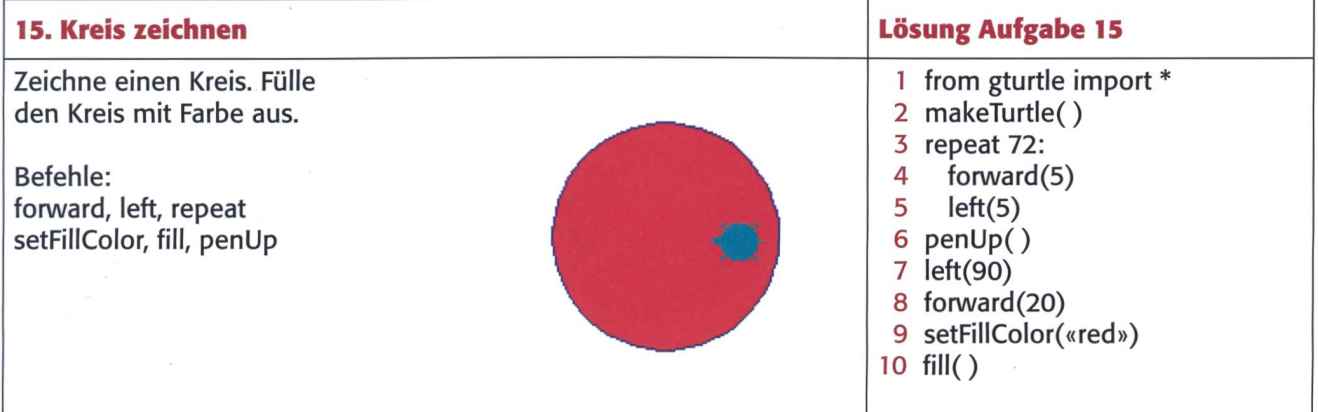

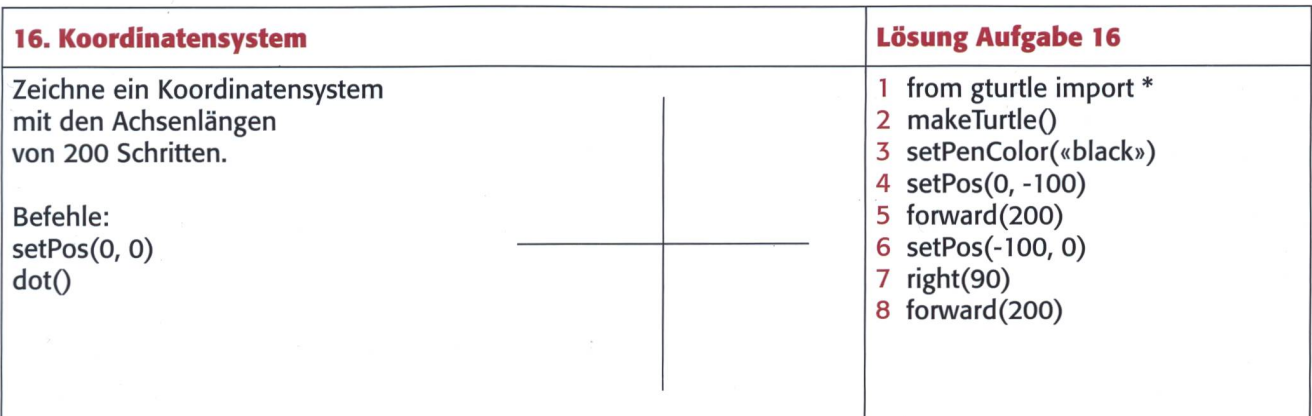

## Aufgaben TigerJython für die Primar- und Oberstufe A6 A6

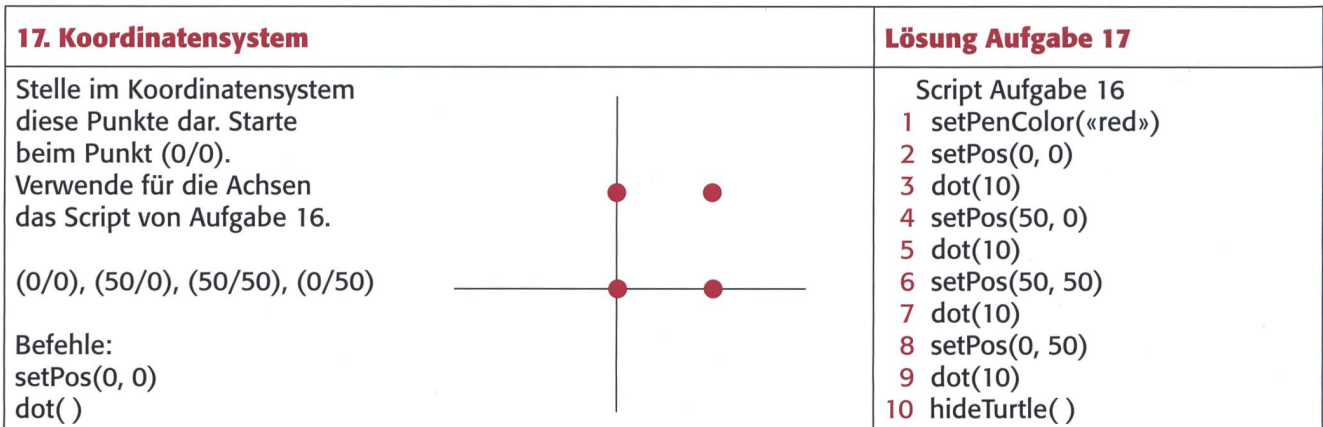

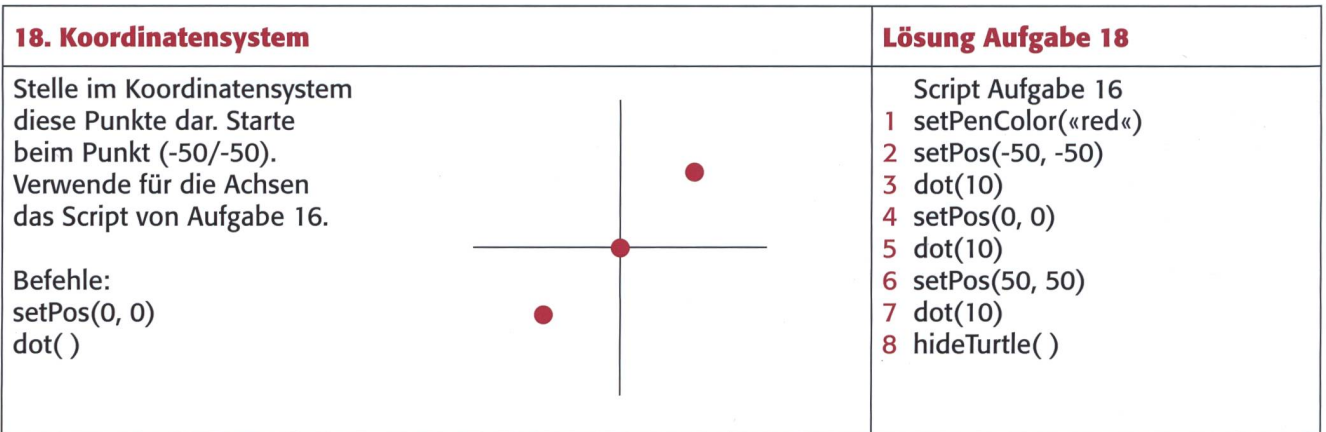

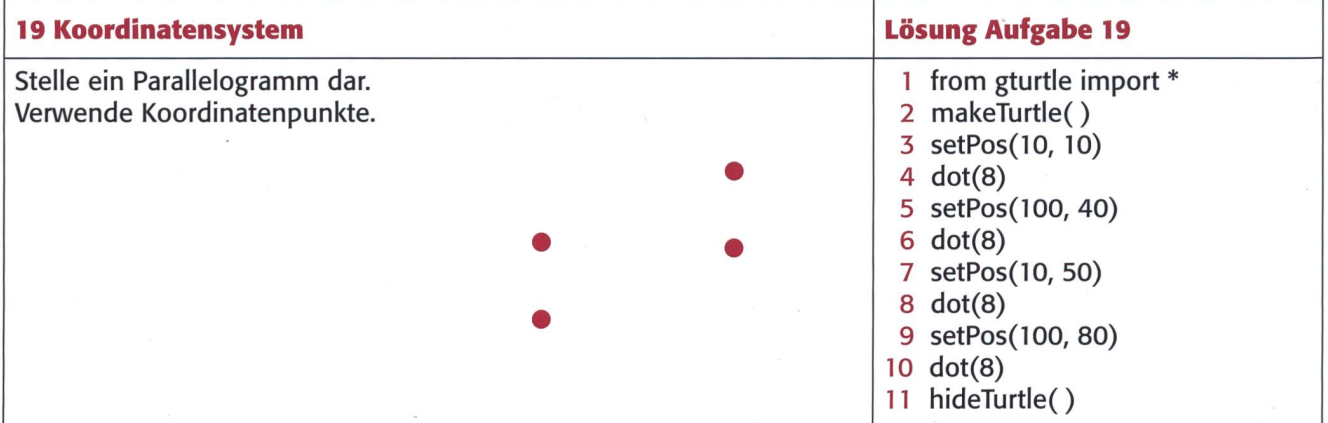

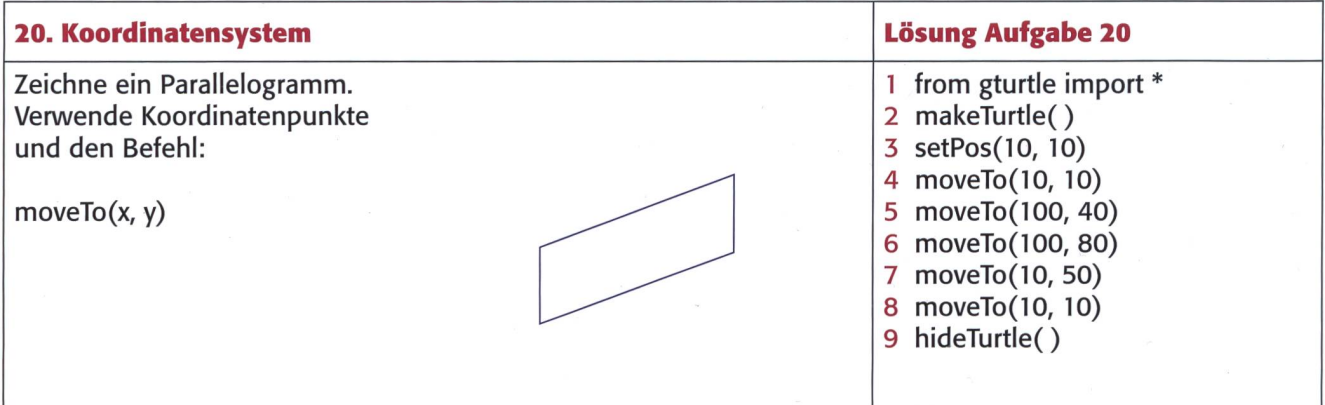

## Aufgaben TigerJython für die Primar- und Oberstufe A7 A7

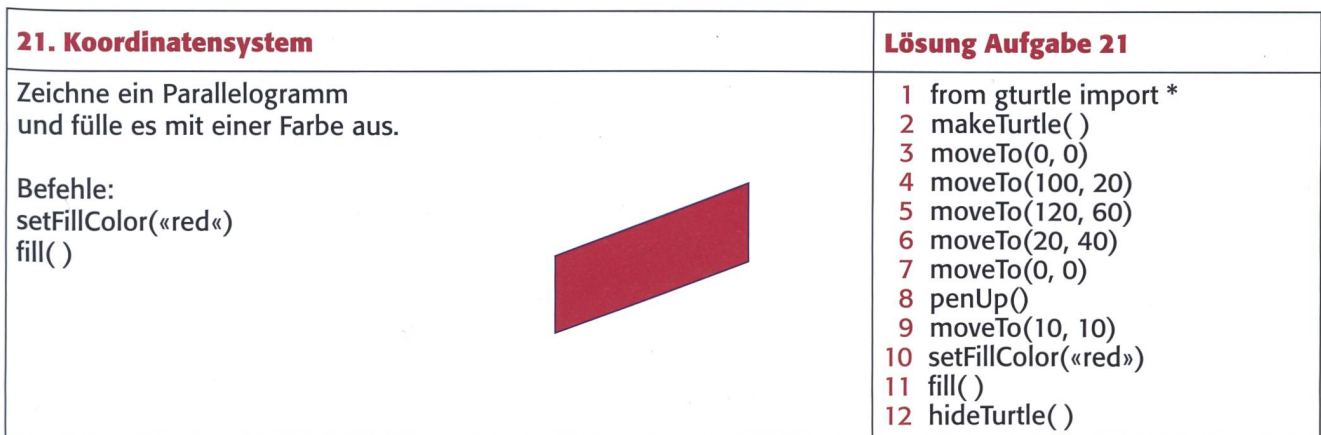

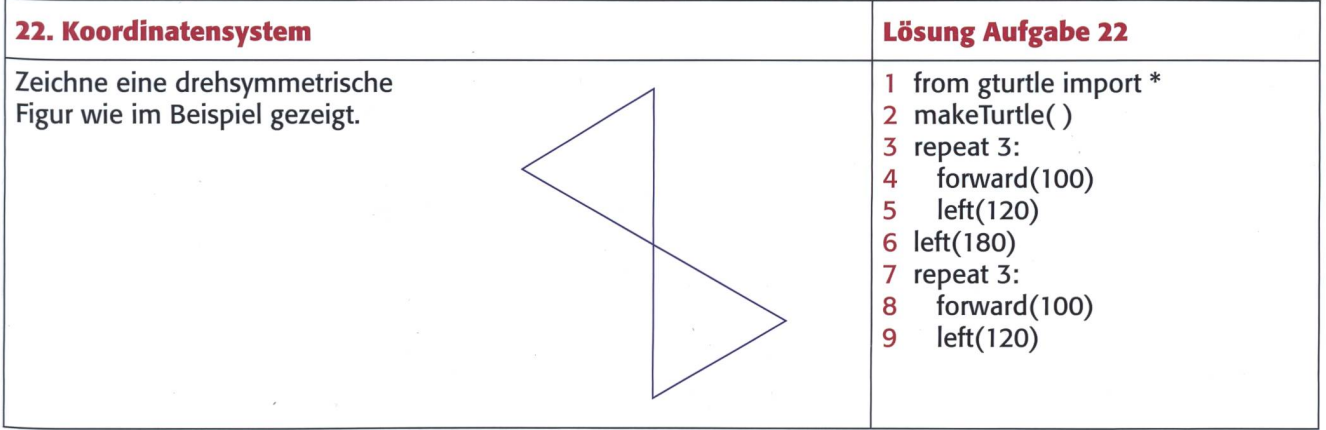

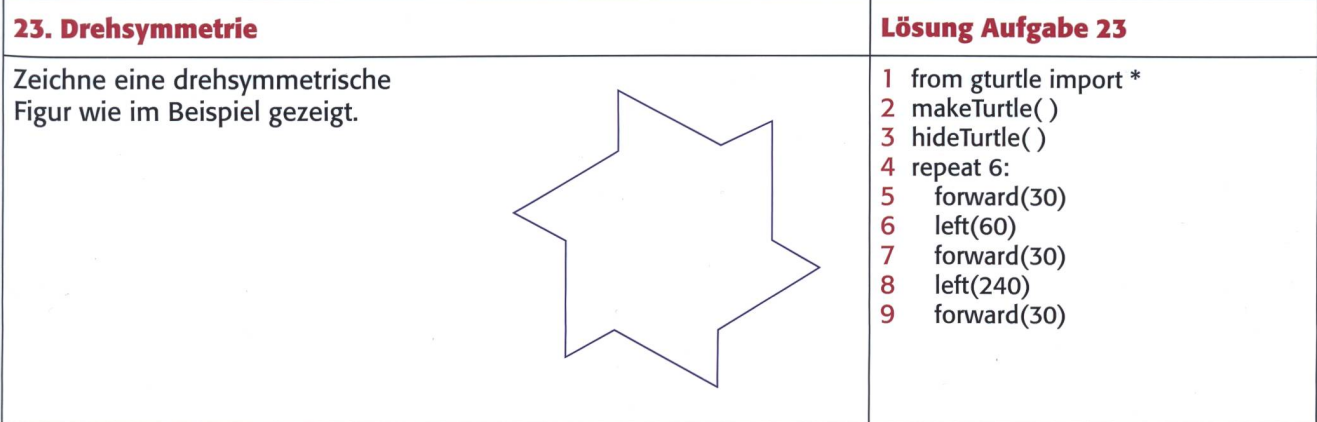

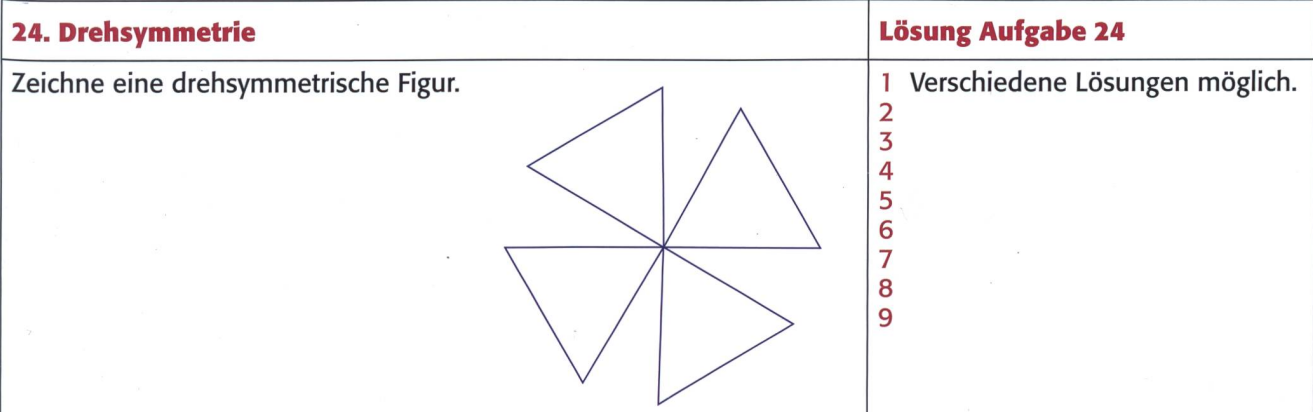

## Aufgaben TigerJython für die Primar- und Oberstufe A8 A8

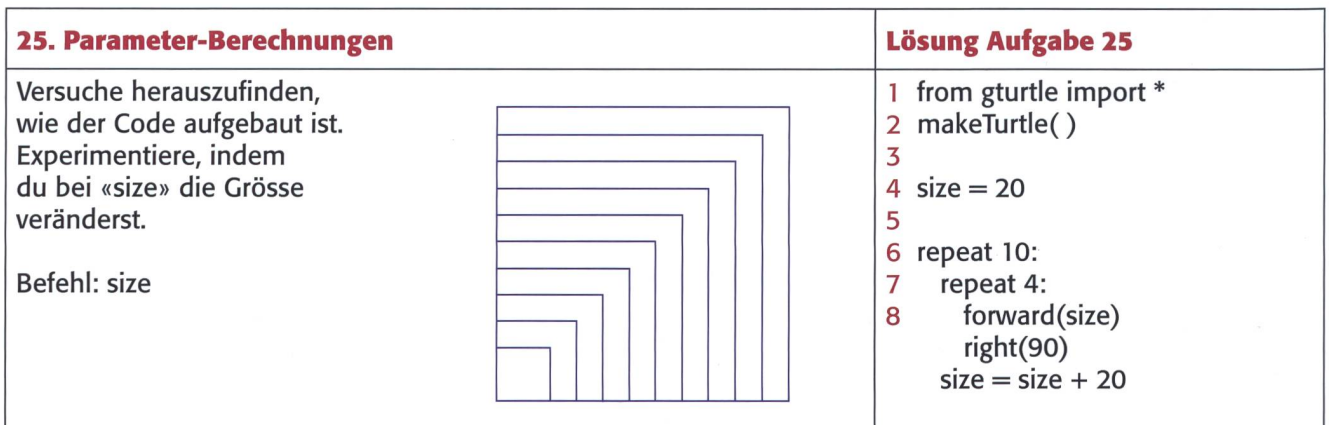

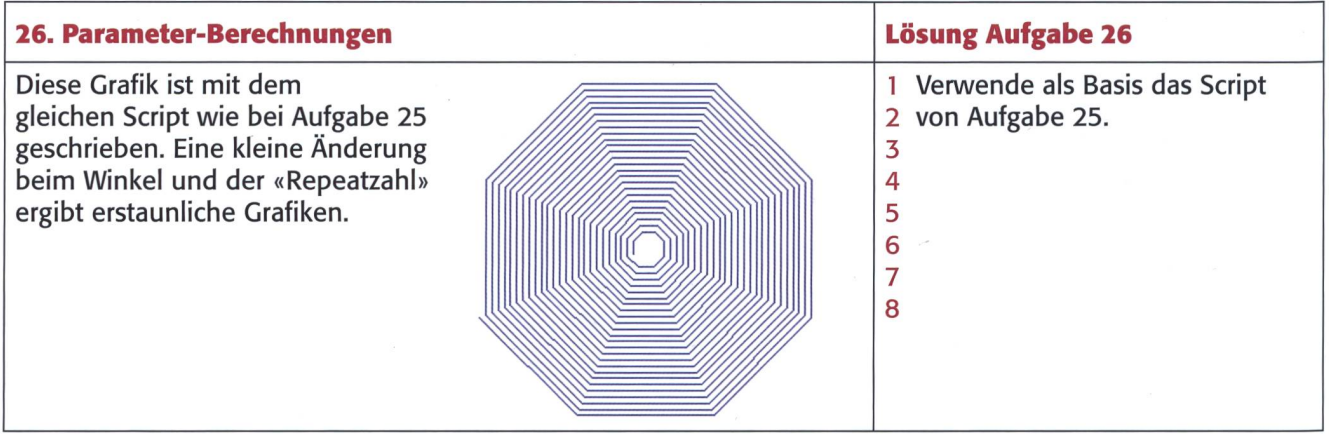

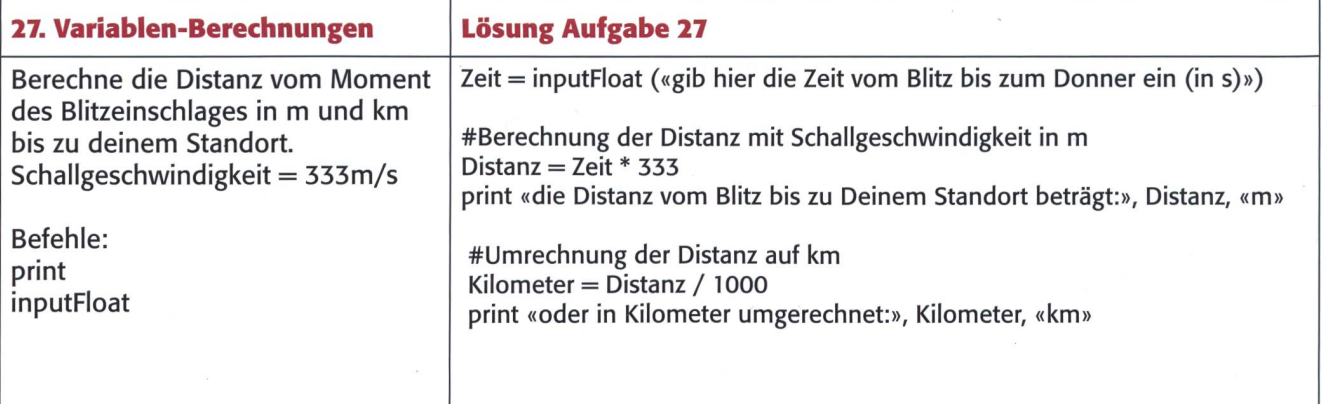

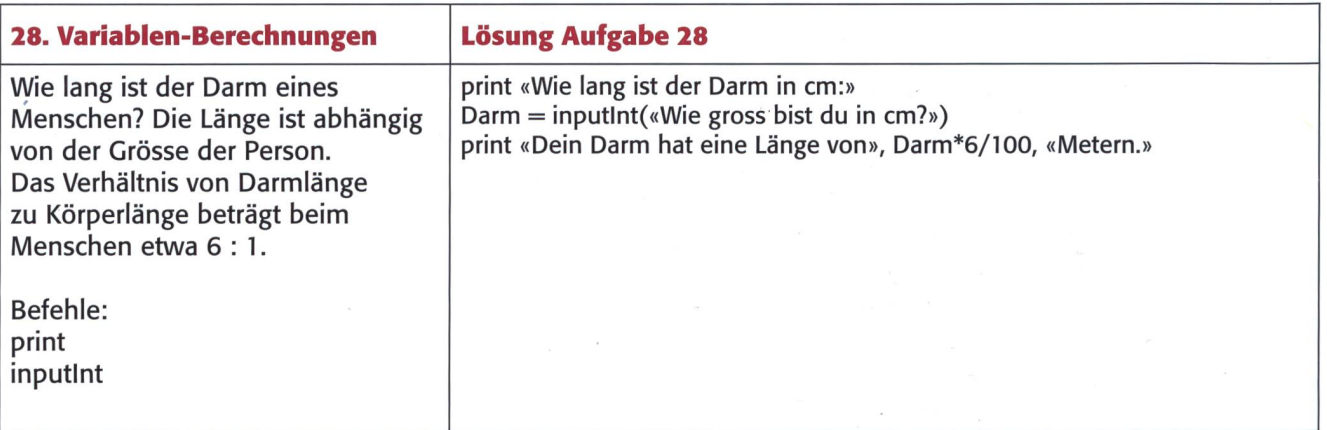

## Aufgaben TigerJython für die Primar- und Oberstufe A9 A9

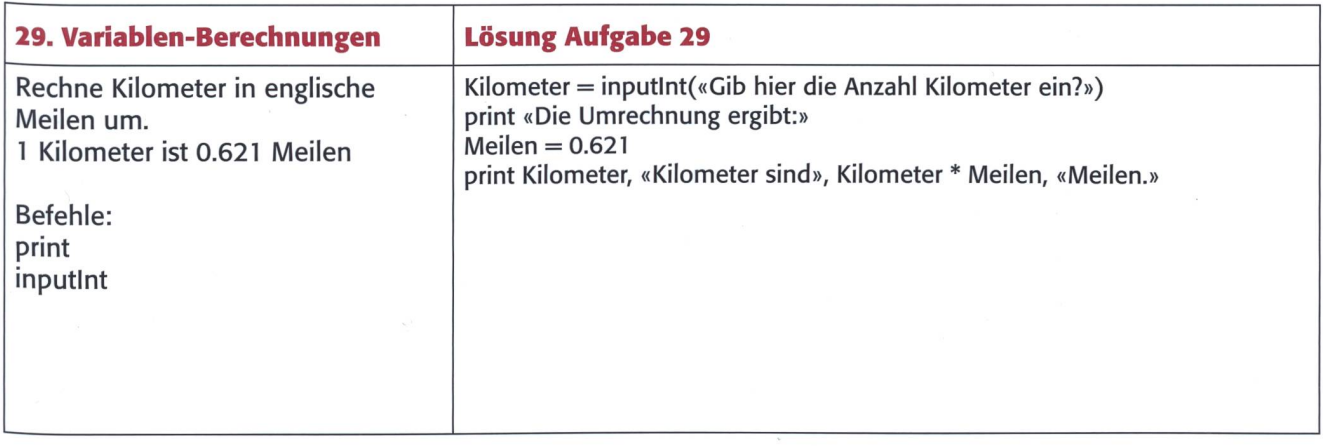

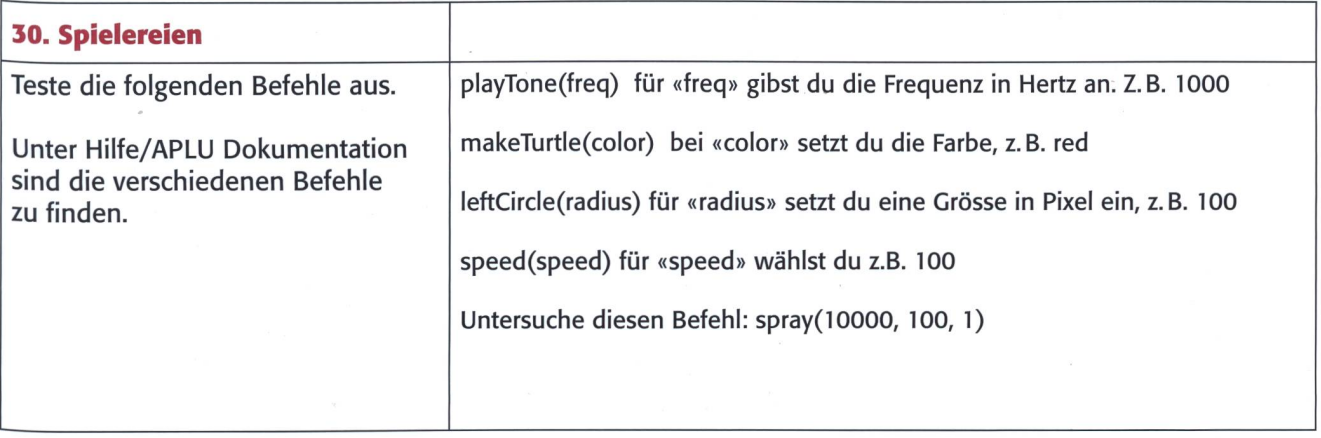

### Übersicht der verwendeten Befehle plus Befehle zum Ausprobieren

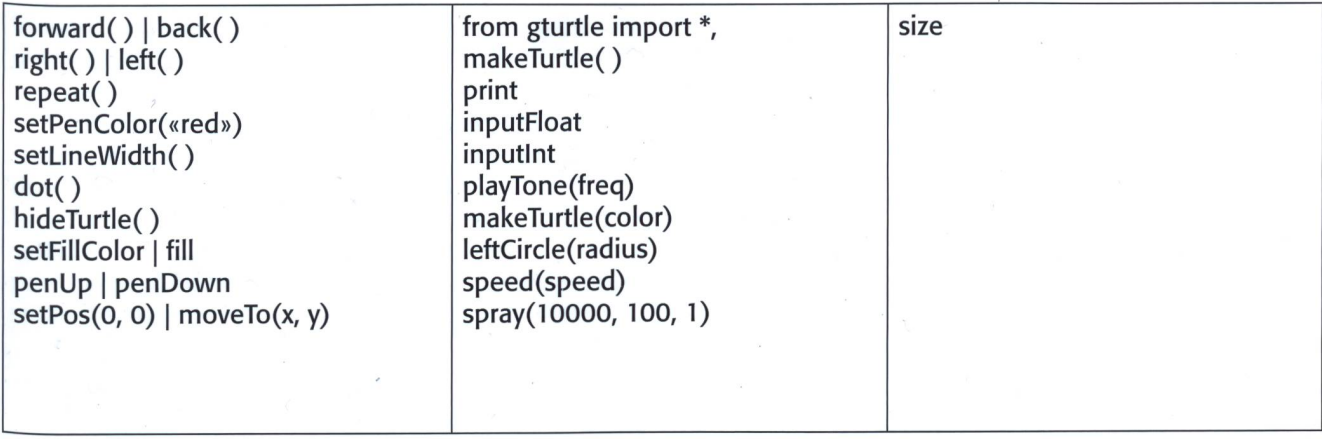

### Soziale und digitale Medien

## Chancen und Risiken der sozialen und digitalen Medien

Notebooks, Tablets, Smartphones sind unsere ständigen Begleiter im Alltag. Im Schulalltag sind diese Geräte nicht mehr wegzudenken. Die digitalen Geräte bieten viele Möglichkeiten und Chancen, bergen aber auch Risiken. Umso wichtiger ist der Umgang damit und das Verhalten der lugendlichen in der digitalen Welt. Laut Lehrplan <sup>21</sup> sollen die Schüler/innen Medien verstehen und verantwortungsvoll nutzen. Eva Davanzo

#### Hinweis zum Arbeitsblatt A7/Auftrag <sup>5</sup>

#### Gruppenarbeit zum Thema Cyber-Mobbing

Der Auftrag für die Cruppenarbeit eignet sich auch bestens für die Arbeit im Klassenverbund. Der Film, den die Schüler/innen anschauen müssen, könnte als Einstieg ins Thema Cyber-Mobbing für die ganze Klasse genutzt werden. Wichtig ist, dass anschliessend an den Film das Thema in der Klasse diskutiert wird.

Der Film dauert ca. 20 Minuten und wurde im Auftrag des Landesmedienzentrums Baden-Württemberg produziert.

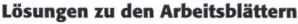

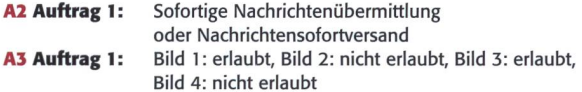

#### A3.1 Auftrag 3:

- 1.  $\Box$  Ich habe das Bild eines Tattoos hochgeladen, ohne die Person zu nennen. Erlaubt, da kein Name genannt wird und die Person nicht abgebildet ist.
- 2. S Das Bild unseres Nachbarkindes (Baby) fand ich so niedlich, deshalb habe ich es einfach gepostet. Nicht erlaubt, Einwilligung der Eltern muss vorhanden sein.
- 3.  $\boxtimes$  In den letzten Ferien am Strand habe ich schlafende Touristen gefilmt und auf Youtube hochgeladen. Nicht erlaubt, fremde Personen ohne Einwilligung zu veröffentlichen.
- 4.  $\boxtimes$  Ein Mitschüler hat einen so tollen Aufsatz geschrieben. Um dem Mitschüler eine Freude zu bereiten, habe ich den Aufsatz ohne sein Wissen in meinem sozialen Netzwerk veröffentlicht. Nicht erlaubt, braucht Einwilligung des Mitschülers.
- 5. Unser Badminton-Team hat es endlich geschafft, gemeinsam ein Bild für unsere Webseite zu erstellen. Erlaubt, weil extra für die Webseite nommen und deshalb alle einverstanden sind
- 6.  $\boxtimes$  Nach langem Suchen habe ich ein tolles Bild von meiner Lieblingsband im Netz gefunden und in meinem sozialen Netzwerk eingefügt. Nicht erlaubt, Rechte liegen bei der Band und deren Management.
- 7.  $\Box$  Beim letzen Klassenausflug habe ich einen Tierfilm gedreht und auf Youtube veröffentlicht. Erlaubt, weil keine Personen gefilmt wurden.
- 8.  $\Box$  Für unsere Literatur-Webseite haben meine Freundin und ich einen Kurzkrimi geschrieben. Wir haben ihn zusammen veröffentlicht. Erlaubt, da beide gemeinsam den Krimi für die Webseite geschrieben haben.

A4 Auftrag 1: Abbbys

- ^ private E-Mail-Adresse (privater Kontakt)
- Lieblingsfach in der Schule
- S Schuladresse, Schulhaus
- Lieblingsmusiker/in oder Gruppe
- ⊠ Adresse
- S Namen von Lehrpersonen
- **Lieblingstier**
- Lieblingsbuch
- S Handynummer

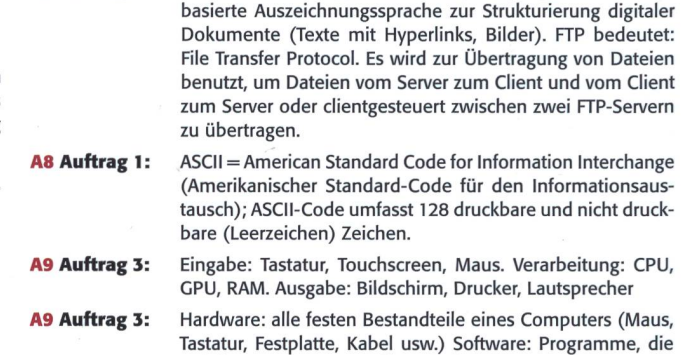

auf dem Computer installiert sind.

A6 Auftrag 1: HTML bedeutet: Hypertext Markup Language. Ist eine

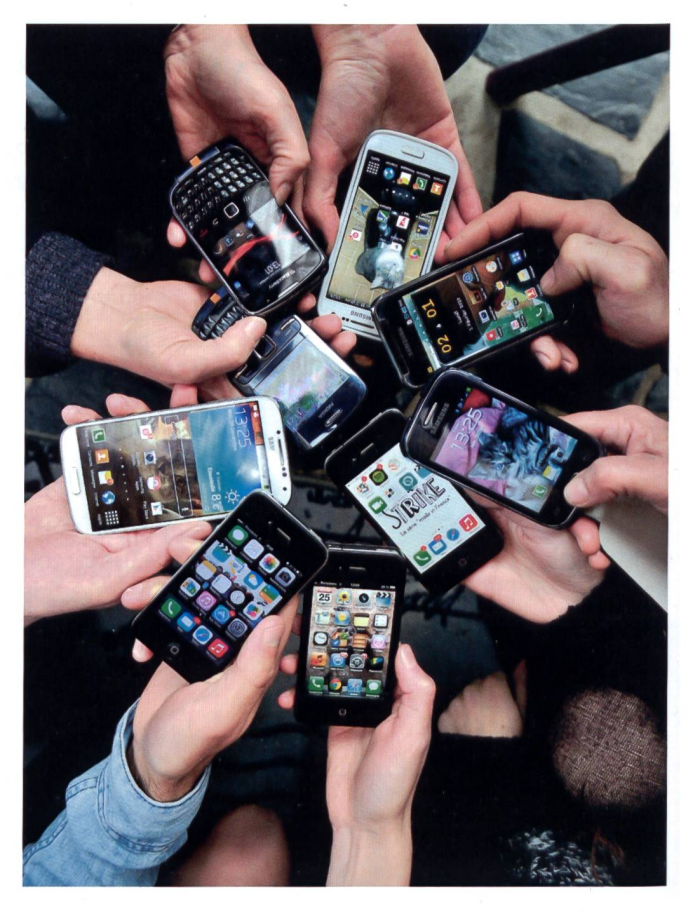

## Soziale und digitale Medien and AI and AI and AI and AI and AI and AI and AI and AI and AI and AI and AI and AI

#### Zwei Geräte - tägliche Begleiter?

#### Auftrag <sup>1</sup>

#### Gruppenarbeit mindestens 4-6 Schüler/innen

Eine/r von euch übernimmt die Leitung. Die Aufgabe der Leitung ist es, dafür zu sorgen, dass nicht durcheinandergeredet wird, sondern jede/r ausreden kann.

Ablauf: Die Gruppenleiterin/der Gruppenleiter bestimmt, welches Bild verwendet wird, und schneidet dieses aus. Ihr setzt euch gemeinsam um einen Tisch. Der Gruppenleiter/die Gruppenleiterin legt das ausgewählte Bild auf den Tisch. Nun soll jede/r von euch etwas zum vorgelegten Bild erzählen: Besitzt ihr ein solches Gerät, wünscht ihr euch eines? Wie und wann benutzt ihr das Gerät? Ist es nötig, ein solches Gerät zu besitzen? Vorteile? Nachteile? Welche Erfahrungen habt ihr damit gemacht?

#### Auftrag 2

Überlegt euch, was ihr mit dem Gerät alles macht. Die Gruppenleiterin/der Gruppenleiter schreibt eure Aussagen wortartig auf ein Blatt Papier. Schaut nun in die Zukunft. Was sollte das Gerät auch noch können, was es jetzt noch nicht kann? Schreibt eure Zukunftsvisionen auf.

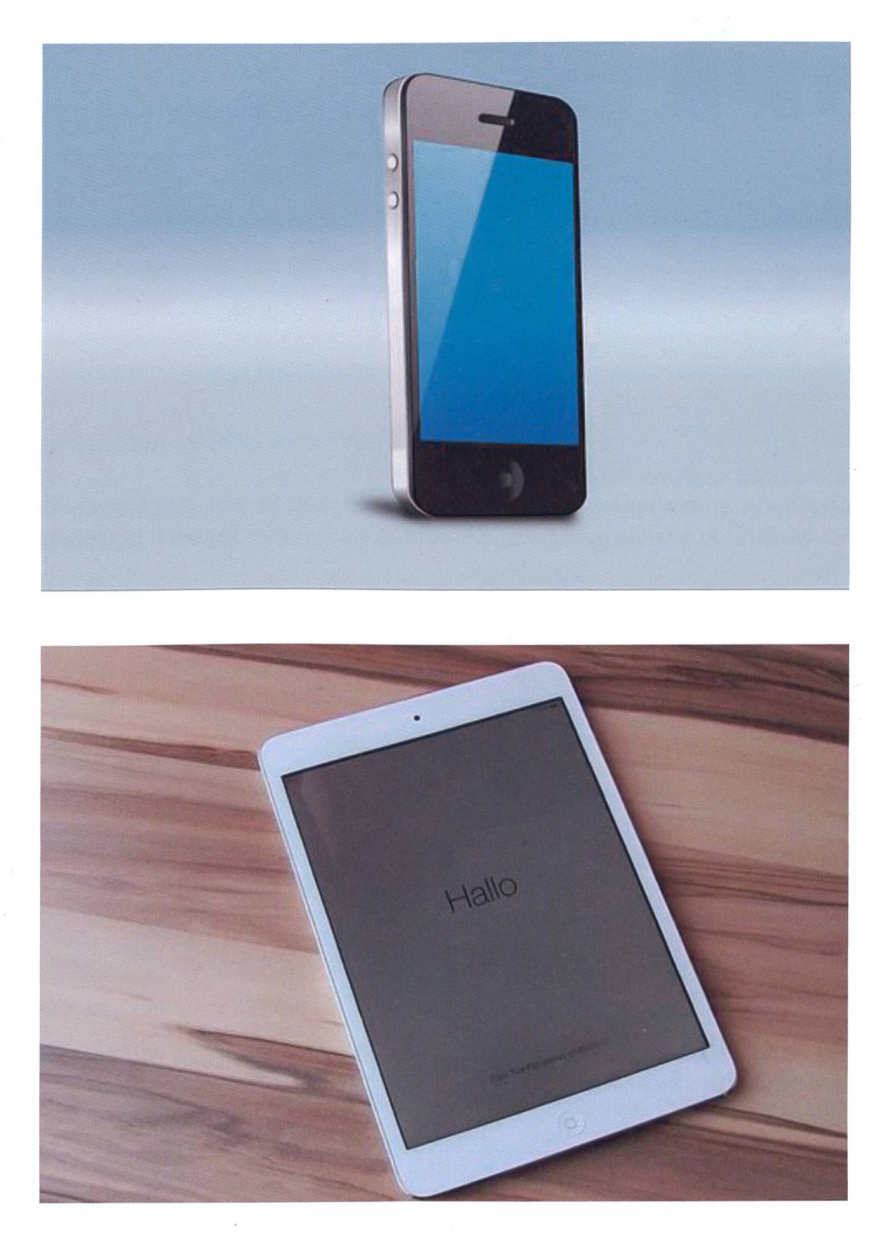

## Soziale und digitale Medien A2

#### WhatsApp

WhatsApp wurde 2009 in Santa Clara, Kalifornien (USA), gegründet. Die Gründer sind Jan Koum und Brian Acton. Whats-App ist ein Instant-Messaging-Dienst.

#### Auftrag <sup>1</sup>

Was heisst Instant-Messaging? Suche im Internet.

Der Name WhatsApp ist ein Wortspiel. What's app klingt nach dem englischen «What's up?», was in Deutsch bedeutet «Was ist los?» oder «Was geht?». App kommt von Applikation (Anwendung). WhatsApp wird heute weltweit von über 1,2 Milliarden Personen genutzt.

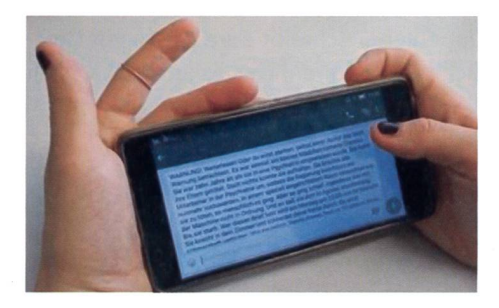

#### Kettenbriefe

Vor einiger Zeit wurde untenstehender unheimlicher Text als Kettenbrief über WhatsApp an Schülerinnen und Schüler gesendet. «Hallo. Ich bin Teresa Fidalgo. Heute ist es 26 Jahre her, dass ich tot bin. Wenn du dies nicht an 20 Personen weiterschickst, schlafe ich ab heute in deinem Bett. Für immer. Ich werde in einer Ecke stehen und dich die ganze Nacht beobachten ... Den ganzen Tag über werde ich dich begleiten, mit Messern bewerfen – und das könnte . . . . . . »

Der Kettenbrief war eine Film-Werbung.

#### Auftrag 2 Gruppenarbeit

Diskutiert über den Text. Was habt ihr dabei empfunden? Schreibt auf. Anschliessend hört euch gemeinsam die Sendung unter untenstehendem Link an.

#### http://www.srf.ch/sendungen/kassensturz-espresso/gegen-unfaire-telefonverkaeufer

Diskutiert darüber, wann ihr persönlich einen Kettenbrief für gefährlich haltet. Habt ihr auch schon Kettenbriefe erhalten? Wie habt ihr euch verhalten? Tauscht euch darüber aus. Überlegt euch, welche Konsequenzen ein Kettenbrief mit drohendem Inhalt für den Empfänger/die Empfängerin haben könnte. Welche Auswirkungen hätte ein solcher Kettenbrief für euch persönlich?

#### Auftrag 3

Du hast auf deinem Smartphone oder iPhone sicher auch WhatsApp installiert. Wozu nutzt du diese Anwendung? Schreibe auf.

#### Auftrag 4

Bist du in einer Chat-Gruppe? Vergiss nicht, dass alle Teilnehmer/innen der Gruppe lesen können, was du eventuell nur einer Person mitteilen möchtest.

Stell dir vor, du musst einer Person erklären, die keine Ahnung von Gruppen-Chats hat, wie ein Chat eingerichtet werden muss. Schreibe eine Kurzanleitung für «Nichtwissende».

## **Soziale und digitale Medien A3 and A3** A3

#### Bilder und Texte im Netz

#### «Einmal im Netz, immer im Netz.»

Diesen Satz hast du sicherlich schon hundertmal gehört. Wenn du ein Bild, ein Video oder einen Text von dir ins Netz stellst, bleibt dies immer im Netz vorhanden. Auch wenn du in einem sozialen Netzwerk zum «Follower» wirst oder «Like» betätigst, bist du für immer registriert. Überlege, welche Nachteile dies für dich haben könnte, zum Beispiel bei deiner Berufswahl oder deinen Freundschaften.

Besonders heikel ist es, wenn du Bilder hochlädst, auf denen noch andere Personen zu sehen sind. Wenn du eine Freundin oder einen Freund auf dem Bild hast, muss diese/r die Erlaubnis zur Veröffentlichung geben. Wenn du eine Menschengruppe fotografierst und diese ins Netz stellst, verletzt du die Rechte, wenn du diese Personen nicht um Erlaubnis fragst. Kinder dürfen nicht einfach fotografiert und veröffentlicht werden. Bei unter Zwölfjährigen müssen die Eltern die Erlaubnis dazu geben. Wenn sich dein Lieblingskünstler/deine Lieblingskünstlerin mit dir zusammen fotografieren lässt, darfst du dieses Bild verwenden, aber du darfst nicht ein Bild deines Lieblingskünstlers/deiner Lieblingskünstlerin von einer anderen Webseite kopieren und verwenden. Ausschnitte, wie Hände, Füsse, Tattoos, darfst du verwenden, wenn du nicht dazu schreibst, zu welcher Person das Bild gehört. Ansonsten braucht es wiederum die Einwilligung der Person. Völlige Freiheit hast du bei Landschaftsbildern und Tierfotografien, die du selbst gemacht hast.

#### Auftrag la

Kreuze an. Erlaubt oder nicht erlaubt. Achte auf die Bildunterschrift und lies im Text nach.

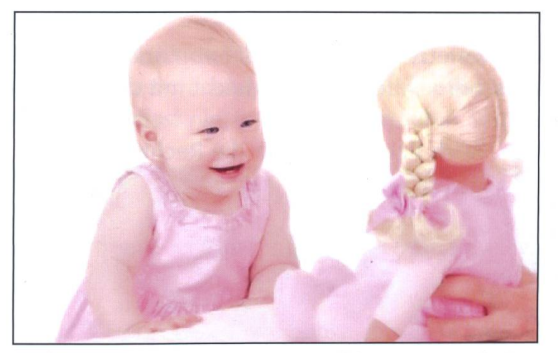

Meine Tante gab mir dieses Bild, um es auf eine Webseite zu stellen.  $\Box$  erlaubt nicht erlaubt

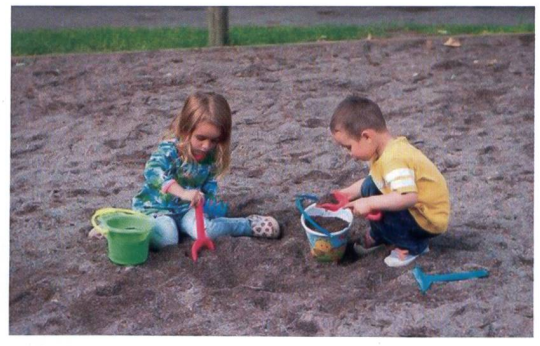

Auf einem Spielplatz in den letzten Sommerferien in Holland.  $\Box$  erlaubt nicht erlaubt

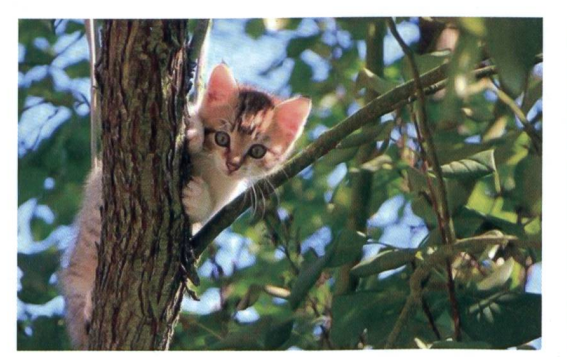

Diese junge Katze habe ich auf einem Baum entdeckt.  $\Box$  erlaubt nicht erlaubt

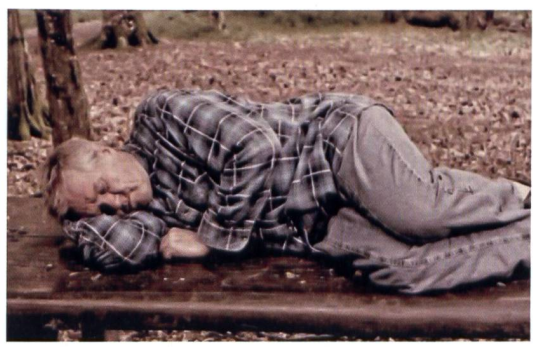

Den Mann habe ich bei einem Spaziergang in einem Park fotografiert.  $\Box$  erlaubt nicht erlaubt

#### **Auftrag 1b**

Schreibe auf einem Blatt zu jedem Bild die Begründung deiner Antwort auf. Vergleiche mit anderen.

## Soziale und digitale Medien And Assessment A3.1

#### Schutz der Urheberrechte

Wenn du von einer Person ein Bild geschenkt bekommst, heisst das nicht, dass du dieses verwenden darfst, um es zu veröffentlichen. Auch ein Bild, das du von einer Webseite kopierst, unterliegt den Urheberrechten. Falls du diese Rechte verletzt, kann das ganz schön teuer werden.

Es gibt aber Public-Domain-Bilddatenbanken, die du nutzen kannst. Public Domain heisst, diese Bilder unterliegen keinem Urheberrecht und werden gratis zur Verfügung gestellt. Achte aber auch bei diesen Bildern auf die Nutzungsbedingungen. Eine sehr umfangreiche Bildersammlung bietet: https://pixabay.com/de/

#### Auftrag <sup>1</sup>

Recherchiere im Internet. Suche drei Publik-Domain-Bilddatenbanken und trage sie in der Liste ein.

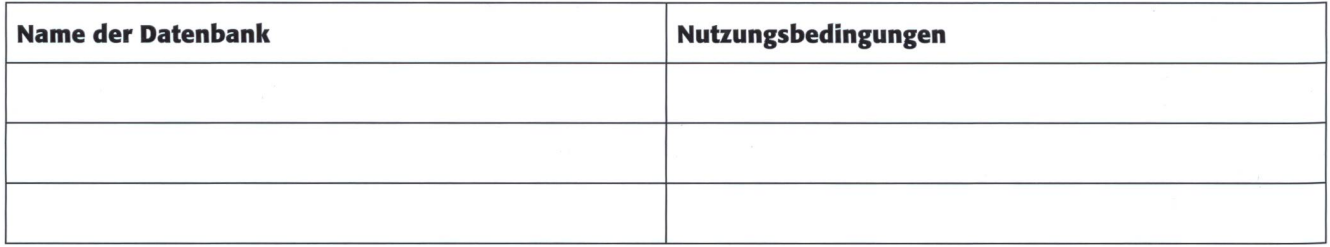

#### Auftrag 2 Gruppenarbeit

Diskutiert in der Gruppe, wie oft ihr schon unbewusst Bildrechte verletzt habt, also Bilder von anderen Personen fentlicht habt ohne deren Einwilligung. Haltet eure Erkenntnisse schriftlich fest und vergleicht mit den anderen Gruppen.

Übrigens: Das Urheberrecht gilt auch für Texte, Musik und Videos. Auch dabei müsst ihr die Rechte beachten.

#### Auftrag 3

Kreuze an, ob die Urheberrechte verletzt worden sind, das heisst kreuze an, was nicht erlaubt ist. Wenn bei Personen kein Alter angegeben ist, handelt es sich um Jugendliche über 14 Jahre.

- 1. **Ich habe das Bild eines Tattoos hochgeladen, ohne die Person zu nennen.**
- 2. Das Bild unseres Nachbarkindes (Baby) fand ich so niedlich, deshalb habe ich es einfach gepostet.
- 3. In den letzten Ferien am Strand habe ich schlafende Touristen gefilmt und auf Youtube hochgeladen.
- 4. Ein Mitschüler hat einen so tollen Aufsatz geschrieben. Um dem Mitschüler eine Freude zu bereiten, habe ich den Aufsatz ohne sein Wissen in meinem sozialen Netzwerk veröffentlicht.
- 5. Unser Badminton-Team hat es endlich geschafft, gemeinsam ein Bild für unsere Webseite zu erstellen.
- 6. Nach langem Suchen habe ich ein tolles Bild von meiner Lieblingsband im Netz gefunden und in meinem sozialen Netzwerk eingefügt.
- 7. Beim letzten Klassenausflug habe ich einen Tierfilm gedreht und auf Youtube veröffentlicht.
- 8. **a** Für unsere Literatur-Webseite haben meine Freundin und ich einen Kurzkrimi geschrieben. Wir haben ihn zusammen veröffentlicht.

#### Auftrag 4

#### Partnerarbeit

Vergleicht eure Antworten. Begründet kurz, wann Rechte verletzt worden sind und wann die Rechte gewahrt wurden.

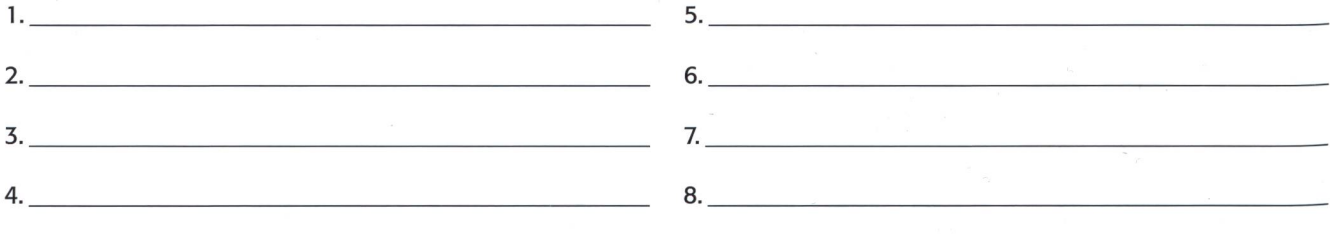

## Soziale und digitale Medien and A4

#### Mein soziales Netzwerk

In sozialen Netzwerken knüpft man Kontakte und chattet mit anderen Nutzerinnen und Nutzern. In jedem sozialen Netz-(Facebook, Twitter, Instagram, StayFriend...) musst du dich registrieren und dein Profil erstellen.

#### Auftrag <sup>1</sup>

Was solltest du auf keinen Fall in deinem Profil angeben. Kreuze an.

- **u** Hobbys
- private E-Mail-Adresse (privater Kontakt)
- Lieblingsfach in der Schule
- Schuladresse, Schulhaus
- Lieblingsmusiker/in oder Gruppe
- Adresse
- Namen von Lehrpersonen
- Lieblingstier
- Lieblingsbuch
- Handynummer

Auch bei der Bilderauswahl solltest du vorsichtig sein. Stelle keine Bilder ins Netz, die dich leicht bekleidet (zum Beispiel Bikini) zeigen.

#### Chatregeln

Lies unter folgendem Link die Regeln durch: http://www.chatiquette.de/ Gib im Chat nie deinen Namen preis, sondern lass dich nur mit deinem Nicknamen ansprechen. Auch solltest du nie eine Person treffen (ausser du kennst diese), mit der du chattest. Du weisst nie, wer auf der anderen Seite des Chatrooms sitzt.

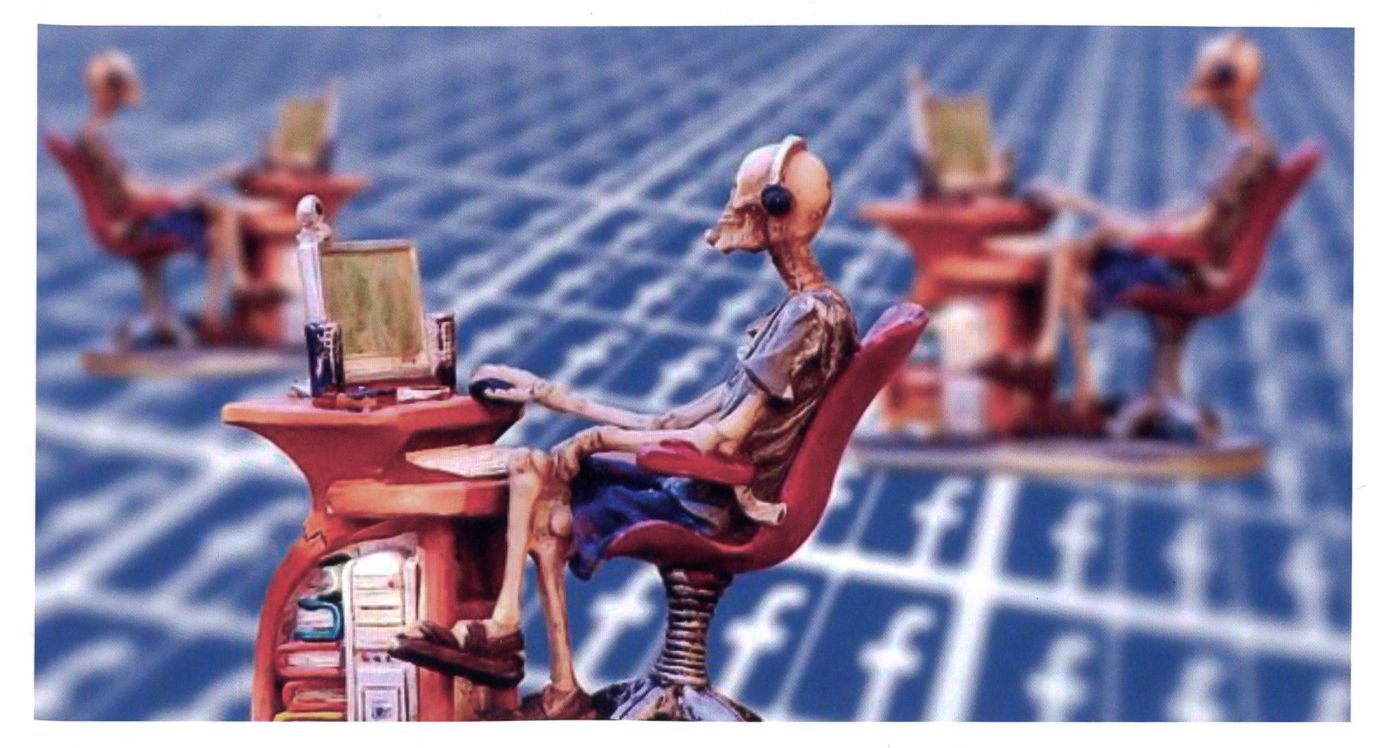

#### Auftrag 2 Gruppenarbeit

Erstellt eine «Das geht gar nicht-Collage» zum Thema soziale Netzwerke und Chatten. Sucht Bilder im Internet, zeichnet selbst, schreibt Texte oder Stichworte zum Thema. Gestaltet eure Collage auf einem grossen Karton oder Packpapier mit den Massen ca. A2 (60 x 42cm). Zeigt Risiken und Gefahren auf, denen man in sozialen Netzwerken und in Chatrooms begegnen kann. Hängt eure Kunstwerke im Klassenzimmer auf. Wenn ihr die Erlaubnis bekommt, hängt sie im Gang des Schulhauses auf, damit alle Schülerinnen und Schüler der Schule sich damit auseinandersetzen können.

## Soziale und digitale Medien A5

#### Wir drehen einen Film!

Du hast sicher auch schon mit deinem Handy eine Situation oder ein lustiges Ereignis aufgenommen.

#### Auftrag <sup>1</sup>

#### **Gruppenarbeit**

Werdet Profis. Ihr dreht gemeinsam einen Film. Zunächst müsst ihr euch ein Thema ausdenken. Das kann ein Drama, ein Krimi oder eine Komödie sein. Die Filmlänge sollte etwa 8 bislO Minuten betragen. Eine Drehbuchseite schildert den Verlauf einer Handlung auf etwa einer Seite. Euer Drehbuch sollte dementsprechend 8 bis 10 Seiten haben.

In einem Brainstorming haltet ihr die Ideen fest, die in eurem Film vorkommen sollen. Ordnet danach eure Ideen und legt fest, was alles in eurem Film vorkommen soll. Dazu müsst ihr euch Folgendes überlegen:

- Handlung des Filmes?
- Beginn und Ende des Filmes
- Habt ihr einen «roten Faden»?
- Für wen macht ihr den Film, welches ist euer Zielpublikum?
- Kann das Projekt realisiert werden?

#### Auftrag 2

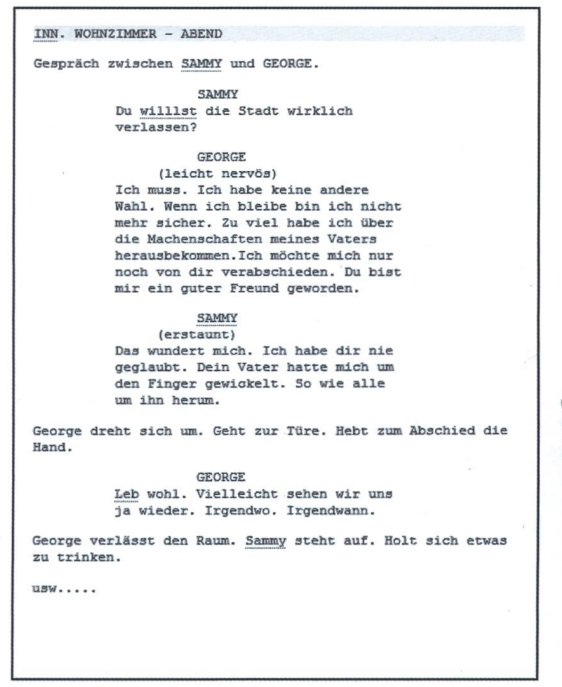

Schreibt ein Drehbuch. Ein Drehbuch hat Vorgaben, wie das Layout sein soll. Informiert euch im Internet. Um ein Drehbuch zu schreiben, gibt es im Internet Vorlagen. Eine einfache Vorlage ist das Gratisprogramm «Celtx». Diese Musterseite ist auf diesem Programm erstellt worden.

#### Ihr findet den Download unter:

http://www.chip.de/downloads/Celtx\_24383242.html

Wenn ihr das Drehbuch geschrieben habt, bastelt euch eine Filmklappe. Ihr könnt Holz oder Karton verwenden.

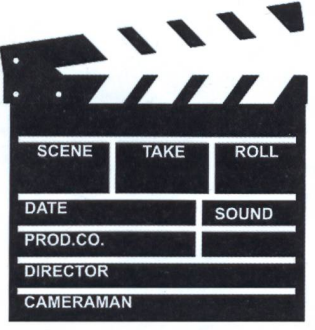

#### Auftrag 3

Besorgt die Requisiten (Gegenstände, Ausstattung), die ihr für euren Film braucht, und bestimmt den Drehort. Verteilt die Rollen und Aufgaben. Eine/r von euch wird Kameramann/frau und eine andere Person übernimmt die Regie (Spiellei-Die anderen der Gruppe werden Schauspieler/innen. Die Schauspieler/innen müssen ihre Rollen auswendig lernen.

#### Auftrag 4

Nachdem die Aufgaben und Rollen verteilt sind und die Texte auswendig gelernt wurden, beginnt mit den Filmaufnahmen. Ihr könnt euren Film mit dem Handy filmen oder mit einer Kamera. Achtet darauf, dass die Texte laut genug gesprochen werden, damit diese bei der Wiedergabe auch verständlich sind. Ihr könnt natürlich auch ein zusätzliches Mikrofon an eurem Handy oder an der Kamera anbringen.

Viel Spass beim Filmen!

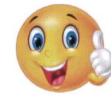

## **Soziale und digitale Medien A5.1 A5.1** A5.1

#### Film schneiden

#### Auftrag <sup>1</sup>

#### Gruppenarbeit

Wenn ihr euren Film aufgenommen habt, geht es ans Schneiden. Sicherlich habt ihr verschiedene Sequenzen gefilmt. Nun müsst ihr den Film so schneiden, dass keine unnötigen oder misslungenen Szenen darin vorkommen. Verschiedene Gratis-Filmbearbeitungsprogramme findet ihr im Internet, wenn ihr nicht schon eines habt.

Flier ein paar Programme, die es gratis zum Downloaden gibt:

- Shotcut 10.06 (Deutsch)
- Free Video Editor (Deutsch)
- Lightwork 14.0 Final (Englisch)
- Avidemux (Deutsch)
- Wondershare Filmora (Deutsch)
- Freemake Video Converter (Deutsch)

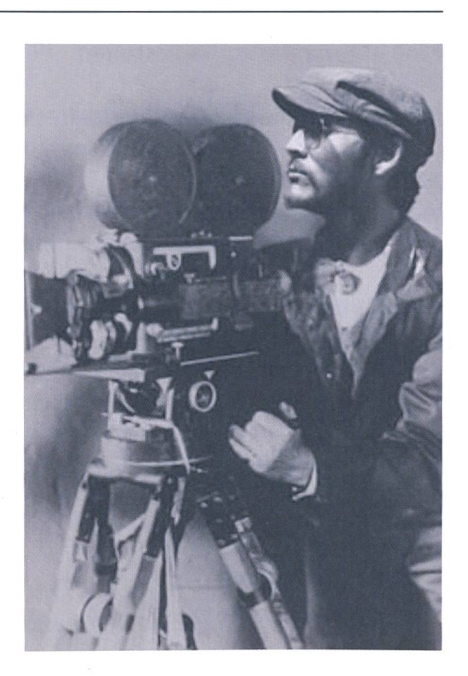

#### Auftrag 2

#### Gruppenarbeit

Euer Film ist geschnitten und ihr habt den Vor- und den Nachspann eingefügt und vielleicht sogar noch mit passender Musik hinterlegt.

Wenn ihr nicht verwendetes Filmmaterial habt, schliesst dem Film ein «Making-of» an. Dort zeigt ihr, welche Szenen leicht nicht gelungen sind und wie der Film zustande kam.

#### Auftrag 3

#### **Gruppenarbeit**

Jetzt geht es an die Werbung. Zu jedem Film gibt es Filmplakate. Jede Menge von Beispielen findet ihr im Internet. Erstellt zuerst eine handgezeichnete Skizze. Was soll/muss alles auf dem Plakat stehen? Setzt euren Entwurf am Computer um. Das Plakat könnt ihr danach im Word, im PowerPoint oder in einem Grafik-Programm gestalten. Das Format eures Plakates soll A3 Flochformat sein. Druckt das Plakat aus und hängt es im Klassenzimmer auf.

Die abgebildeten Kinoplakate entstanden in den 50-er-Jahren.

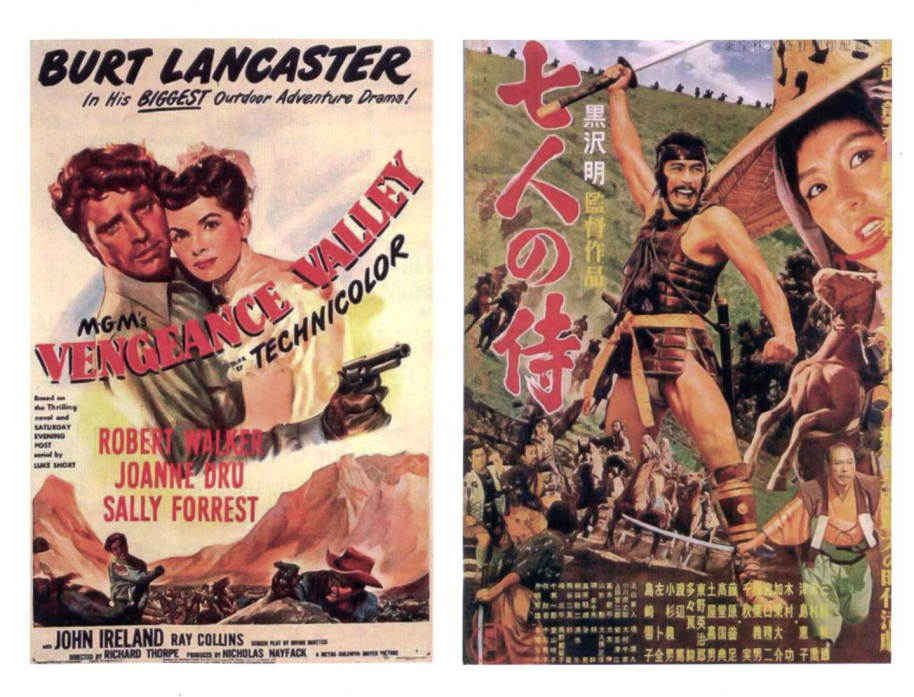

#### Auftrag 4 Plenum

Veranstaltet einen Filmvormittag. Jede Gruppe zeigt ihren Film der ganzen Klasse. Wenn ihr dürft, ladet euer Filmprojekt anschliessend auf die Schulwebseite.

## Soziale und digitale Medien and A6 A6

#### Eine eigene Webseite erstellen

Du hast sicher auch schon mit deinem Handy eine Situation oder ein lustiges Ereignis aufgenommen.

#### Auftrag <sup>1</sup>

Was heisst eigentlich HTML? Was bedeutet HTML? Schreibe auf. Was heisst eigentlich FTP? Was bedeutet FTP? Schreibe auf. Eine genaue Erklärung findest du unter dem Link: https://www.youtube.com/watch?v=RhLZcEV\_UZs

#### Auftrag 2

#### Partnerarbeit

Ihr wollt zusammen eine Webseite erstellen. Überlegt euch zuerst, was ihr darauf zeigen möchtet. Ist es euer Hobby? Ein bestimmtes Interesse? Oder ein Verein, den ihr vorstellen möchtet?

Schreibt auf, was auf der Webseite zu sehen und/oder zu lesen sein soll.

Erstellt ein Manuskript:

- Name der Webseite
- Menüs (Unterseiten)

Das Manuskript kann ganz einfach erstellt werden (Beispiel unten). Macht euch zu jedem Menü Notizen

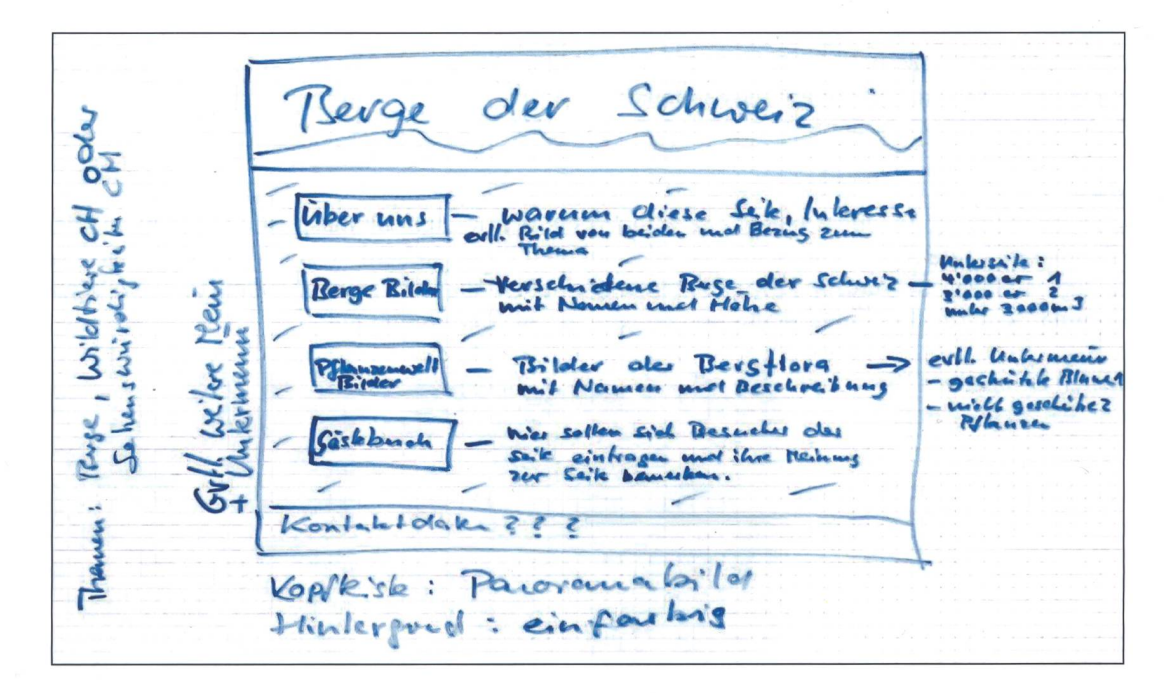

#### Auftrag 3 Partnerarbeit

Erstellt nun eure Webseite. Hier einige Beispiele für Gratis-Anbieter. Dort müsst ihr nichts bezahlen, sondern euch nur anmelden. Eure Webseite hat dann die URL (Adresse) des Anbieters mit dem Namen, den ihr der Webseite gebt.

Jimdo: URL deinname.jimdo.com Webnote: URL deinname.webnote.com Mozello: URL deinname.mozello.com Weebly: URL deinname.weebly.com

Viel Spass beim Gestalten der Webseite. Beachtet aber die Regeln, was den Inhalt der Webseite betrifft (Nutzungsbedingungen des Anbieters der Webseite). Ganz wichtig: Verletzt keine Urheberrechte, indem ihr Bilder und Texte von anderen Webseiten benutzt. Nehmt eigene Bilder oder sucht nach Public-Domain-Bildern.

## Soziale und digitale Medien A7 and A7 and A7 and A7 and A7 and A7 and A7 and A7 and A7 and A7 and A7 and A7 and A7 and A7 and A7 and A7 and A7 and A7 and A7 and A7 and A7 and A7 and A7 and A7 and A7 and A7 and A7 and A7 an

#### Internetkriminalität

Erscheinungsformen der Internetkriminalität sind vielseitig. Dazu gehören: Internetbetrug, Urheberrechtsverletzungen, Verbreitungsverbot, Cyber-Terrorismus, Ausspähen von Daten, Volksverhetzung und Kinderpornografie.

Lies dazu folgende Seite: https://www.fedpol.admin.ch/fedpol/de/home/kriminalitaet/cybercrime.html

#### Auftrag <sup>1</sup>

Wähle ein oben genanntes Thema der Internetkriminalität aus. Beschreibe auf einem separaten Blatt, was du darüber gefunden hast. Suche nach Beispielen.

#### Auftrag 2

Auch Cyber-Mobbing ist verboten und gehört zur Internetkriminalität. Kennst du eine Person, die schon im Netz gemobbt wurde? Erzähle in einem Aufsatz davon, ohne den Namen der Person zu nennen. Wenn du keine Person kennst, suche im Internet nach einem Beispiel und schreibe darüber.

#### Auftrag 3

#### Gruppenarbeit

Erzählt in der Gruppe über euren Aufsatz oder tauscht ihn gegenseitig zum Lesen aus. Diskutiert über das Thema Cyber-Mobbing.

#### Auftrag 4

#### Gruppenarbeit

Gestaltet gemeinsam einen Faltprospekt «Cyber-Mobbing ist grausam». Euer Prospekt soll doppelseitig sein und das mat A4 quer haben und zweimal gefaltet sein. Ihr könnt den Prospekt im Word gestalten. Einfacher geht es im Microsoft Publisher (Beispiel unten). Dort könnt ihr Vorlagen und Formate verwenden, auf denen ihr seht, wo ihr mit der ersten Seite beginnen müsst.

Ihr könnt natürlich auch andere Programme, die ihr kennt, verwenden.

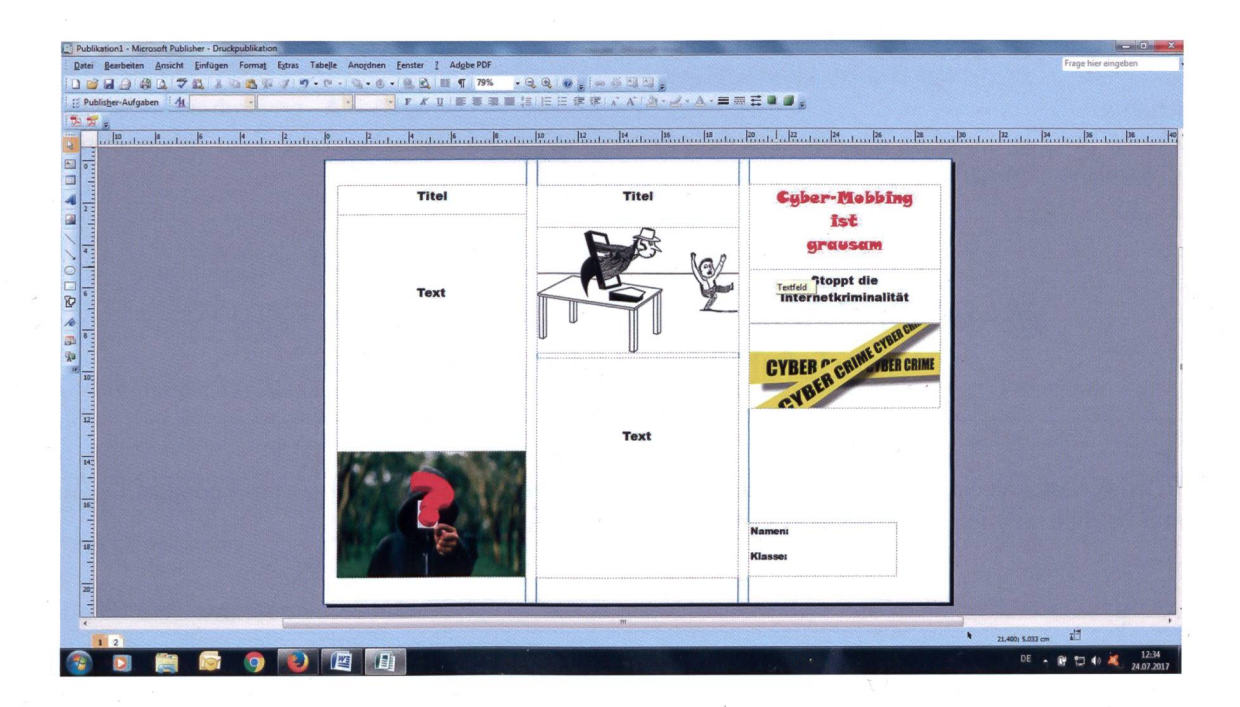

#### Auftrag 5 Partnerarbeit

Schaut euch den Film unter unten angegebenem Link an. Diskutiert über das Verhalten der Mädchen. Dieselbe Situation könnte auch Jungs passieren. Könnt ihr euch das vorstellen? Was war gut, was sollte niemals getan werden? Wie würdet ihr handeln? Plant genügend Zeit ein für den Film. Er dauert ca. 20 Minuten. https://www.youtube.com/watch?v=gihJX4vl0vc

## Soziale und digitale Medien and A8 A8

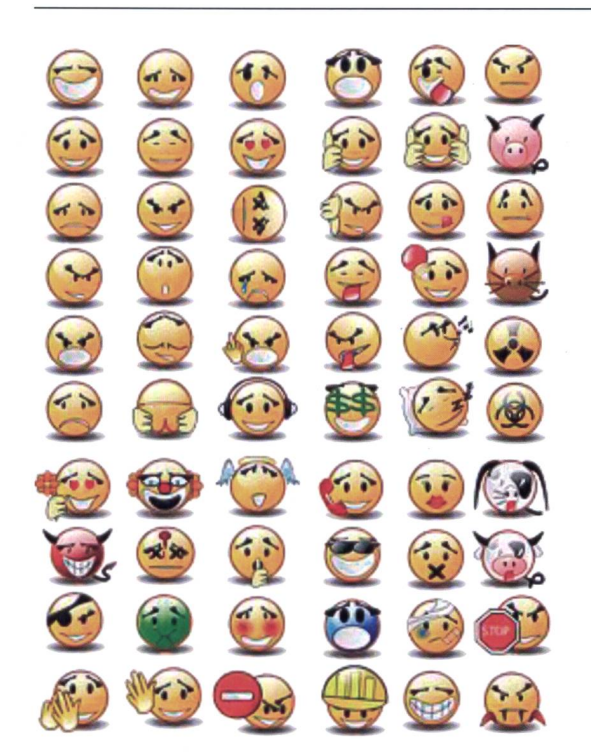

#### Emoticons

Emoticons bestehen aus einzelnen Zeichen oder Folgen aus ASCII-Zeichen, die Stimmungs- oder Gefühlszustände ausdrücken.

Die Bezeichnung Emoticon ist ein Kunstwort, abgeleitet aus Emotion und Icon.

Emoticons werden überwiegend im digitalen Schriftverkehr (E-Mail, Instant Messaging, SMS) und beim Chatten verwendet. Emoticons werden aus mehreren Zeichen zusammengesetzt. Es sind meistens liegende Strichbilder von Gesichtern.

Bei einigen Programmen wird bei der Texteingabe von Emoticon-Zeichenkombinationen eine entsprechende Grafik erzeugt.

Aus Emoticon :-) wird dann automatisch die Grafik : eingefügt.

Smileys sind die am häufigsten verwendeten Emoticons. Sie werden in verschiedenen Zeichen, mit unterschiedlichen Gefühlsausdrücken, verwendet.

Auftrag <sup>1</sup> Was heisst ASCII?

Was sind ASCII-Zeichen

#### ASCII-Zeichen

Die druckbaren Zeichen umfassen das Alphabet in Grossbuchstaben und Kleinschreibung, zehn Ziffern, Interpunktionszeichen (Satzzeichen, Wortzeichen) und andere Sonderzeichen.

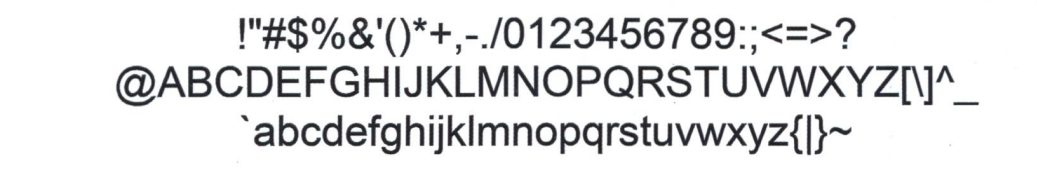

#### Auftrag 2

Zeichne in jedes Kästchen ein Emoticon (mit Tastaturzeichen) und beschreibe dahinter, was es bedeutet. Du kannst auch das Internet zu Hilfe nehmen, wenn du nicht genügend kennst.

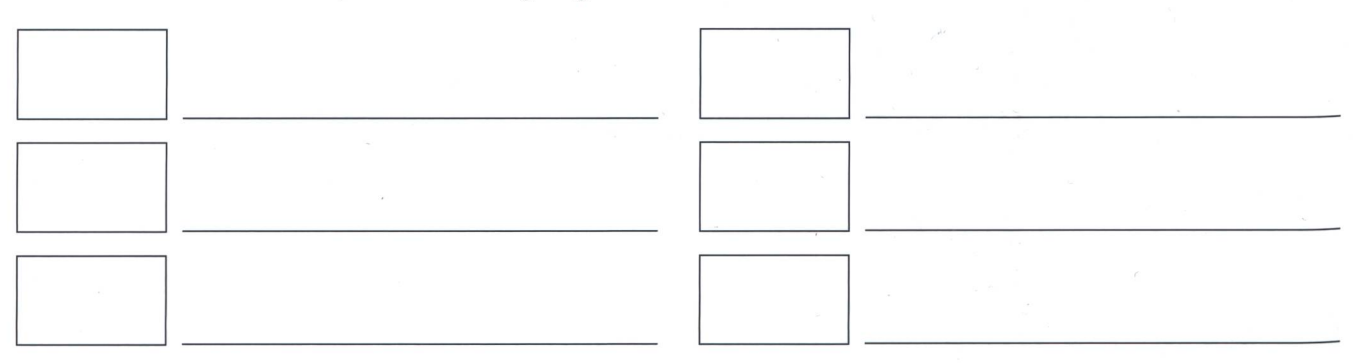

### **Soziale und digitale Medien A9 and A9 and A9 and A9 and A9 and A9 and A9 and A9 and A9 and A9 and A9 and A9 and A9 and A9 and A9 and A9 and A9 and A9 and A9 and A9 and A9 and A9 and A9 and A9 and A9 and A9 and A9 and A9 a**

#### PC/Notebook, Tablet, Smartphone

Computer und Co. sind aus deinem Alltag nicht mehr wegzudenken. Für jeden Einsatz das richtige Gerät. Doch wofür eignen sich diese Geräte? Hast du dir schon einmal darüber Gedanken gemacht?

#### Auftrag <sup>1</sup>

Kreuze an, wann du welches Gerät verwendest? Es sind auch Mehrfachnennungen möglich.

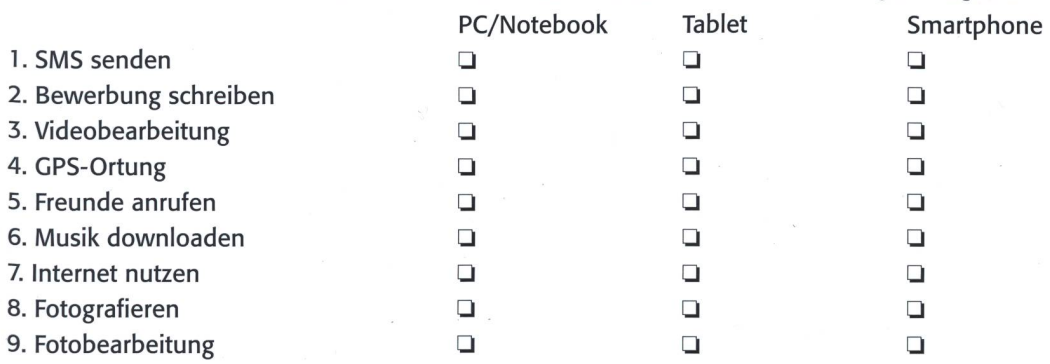

#### Auftrag 2

Anhand deiner Antworten oben kannst du nun beschreiben, welche Eigenschaften die Geräte haben. Beispiel:

PC/Notebook: Eignet sich zur Textverarbeitung (Briefe schreiben) und zum Erstellen von Tabellen. Auch zur Bearbeitung von Filmen (Video schneiden) und Bildern ist der PC geeignet. Mit dem PC lässt sich gut im Internet surfen und Programme me herunterladen.

#### Tablet:

#### Smartphone:

#### Das EVA-Prinzip

Hast du schon einmal im Zusammenhang mit dem Computer vom EVA-Prinzip gehört? EVA heisst: **E** = Eingabe  $V =$  Verarbeitung  $A =$  Ausgabe

#### Auftrag 3

Schaue dir den Film an und beantworte die Fragen: https://www.youtube.com/watch?v=iGx5kzVZewo

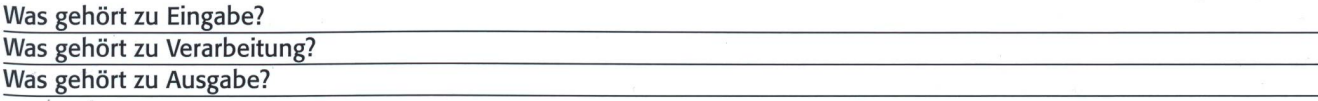

#### Auftrag 4

Als Computerkenner/in kannst du sicher auch die Begriffe Hardware und Software erklären und Beispiele nennen.

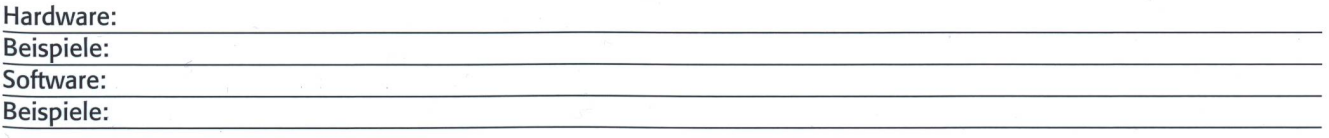

#### Auftrag 5

Wie funktioniert ein Computer. Schaue dazu folgenden Film an: https://www.youtube.com/watch?v=-8bCn81ccRQ Was bedeutet die Grafik unten? Schreibe auf.

## Ol 100011111011011101100010100000001110000110001 00011011000111110110111011000101000000011 100001 Ol 1000011011000111110110111011000101000000011 10 Ol 101100011 111011011101100010100000001110000110

## Vierte Kulturtechnik: Programmieren

Das Programmieren gewinnt in den Schulen an Bedeutung. Es soll neben Schreiben, Lesen und Rechnen die vierte Kulturtechnik werden. Was spricht dafür? Was spricht dagegen? Es folgt der zweite Teil der Serie: Programmieren in der Schule. Graziano Orsi

Teil 1: Einführung ins Thema. Biene und Schildkröte

Teil 2: Programmieren in der Schule - Pro und Contra. Vierte Kulturtechnik

Zweifellos gewinnt die informatische Bildung zunehmend an Bedeutung in der Schweiz. Ende Mai fand beispielsweise ein medienbegleiteter Schulbesuch in Bellach, Kanton Solothurn, statt. Landammann Remo Ankli hielt die nungsrede im Schulhaus Kaselfeld. Er wies dabei unter anderem darauf hin, dass man nicht umhin komme, darüber nachzudenken, ob nicht auch die Informations- und munikationstechnologie als 4. Kulturtechnik anzuschauen sei. Im Vorfeld erwähnte er die drei klassischen techniken: Lesen, Schreiben und Rechnen. Im Anschluss referierte Andreas Walter, Amtsvorsteher Volksschulamt. Gemäss den Presseunterlagen lautete dessen Schlusssatz: «(...) Das Programmierfieber ist an der Schule Bellach gebrochen. Primarschulkinder können programmieren.» Es folgte danach ein Besuch bei einer 5. Klasse. Die Schüler und Schülerinnen lernten in der Schule unter anderem das Programmieren von Spielen mit Agent Sheets/Agent Cubes.

#### Programmieren ohne Bildschirm

Der Kanton Solothurn arbeitet intensiv mit der Professur für informatische Bildung der Pädagogischen Hochschule FHNW (Alexander Repenning) zusammen. Die Pädagogische Hochschule Graubünden realisierte hingegen das Projekt «Programmieren in der Primarschule» in menarbeit mit dem Ausbildungs- und Beratungszentrum für Informatikunterricht der ETH Zürich. Hauptansprechperson ist Juraj Hromkovic. Warum behauptet denn der deutsche Digitalfachmann Sascha Lobo, dass Kinder nicht in der Schule programmieren lernen sollen? Die differenzierte Begründung steht im Internet bei Spiegel Online und ist so spannend wie das Coden. Sein Hauptargument lässt sich folgendermassen zusammenfassen. Lobo weist darauf hin, dass «(...) Wer programmieren kann, kann programmieren - was aber dringend und immer schmerzlicher fehlt, ist ein

Verständnis der Zusammenhänge einer digital vernetzten Welt und nicht ihrer kleinsten Bausteine.» Programmieren lernen stehe heute als Symbol dafür, mit den Herausforderungen der digitalen Welt zurechtzukommen. «Die Kenntnis

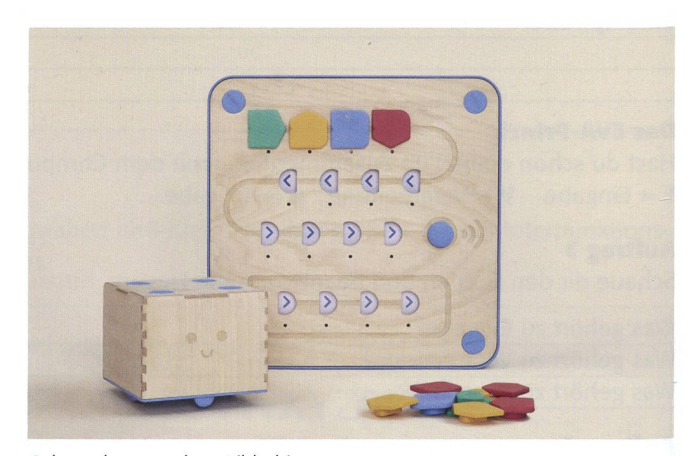

Cubetto kommt ohne Bildschirm aus.

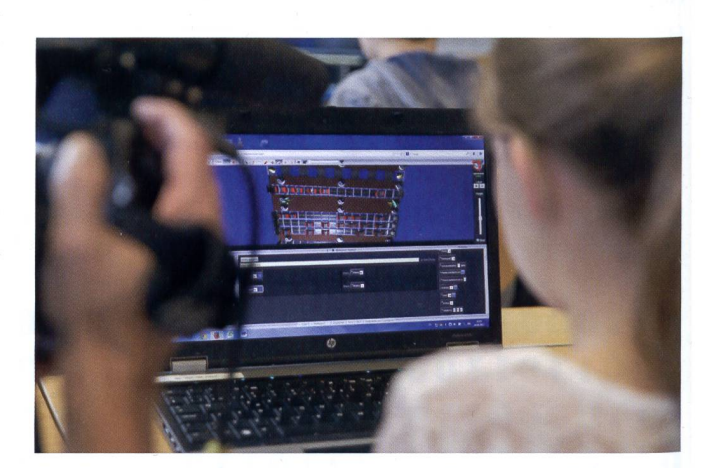

Das Programmieren kann spielerisch erfolgen. Der Fachbegriff lautet Scalable Game Design.

Teil 3: Informatische Bildung an der Volksschule des Kantons Solothurn. Die drei Kreise

#### Gesamtübersicht und Quellenhinweise zur kompletten Artikelserie

Programmieren hilft nicht. Spiegel Online.

http://www.spiegel.de/netzwelt/web/programmieren-in-der-schule-sollen-kinder-programmieren-lernen-kolumne-a-l 140928.html Programmieren für Kinder. Ausbildungs- und Beratungszentrum für Kinder.

http://www.abz.inf.ethz.ch/primarschulen-stufe-sek-l/programmieren-fur-kinder/

Informationsbroschüre zum Projekt «Programmieren in der Primarschule» in Domat/Ems der Pädagogischen Hochschule Graubünden.

http://www.abz.inf.ethz.ch/wp-content/uploads/2015/03/lnfobroschAug2010-3.pdf

«Programmieren, so wichtig wie schreiben und lesen». Interview mit ETH-Informatikprofessor Juraj Hromkovic. Fritz+Fränzi.

https://www.fritzundfraenzi.ch/gesellschaft/schule/programmieren-so-wichtig-wie-schreiben-und-lesen

Primarschüler lernen zu programmieren. Fritz+Fränzi.

https://www.fritzundfraenzi.ch/gesellschaft/schule/primarschuler-lernen-zu-programmieren

PrimaLogo - Programmieren an Primarschulen.

http://primalogo.ch

Programmieren mit Agent Sheets/Agent Cubes.

http://www.agentsheets.com/agentcubes/.

Spielerisches Kombinieren - Kinder lernen Programmieren. Fachhochschule Nordwestschweiz (FHNW). http://www.fhnw.ch/ph/publikationen/bildungsseite/spielerisches-kombinieren-kinder-lernen-programmieren

Beim Programmieren der Fantasie freien Lauf lassen. Fachbeitrag von Alexander Repenning. FHNW. http://www.fhnw.ch/ph/publikationen/bildungsseite/beim-programmieren-der-fantasie-freien-lauf-lassen

Jeder kann programmieren. Apple.

https://www.apple.com/chde/education/everyone-can-code/

Hour of Code. Einführung in die Informatik.

https://hourofcode.com/de#faq

#### So lernen fünfjährige britische Schüler das Programmieren. Wirtschafts Woche.

http://www.wiwo.de/technologie/digitale-welt/programmieren-in-schulen-so-lernen-fuenfjaehrige-britische-schueler-das-programmieren/19208820.html

Der achte Schweizer Tag für den Informatikunterricht (STIU) des ABZ: Donnerstag, 7. September 2017, ETH Zürich. http://www.abz.inf.ethz.ch/schweizer-tag-fur-den-informatikunterricht/stiu-2017-8-schweizer-tag-fuer-den-informatikunterricht/ Cubetto. Holzkubus-Roboter.

https://www.primotoys.com

«A Toy for Toddlers Doubles as Code Bootcamp». Bericht über Cubetto in der New York Times.

https://www.nytimes.com/2017/04/05/business/smallbusiness/stem-education-technology-engineering-coding-toys.html?\_r=0 Cubetto Pädagogische Hochschule Sankt Gallen.

https://blogs.phsg.ch/making/blockwoche/tag3-donnerstag/edu-roboter/8-cubetto/

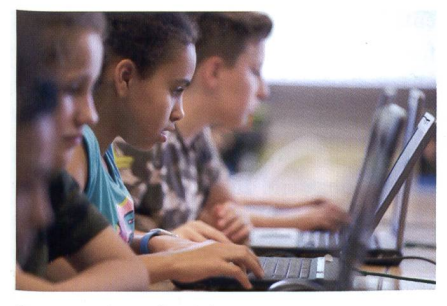

Programmieren fasziniert -<br>Programmieren fesselt.

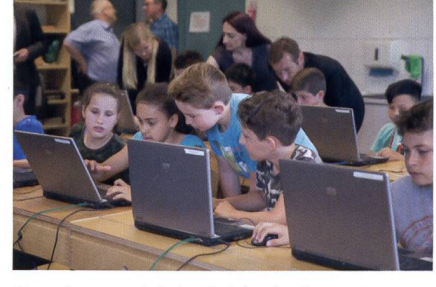

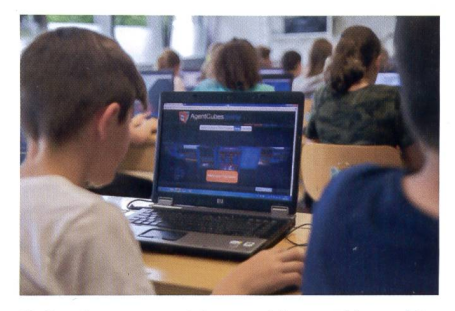

Gemeinsam wird der Spielverlauf **Christian Schline kann man sich anmelden und los geht** getestet und verbessert. es mit dem Programmieren mit Agent Cubes.

einer Programmiersprache steht als Pars pro Toto für die Hoffnung, unsere Kinder mögen die gewaltige Gesellschaftsaufgabe Digitalisierung doch besser meistern als wir.» Genau dies hält er jedoch für falsch, da andere Kenntnisse fehlen. Auf den Artikel von Sascha Lobo folgten 65 Kommentare, die sich mehrheitlich kritisch zu einem Pflichtfach «Programin der Schule» äusserten. Nichtsdestotrotz geht das Coden weiter. Wie? Zum Beispiel mit Cubetto. Es handelt sich dabei um einen Holzkubus-Roboter für die Allerjüngsten. «Programmieren ohne Bildschirm, für Kinder ab 3», steht auf der Homepage des Herstellers Primo Toys. Neben dem Time Magazine berichtete auch die New York Times über

Cubetto. An der Pädagogischen Hochschule Sankt Gallen kann man Cubetto bereits anfassen. Achtung: Cubetto ist lediglich eine EDU-Ressource an der PHSG. Dash & Dot, Lego Mindstorms EV3, mBot, BeeBot, ProBot, Mirobot, Thymio, Lego WeDo 2.0, Coding-Brettspiele und auch Coding-Apps stehen ebenfalls zur Verfügung.

#### Quellenangabe Fotografien:

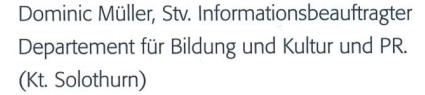

## Chancengleichheit beim Übertritt?

Kaum hat das neue Schuljahr begonnen, flattern schon die ersten Prospekte von Privatinstituten ins Haus, welche unsere Jugendlichen optimal auf den Übertritt vorbereiten wollen. Am 14.8.17 fragte die NZZ auf S. <sup>1</sup> und <sup>9</sup> gross: «Gleiche Chancen bei gleicher Fähigkeit?» Und verneint im Text diese Fragestellung. Die Untersuchungen beziehen sich hauptsächlich auf den Übertritt nach dem 8. und 9. Schuljahr. Nicht alle Kantone haben ein Langzeitgymnasium ab 6. Klasse wie der Kanton Zürich mit fünf Stunden Latein pro Woche, nebst drei anderen Sprachen. (Schade, gibt es nicht auch ein Langzeitgymnasium ohne Latein, dafür mit mehr Mathematik, IT, Naturwissenschaften.) Autorenteam

#### Jürg Kammermacher schreibt:

## Ungleiche Hürden

Jene Jugendlichen, die ihren ersten Schultag an einer Mittelschule absolvieren, haben höchst unterschiedliche Aufnahmeverfahren hinter sich, denn jeder Kanton pflegt dabei sein eigenes Prozedere. Dabei gilt: 26 Kantone, 26 Verfahren. Anders als etwa bei den Fremdsprachen ist eine Harmonisierung in diesem Bereich in weiter Ferne, ein Austausch findet kaum statt. 2016 sprach sich die kantonale Erziehungsdirektorenkonferenz (EDK) gegen eine Vereinheitlichung der Aufnahmebedingungen fürs

Gymnasium aus, widerspreche dies doch der Schulhoheit der Kantone.

#### Versteckter Numerus clausus

Der Föderalismus blüht, und er hat zu einem Dschungel höchst komplexer, terschiedlicher Regelungen geführt. Das wäre an sich kein Problem, würden damit nicht Ungerechtigkeiten beim Zugang zur gymnasialen Ausbildung geschaffen. spielhaft seien zwei Kantone genannt: Genf im Südwesten des Landes und St. Gallen

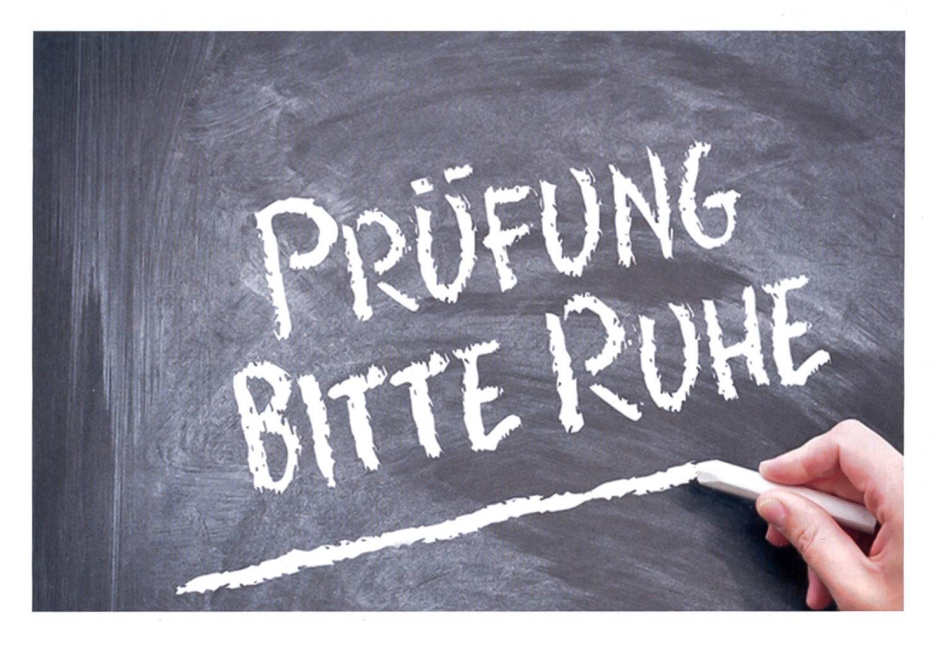

im Norddosten. Im Kanton Genf erfolgt die Aufnahme in die Mittelschule ohne Prüfung, sofern die Promotionsordnung erfüllt wird oder die geforderten durchschnitte erreicht werden. In St. Gallen hingegen spielen die Vornoten keine Rolle; entscheidend ist einzig die Aufnahmeprübei der im Durchschnitt ein Viertel aller Teilnehmer durchfällt.

Auffällend ist, dass in St. Gallen immer etwa gleich viele Jugendliche die Aufnahme schaffen, passend zur Zahl der zur Verfügung stehenden Plätze und gebildeten Klasse. Man ist versucht, von einem versteckten Numerus clausus zu sprechen. Indirekte Steuerungen der Gymnasialquote existieren in weiteren Kantonen; So gibt beispielsweise die Zuger Direktion für Bildung und Kultur vor, die Quote beim Übertritt ans nasium bei etwa 18 Prozent zu halten.

Franz Eberle, Professor für Gymnasialund Wirtschaftspädagogik an der Universität Zürich, hält es «aus Gerechtigkeitsgrünfür wünschenswert», die Bedingungen bei der Aufnahme ins Gymnasium unter den Kantonen anzugleichen und vermehrt darauf zu achten, dass die Anforderungen zwischen den Schulen und Kantonen gleichbar sind. Es dürfe nicht sein, kritisiert er, dass die Zulassungsverfahren in einem Kanton mild und in einem anderen

hart ausfielen. Die heutige Situation habe zur Folge, dass in den Kantonen auch die Anforderungen für die spätere berechtigung für die Universitäten unterschiedlich seien – notabene für Jugendliche mit gleicher schulischer Leistungsfähigkeit.

#### Einfacher in der Westschweiz

Nicht gegeben ist die Chancengerechinsbesondere bei Jugendlichen aus sozial benachteiligten Verhältnissen. auf hat gerade der Kanton St Gallen bereits 2014 in einem Bericht hingewiesen: Solche Jugendlichen hätten «selbst bei hohen

fachlichen Kompetenzen nur eine geringe Chance, ein Gymnasium zu besuchen». Verbessert hat sich die Situation seit likation des Berichts kaum.

Tendenziell gilt: In Westschweizer Kantonen sind die Hürden für den gang zu den Mittelschulen niedriger als in der Deutschschweiz, am höchsten sind sie in Ostschweizer Kantonen. Der menhang mit den Aufnahmeverfahren ist augenfällig: Die strengen Kantone führen meist Aufnahmeprüfungen durch, die niger strengen keine oder nur ergänzende. Allein auf Prüfungen stellen in der Regel

nur die sechs Kantone Zürich, Aargau, St. Gallen, Thurgau, Schaffhausen und Appenzell Ausserrhoden ab. Prüfungsfächer sind vor allem Deutsch, Mathematik und Französisch. Zehn Kantone setzen auf kombinierte Verfahren, in die sowohl fungsergebnisse wie Vorleistungen einfliessen. Welcher Notendurchschnitt für die Aufnahme in die Mittelschule reicht, ist aber in jedem Kanton wieder unterschiedlich geregelt. Eine Besonderheit pflegt der Kanton Schwyz: Er verlangt zusätzlich ein Bewerbungsschreiben.

#### Das meint unser Panel: Den sartikel senden wir einer Anzahl Leserinnen zu, die wie folgt worteten:

a) Chancengleichheit gibt es nie Eine Lehrperson im Schulhaus ist leistungsbelässt alle zwei Wochen einen Aufsatz schreiben, im Zimmer daneben wird viel gemalt und gebastelt. Ein Schüler besucht privat während 30 Wochen eine vorbereitung, sein Nachbar löst lediglich zwei frühere Aufnahmeprüfungen, die er aus dem Internet heruntergeladen hat. Einer geht in ein privates Gymi ohne Aufnahmeprüfung, der andere sucht möglichst rasch eine Lehrstelle, wobei die besten Lehrplätze schon vergeben sind. B.Z.

#### b) Lest doch in der gleichen NZZ, was Prof. Eberle noch zu den gleichen Chancen meint:

Föderale Lösungen sind nicht immer recht. Dies trifft auf die Aufnahmebedingunen an Mittelschulen besonders zu. Franz Eberle von der Universität Zürich fordert von den Kantonen faire Standards.

In der Westschweiz wird den Jugendlichen derEintritt ins Gymnasium leichter gemacht als in den meisten Kantonen der Deutschschweiz, entsprechend höher ist dort die Zahl der Mittelschüler. Weshalb ist das so?

Das ist begründet durch die traditionelle Kultur der kantonalen Bildungshoheit im Rahmen des Schweizer Föderalismus. sprechend autonom ist das Mittelschulwesen in Bezug auf die Maturaquote und die Aufnahmebedingungen.

In der Westschweiz besteht die Tradition, eher ins Gymnasium zu gehen und

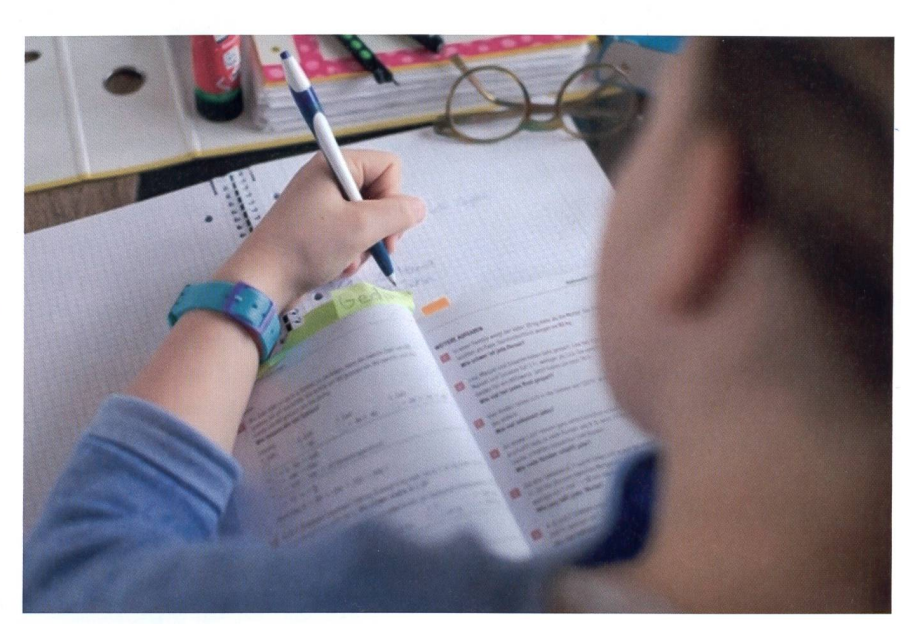

weniger eine Berufsausbildung zu machen, während die Berufsausbildung besonders in der Ostschweiz ein höheres Gewicht hat. Auffallend ist auch, dass Kantone, die eine Aufnahmeprüfung voraussetzen, tendenziell eine härtere Selektion machen als jene Kantone, die vor allem die noten berücksichtigen. Ganz gewiss ist es aber nicht so, dass die Jugendlichen in der Westschweiz intelligenter sind als in der Deutschschweiz.

#### Ist daraus zu schliessen, dass beim Eintritt in ein Gymnasium keine Chancengleichheit unter den Kantonen besteht?

Ja, wir haben tatsächlich eine ungleichheit. (Das finde ich deshalb problematisch, weil mit der Maturität der Zulassungsausweis für die Universitäten auf nationaler Ebene erworben wird. In Kantonen, die schliesslich auch eine höhere Maturitätsquote ausweisen, kommen

die Jugendlichen leichter zu diesem lassungsausweis. Das finde ich ungerecht.

Sie sind demnach für eine Angleichung der kantonalen Aufnahmebedingungen für die Gymnasien?

Ich würde es gut finden, wenn man daran arbeiten würde. Eine radikale Lösung wäre, national eine identische Aufnahmeprüdurchzuführen. Aber das wäre keine schweizerische Lösung, das hielte ich für falsch. Ich finde hingegen, dass man einen guten Ausgleich finden muss zwischen kantonaler Autonomie und vergleichbaren Standards bei der Aufnahme. Ein Weg dazu wäre, über die Kantonsgrenzen auszuschauen, sich auszutauschen und zu vergleichen, wie die Aufnahmeverfahren in den einzelnen Kantonen laufen. Meines Wissens findet das bist jetzt noch nicht oder zu wenig statt. Das Ziel ist Chancengleichheit bei gleicher Leistungsfähigkeit.

Kommt hinzu, dass in Kantonen, in denen das Bestehen einer Aufnahmeprüfung rausgesetzt wird, immer mehr Schüler Ergänzungskurse besuchen müssen, um intakte Chancen zu haben. Sie kosten Geld: Daraus ergibt sich ein zusätzlicher Nachteilfür wenig Begüterte, die sich dies nicht leisten können.

Das ist aber weniger ein Problem der tonal unterschiedlichen Anforderungen. In Kantonen mit strengeren Aufnahmebedingungen, meist durch Prüfungen, florieren solche Vorbereitungskurse in der Tat. Diese können sich Begüterte eher leisten. In Kantonen, in denen die Selektion grund der Vornoten erfolgt, gibt es dieses Problem weniger. Aber auch dort besuchen Jugendliche Nachhilfeunterricht, was sich weniger Begüterte entsprechend weniger leisten können. Das heisst übrigens nicht automatisch, dass ich eine Selektion mit Vornoten automatisch für das bessere Instrument halte.

#### Welches Aufnahmeverfahren für die Mittelschule würden Sie denn empfehlen?

Ich finde eine gemischte Lösung gut - mit einer klaren Priorisierung für die nahmeprüfung. Dazu muss man die Vor-

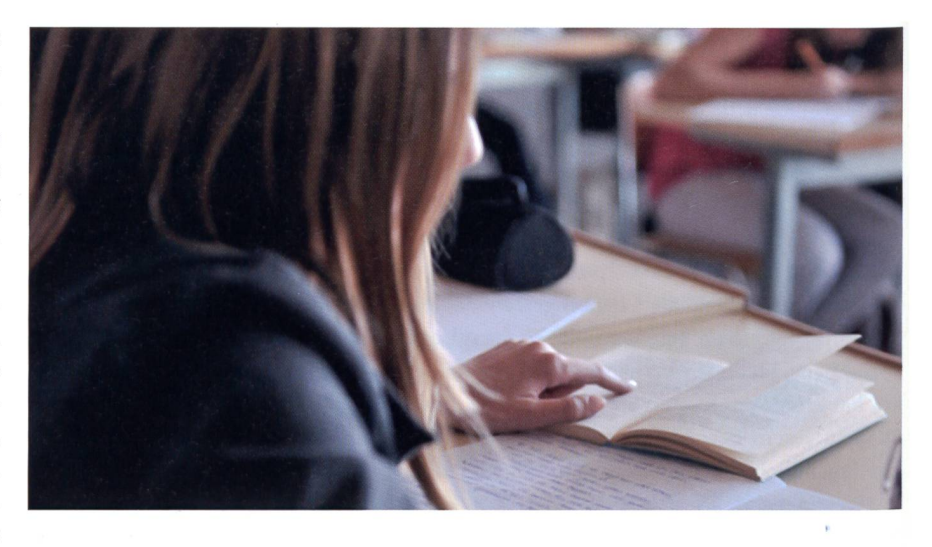

und Nachteile der einzelnen Instrumente benennen. Bei einer reinen Abstützung auf Vornoten gibt es ein Gerechtigkeitsproblem, weil in besseren Klassen strenger und in schlechteren Klassen weniger streng benotet wird. Man kann also Noten aus verschiedenen Klassen nicht einfach miteinander vergleichen. Deshalb finde ich eine Aufnahmeprüfung das fairere, objektivere Instrument. Anderseits weiss man aber auch, dass Aufnahmeprüfungen eine Momentaufnahme sind und mit Fehlern behaftet sein können. Deshalb muss man für jene, welche die Aufnahme knapp verpassen

würden, auch die Vornoten und allenfalls weitere Faktoren einbeziehen, zum Beispiel Lernmotivation oder kognitive Fähigkeiten. Man darf aber nicht vergessen: Ein völlig objektives Selektionsverfahren gibt es nicht.

Interview: Jörg Krummenacher

c) Ihre Meinung zum Stufenübertritt? Wenn genügend Antworten bei uns eintreffen, werden wir das Thema nochmals aufgreifen. Auf Kontakt freut sich: Ernst.Lobsiger@schulpraxis.ch

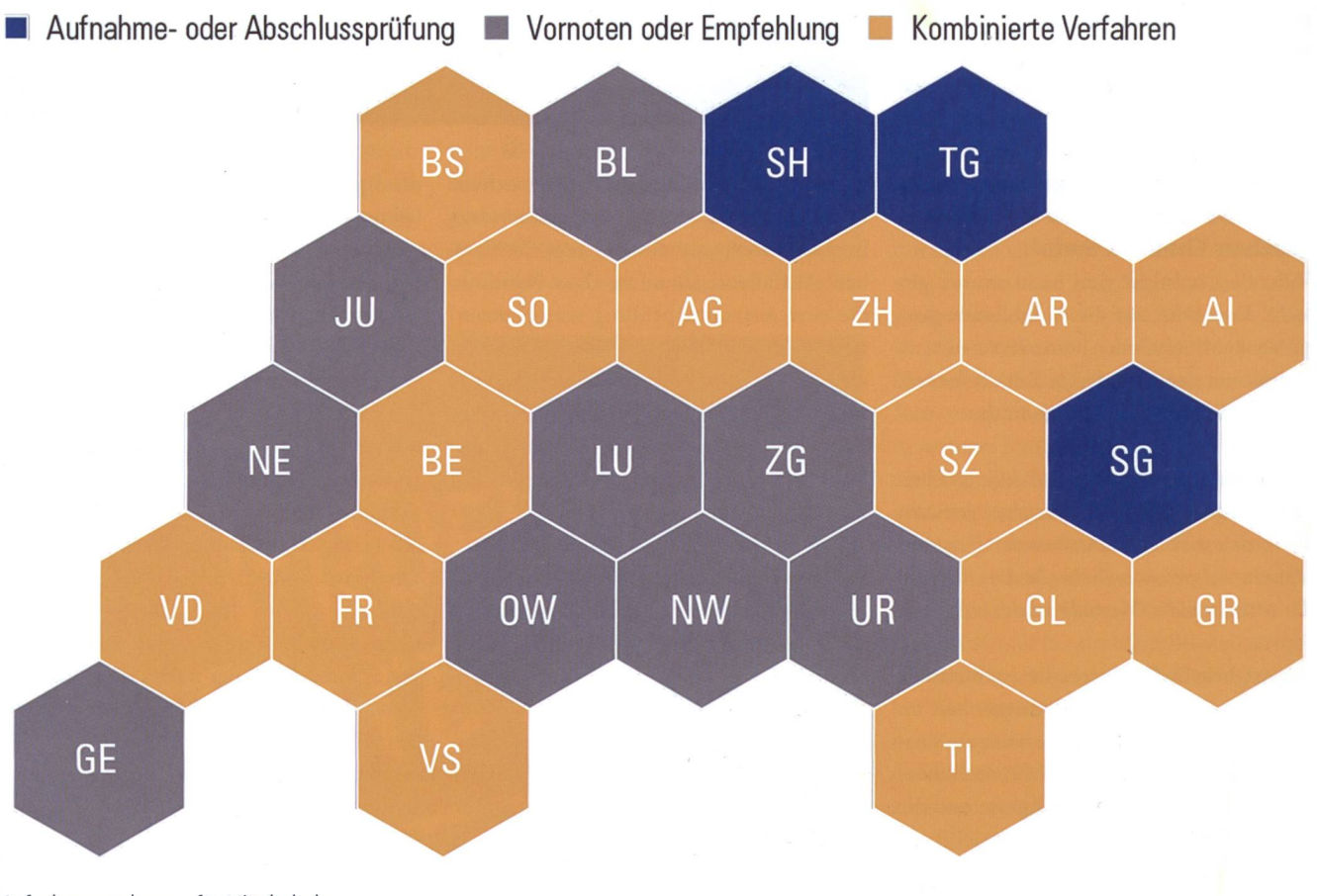

Aufnahmeregelungen für Mittelschulen.

## die neue Schulpraxis

Arbeiten mit dem

## Ist das Ihr persönliches Exemplar?

die neue schulpraxis

Haben Sie genug von Kaffeeflecken, Eselsohren und herausgetrennten Seiten?

Dann bestellen Sie Ihr ganz persönliches Abonnement für Ihre eigene Sammlung!

Ja, ich möchte mein persönliches Jahresabonnement (11 Ausgaben) von «die neue Schulpraxis» für Fr. 92.-

Ja, ich möchte ein Jahresabonnement für Studierende (11 Ausgaben) zum Spezialpreis von Fr. 49.- (Bitte Kopie der Legi beilegen)

Einsenden an:

die neue schulpraxis Leserservice Fürstenlandstrasse 122 9001 St. Gallen

Bestellung per Fax: 071 272 73 84 Telefonische Bestellung: 071 272 71 98 info@schulpraxis.ch www.schulpraxis.ch

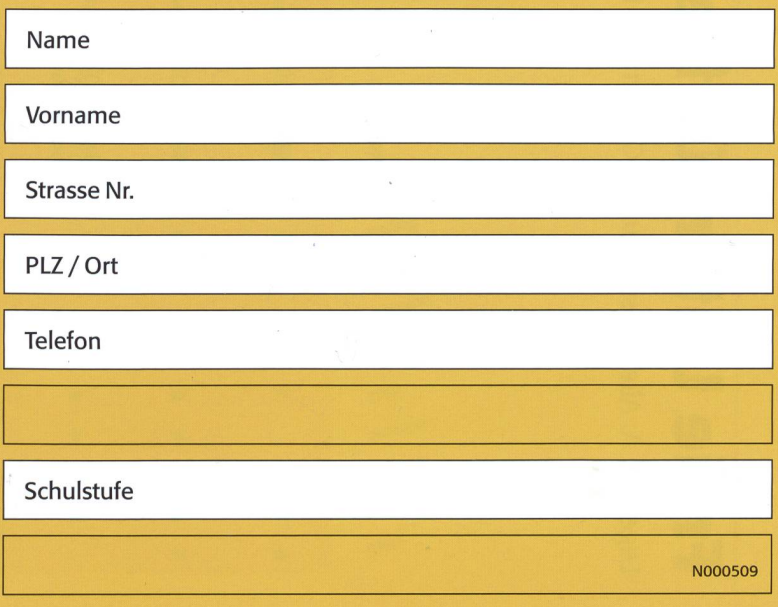

# Ol M  $\overline{u}$  $\overline{\mathbf{0}}$ (A (A ai «  $\overline{\mathbf 0}$  $\overline{\mathbf{Q}}$  $\overline{\mathbf{0}}$

co pensi  $\mathsf{ion}, \mathsf{V}$ : lb<sub>pensi</sub>  $\mathbb{R}$ ت<br>ن onsarten. "inC ai û. ai S egend

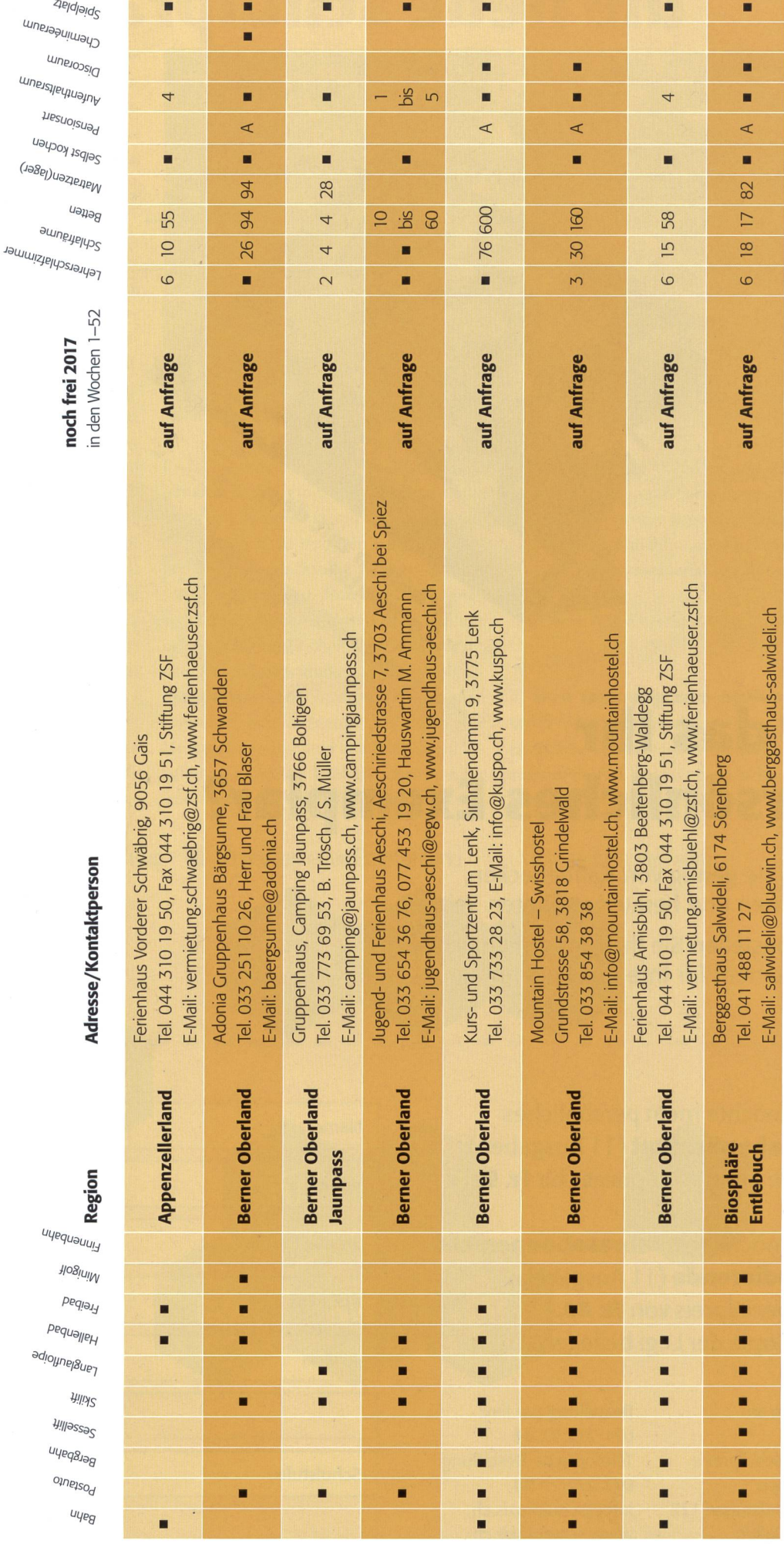

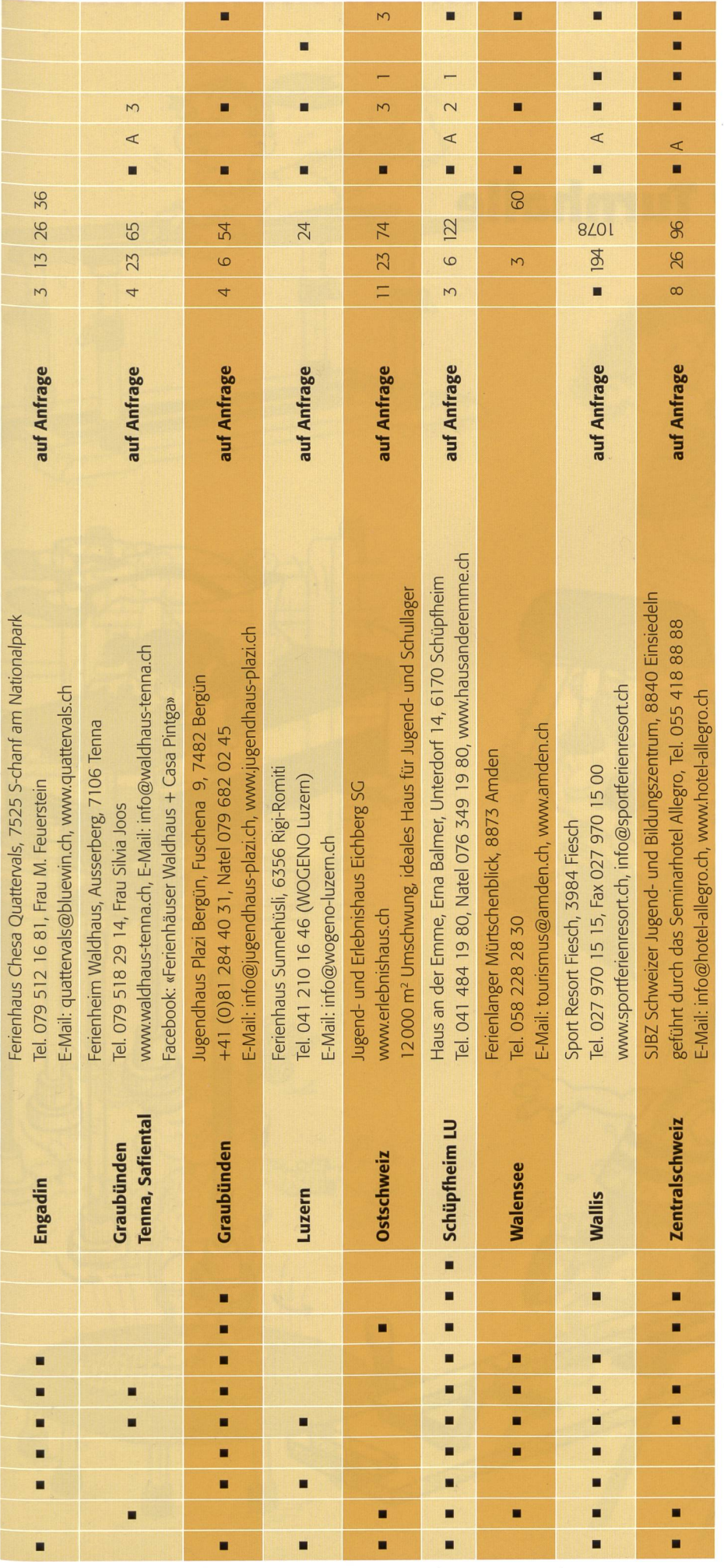

## In der Turnhalle

Gilbert Kammermann

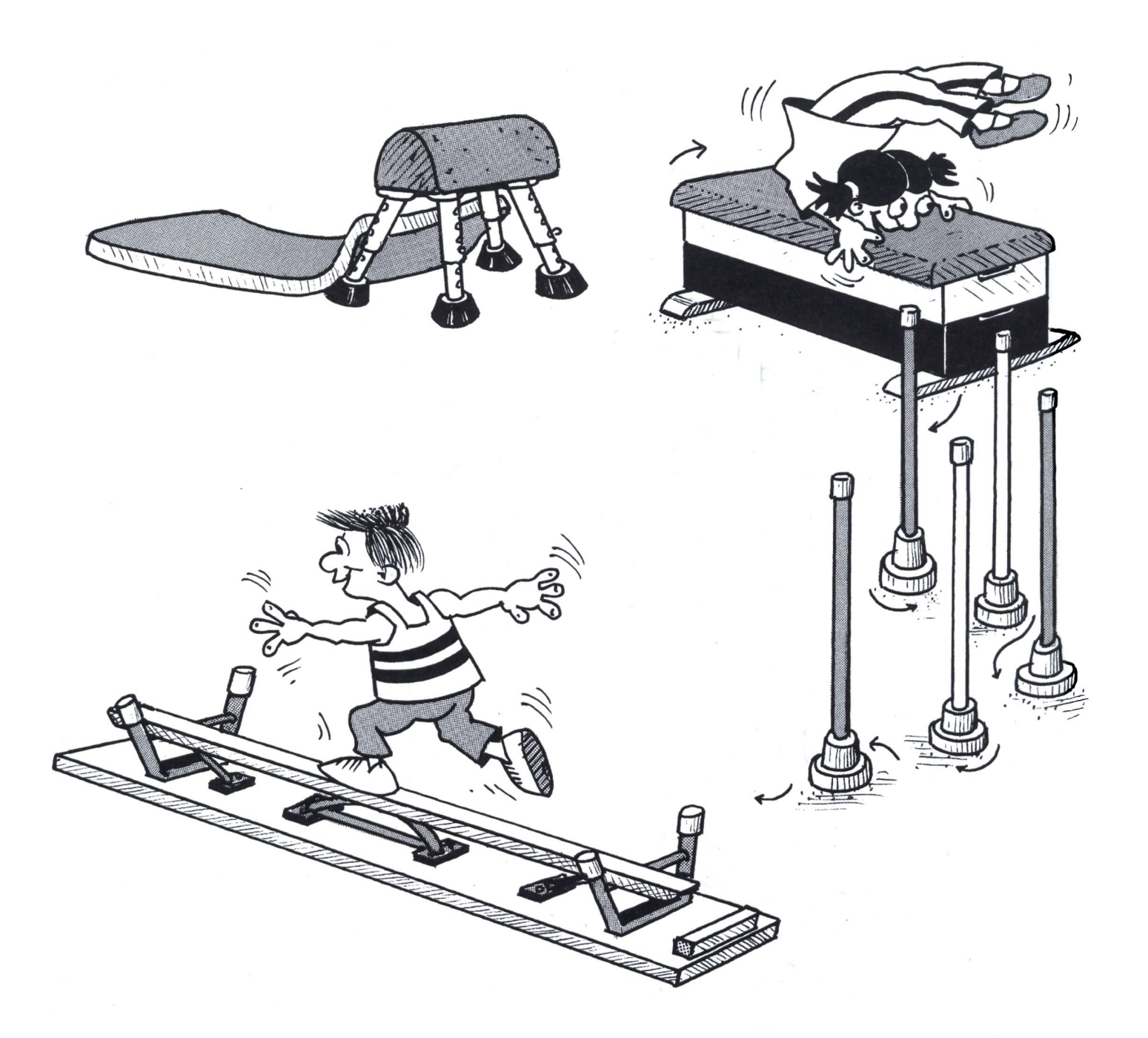

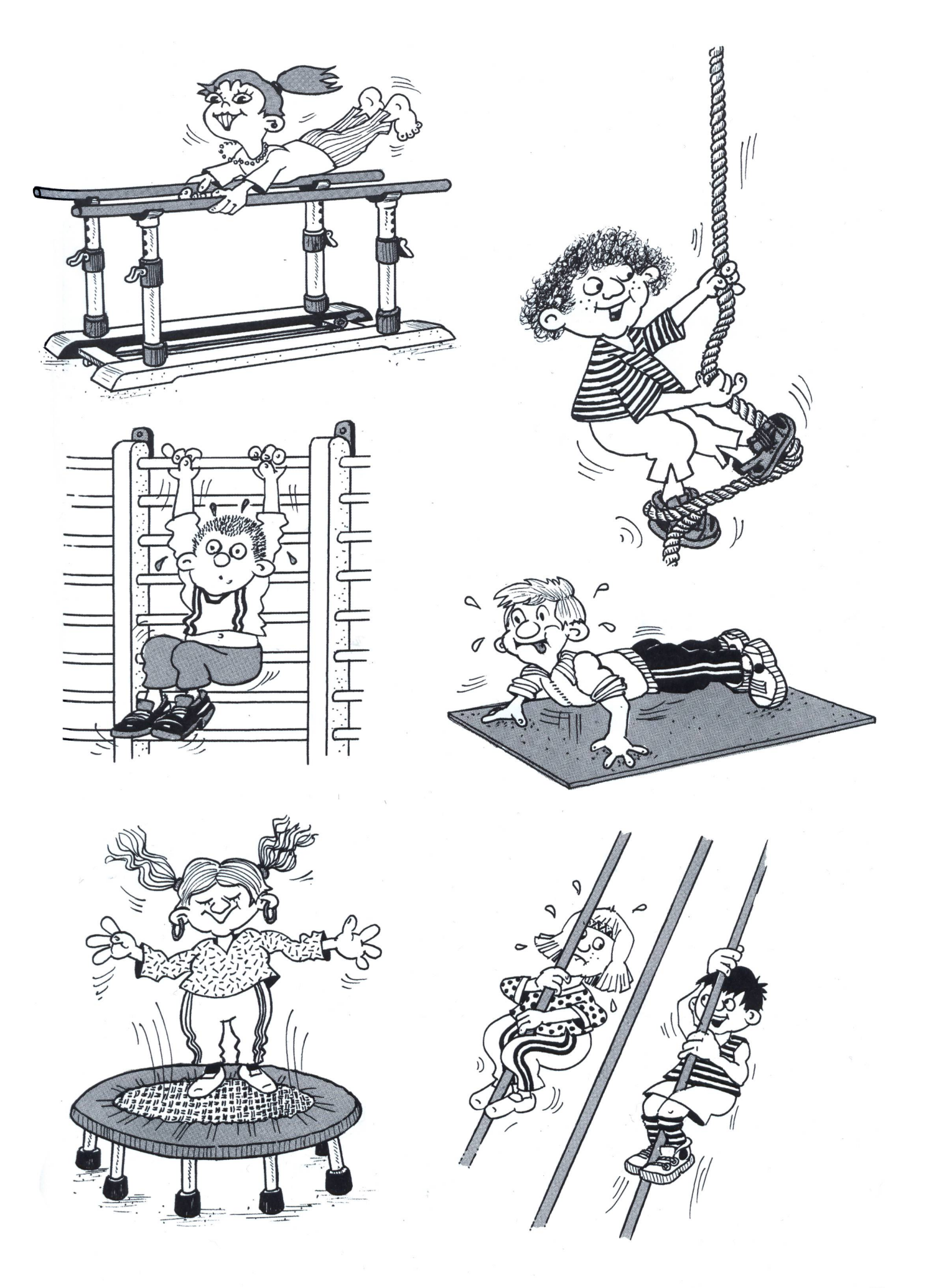

## Lieferantenadressen für Schulbedarf

#### Abenteuer Bildungsmedien

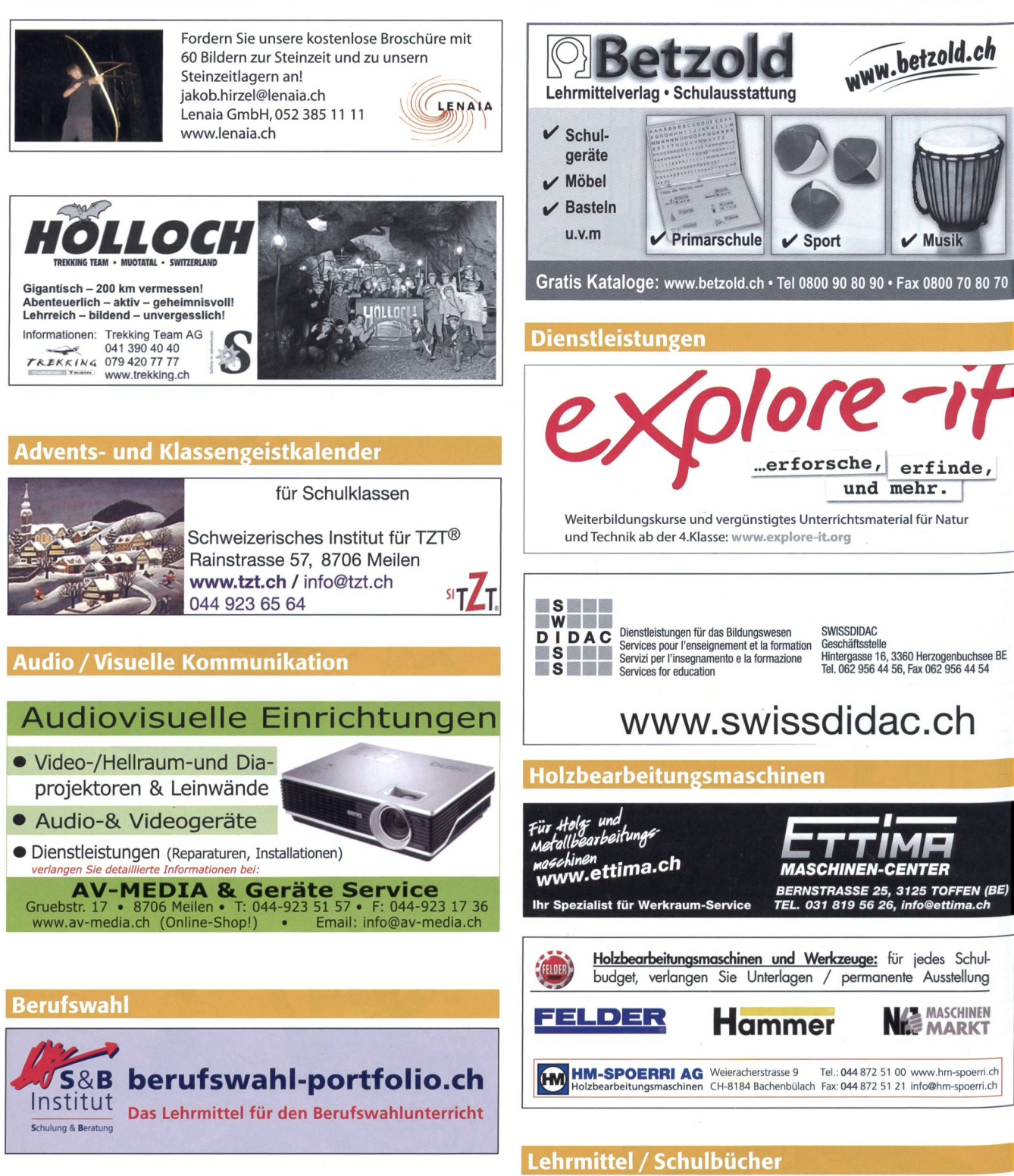

die neue schulpraxis - Finden statt suchen! Sie wissen nicht mehr, in welchem Heft Ihrer Sammlung ein bestimmter Artikel publiziert war? Kein Problem! Auf www.schulpraxis. ch finden Sie unter der Rubrik «Jahresinhaltsverzeichnisse» Angaben zu Artikeln bequem nach Stichworten, Übertitel, Titel, Autor, Jahr oder Unterrichtsfach. www.schulpraxis.ch

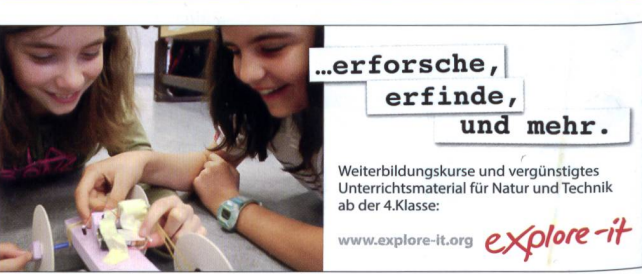

## Lieferantenadressen für Schulbedarf

Bestellen Sie gratis Kataloge unter www.betzold.ch

#### Lehrmittel / Therapiematerial Spielplatzgeräte

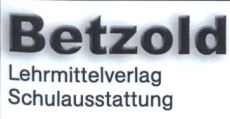

**yanı** 

- $\checkmark$  Primarschule Musik & Sport
- $\vee$  Schulgeräte
	- & Möbel
	- $\triangleright$  Bastelmaterial
- Tel 0800 90 80 90
	- Fax 0800 70 80 70

Die besonderen Lehrmittel für die individuelle Förderung von lernschwachen Kindern in Regelklassen.

Auskunft und auch Direktbestellungen:

«» Heilpädagogischer Lehrmittelverlag (HLV) Möslistr. 10, 4232 Feldbrunnen Fon 032 623 44 55 Internet: www.hlv-lehrmittel.ch E-Mail: lehrmittel@hlv-lehrmittel.ch

### Modellieren / Tonbedarf

\*

3

Töpfereibedarf info@bodmer-ton.ch<br>8840 Einsiedeln www.bodmer-ton. www.bodmer-ton.ch

## **bodmer Ton AG Tel. 055 418 28 58**<br>Bodmer Ton AG Tel. 055 418 28 58

...alles rund ums Töpfern

## Schulmaterial / Lehrmittel

**ZKM**, Buckhauserstrasse 40, 8048 Zürich, Tel. 043 818 63 52, Fax 043 818 64 25 www.zkm.ch verlag@zkm.ch

### Schulmobiliar / Schuleinrichtungen

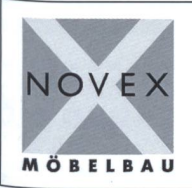

#### Schul- und Büroeinrichtungen

Bellevuestrasse 27 • 6280 Hochdorf Telefon 041 914 11 41 • Fax 041 914 <sup>11</sup> 40 www.novex.ch

### Spielplatzgeräte

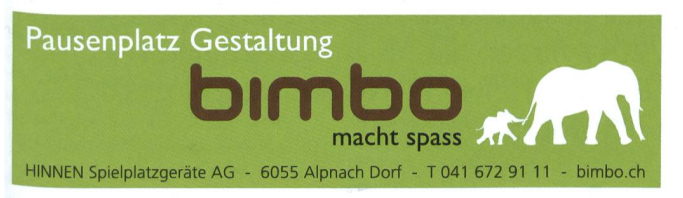

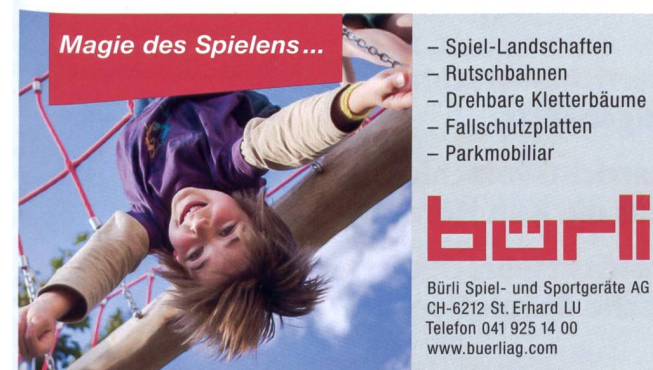

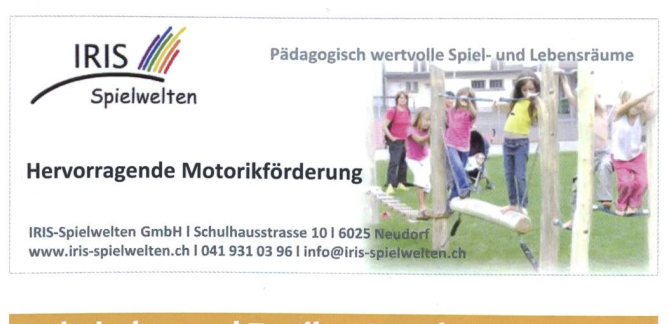

#### Technisches und Textiles Gestalten

#### DO-IT-WERKSTATT.CH

- WIR UNTERSTÜTZEN DIE LEHRPERSON MIT
- <sup>+</sup> Über400 Do-it-Aufgaben (Werkaufgaben) mit Bildergalerie
- + Tüftelwettbewerben, Ergänzungen zu Lehrmitteln
- <sup>+</sup> Unterrichtshilfen zu Technikverständnis und Hilfsgeräten + Neu: Wahl-Abonnement!

### Technische Lehrmittel

Bischoff AG Wil Zentrum Stelz v CH-9500 Wil SG T: 071 929 59 19  $\overline{\mathscr{L}}$  TechTools Lehrplan <sup>21</sup> Technische Lehrmittel zur Förderung<br>
technische Lehrmittel zur Förderung lecnmische Likkompetenz.<br>der Informatikkompetenz. bischoff-ag.ch

### Wandtafel / Schuleinrichtungen

1

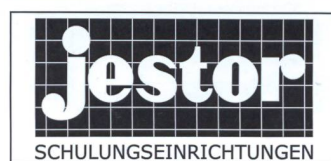

JESTOR AG 5703 Seon **@ 062 775 45 60**  $\Box$  www.jestor.ch

NOVEX

Bellevuestrasse 27 • 6280 Hochdorf

Schul- und Büroeinrichtungen

Telefon 041 914 <sup>11</sup> 41 • Fax 041 914 <sup>11</sup> 40

#### MÖBELBAU www.novex.ch

#### Weiterbildung/päd. Zeitschriften

**Schule und Weiterbildung Schweiz**, www.swch.ch, Kurse, Zeitschriften «SCHULEkonkret» und «ECOLE romande», Bücher, Tel. 061 956 90 70 Fax 061 956 90 79

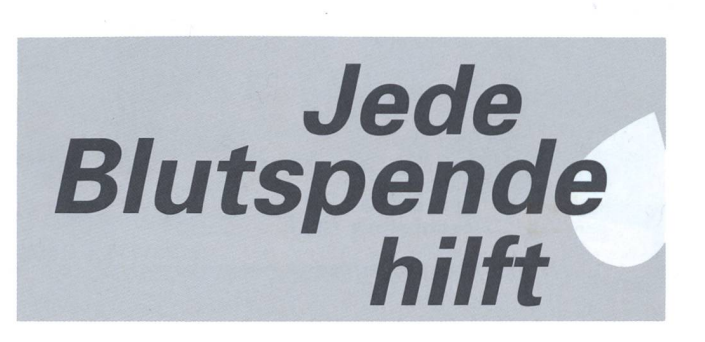

## Lieferantenadressen für Schulbedarf

#### Werkraumeinrichtungen und Werkmaterialien

Ihr Spezialist für Werkraumeinrichtungen in Schulen, Therapie- und Lehrwerkstätten. Mobiliar, Werkzeuge, Maschinen, Beratung, Planung, Schulung, Service und Revisionen.

### Franz Xaver Fähndrich

Spielplatzring 12, 6048 Horw, Tel. 041 340 56 70, Fax 041 340 56 83, Mobil 079 641 07 04, E-Mail: f\_faehndrich@bluewin.ch

#### OPOOESCHGER

Werkzeuge und Werkraumeinrichtungen, 8302 Kloten <sup>T</sup> 044 804 33 55, <sup>F</sup> 044 804 33 57 schulen@opo.ch OPO.ch

www.gropp.ch Wellslein WerkslalTbau 8272 Ermatingen

 $\approx$  071 / 664 14 63

Zauberkünstler

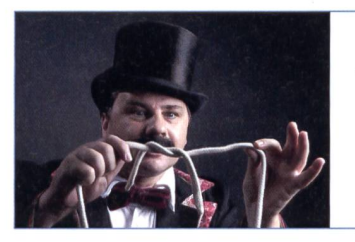

## Maximilian

Der Zauberer für die Schule Tel. 044 720 16 70 www.zauberschau.ch

> HELVETAS Handeln für eine bessere Welt

 $\widetilde{\left\langle \mathcal{J}\right\rangle }$ 

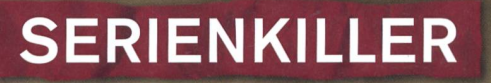

Durch verschmutztes Trinkwasser sterben mehr Menschen als durch Waffen

Jetzt handeln: www.helvetas.ch

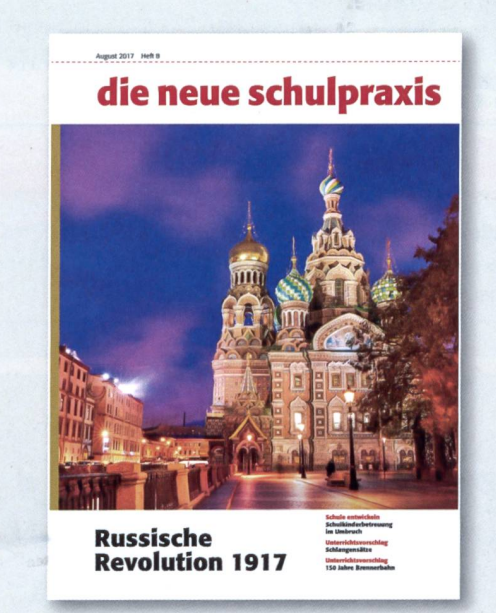

#### Etwas im Heft 8/2017 verpasst?

Folgende ausgewählte Beiträge aus Heft Nr. 8/2017 finden Sie bis zum Erscheinen des nächsten Heftes auf www.schulpraxis.ch unter der Rubrik «Bonus».

### Q Unterrichtsvorschlag Schlangensätze

O Unterrichtsvorschlag Braucht die Kuh Hörner?

O Unterrichtsvorschlag Russische Revolution 1917

## **Schlusspunkt**

### VON LEHRERN UND IHREN IDEEN

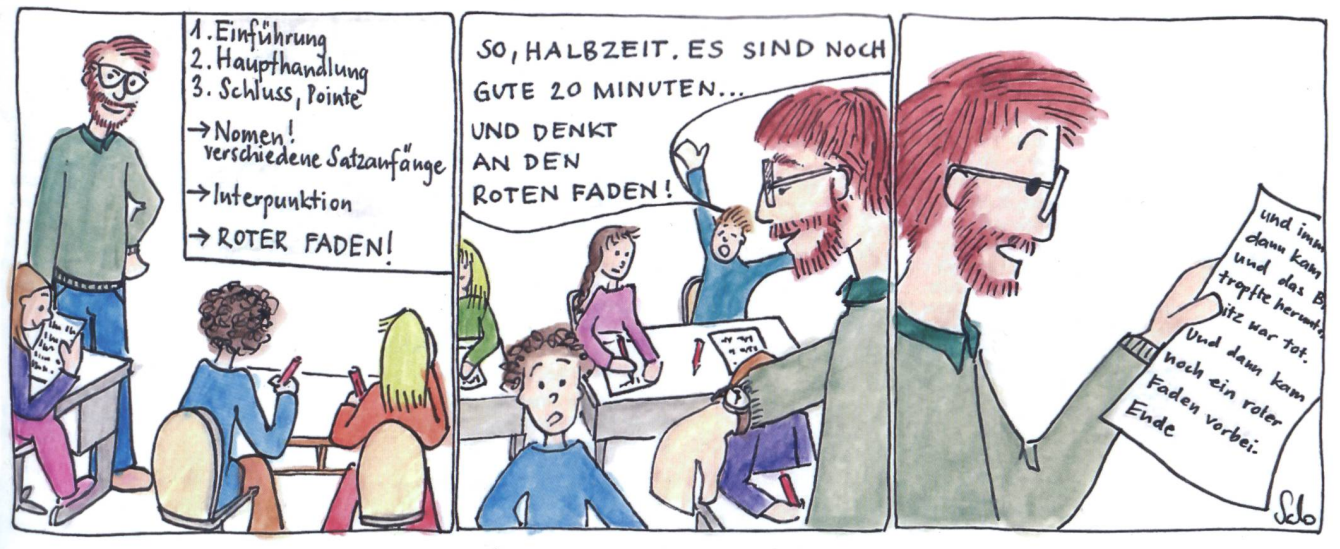

Schlusspunkt: Zum Aufhängen im Teamzimmer, für den Klassenrat, Elternabend oder einfach zum Schmunzeln. Die Zeichnerin Sarah Noger-Engeler unterrichtet auf der Unterstufe. Ihre Comicstrips basieren auf Erlebnissen des bunten Schulalltags.

## **Informationen unter DIDAC** Dienstleistungen für das Bildungswesen SWISSDIDAC WWW.SWISSdidac.ch Servizi per l'insegnamento e la formazione Hintergasse 16, 3360 Herzogenbuchsee<br>Tel. 062 956 44 56, Fax 062 956 44 54

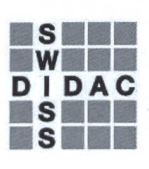

Services pour l'enseignement et la formation<br>Servizi per l'insegnamento e la formazione

Hintergasse 16, 3360 Herzogenbuchsee BE

## die neue Schulpraxis

87. Jahrgang, erscheint monatlich (11x) Juni/Juli Doppelnummer Internet: www.schulpraxis.ch E-Mail: info@schulpraxis.ch

#### Redaktion

#### Unterstufe

Marc Ingber (min) Wolfenmatt, 9606 Bütschwil Tel. 071 983 <sup>31</sup> 49, Fax 071 983 32 49 E-Mail: marc.ingber@schulpraxis.ch

#### **Mittelstufe**

Prof. Dr. Ernst Lobsiger (Lo) Am Zopfbach 14, 8804 Au/ZH Tel./Fax 044 431 37 26 E-Mail: ernst.lobsiger@schulpraxis.ch

Oberstufe/ICT in der Schule

Heinrich Marti (Ma) auf Erlen 52, 8750 Glarus Tel. 055 640 69 80 Mobile: 076 399 42 12 E-Mail: heinrich.marti@schulpraxis.ch

#### Schulentwicklung/Unterrichtsfragen

Schnipselseiten Andi Zollinger (az) Buchweg 7, 4153 Reinach Tel. 061 331 19 14 E-Mail: andi.zollinger@schulpraxis.ch

#### Verlag NZZ Fachmedien AG Fürstenlandstrasse 122, 9001 St. Gallen Internet: www.nzzfachmedien.ch

Verlagsleitung Renate Kucher E-Mail: renate.kucher@nzz.ch

Abonnemente/Heftbestellungen Eveline Locher Tel. 071 272 71 98 Fax 071 272 73 84 E-Mail info@schulpraxis.ch

Inseratenverwaltung Markus Turani Telefon 071 272 72 15 Fax 071 272 75 34 markus.turani@schulpraxis.ch

Layout Lukas Weber, NZZ Fachmedien AG

Druck und Versand Multicolor Print AG, 6341 Baar

printed in Switzerland

#### Oktober 2017/Heft 10

Klug intervenieren - Coaching statt Strafe

Lehrer und Lehrerin werden - von Meisterlehrern und weiteren Möglichkeiten

Im Spital

Mädchen lernen Fussball spielen

Wenn Güter reisen

Che und Fidel

Medien und Informatik Programmieren, Teil 3

Kompostieren und Recycling

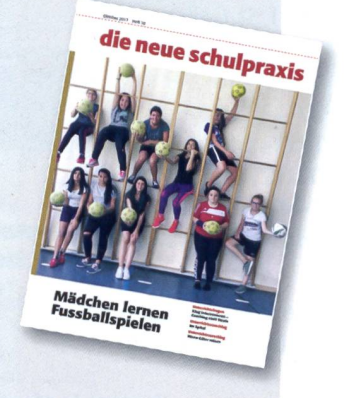

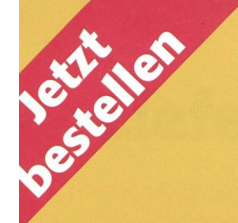

## die neue Schulpraxis

## Die praktische Unterrichtshilfe nach Themen

£ Lobsiger 8 beliebte Textsorten • 40 Wörtertürme für alle

### £ Lobsiger 10× Textsorten

Über 300 konkrete Texte mit pulsen für die Sinnerfassung. 13 Schwindeltexte, die zum kritischen Lesen führen; 30 Ideen im Umgang mit Werbetexten; 30 Arbeitsblätter für die praktische Arbeit mit 100 gedruckten Witzen/Schmunzeltexten; 37 Logicals mit Lösungen und Ideen für Schreibanlässe; 50 Rätsel für das 3. bis 7. Schuljahr; 30 Sagen zum Vergleichen und Individualisieren; 20 Ideen für eigene Sprachspielereien; Umgang mit Mundartliedern und texten; Arbeiten mit Interviews.

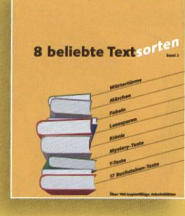

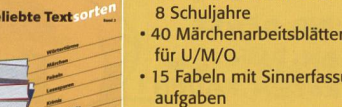

 $\mathbf{u}^{\mathbf{0}}$  2

- 15 Fabeln mit Sinnerfassungs-<br>aufgaben • 20 Lesespuren und Anleitungen zum Selberschreiben
	- 20 Rate-Krimis, auch in Hörspielform
- und zum Weiterschreiben Y-Texte und Paralleltexte für
- vielseitige didaktische Einsätze • 17-Buchstaben-Texte für
- Erstklässler nach 17 Wochen

Kopierbereite Unterrichtsvorschläge (Texte zum Anstreichen und Arbeitsblätter zum Individualisieren).

### M. Ingber Subito 2

#### 125 starke Kopiervorlagen für die Primarstufe

Der grosse Erfolg von Subito <sup>1</sup> hat uns zur Herstellung von Subito 2 animiert. Hier möchten wir den den etwas breiter spinnen und nicht mehr nur einzelne Arbeitsblätter für kurze Noteinsätze anbieten, sondern kürzere Reihen, die zum selbstständigen Bearbeiten oder zur Repetition gedacht sind. So werden die Schülerinnen und Schüler im Durchschnitt über einen halben Tag beschäftigt.

Subito <sup>1</sup> ist weiterhin erhältlich.

#### M. Ingber Lesespass

Im neusten special von «die neue Schulpraxis» finden Sie auf 120 Seiten Kopiervorlagen für Lese- und Arbeitshefte zu 12 spannenden Geschichten und Themenbereichen im 1./2. Schuljahr. Die Vorlagen beziehen sich auf den Jahreskalender, handeln von Tier-geschichten, wertvollen Schätzen oder erzählen Geschichten über Freundschaften.

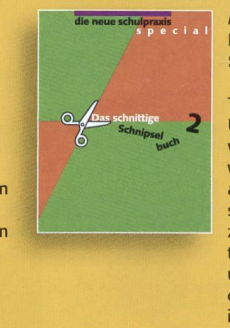

#### N. Kiechler Das schnittige Schnipselbuch 2

1000 Zeichnungen zu 100 Themen für die Schule, im Unterricht und in der Freizeit von **A** wie Atmosphäre bis Z wie Zirkus. Für alle, die mehr als nur mit Schere und Lei schnipseln wollen. Schnipseln<br>Turn William wollen. Schnipseln zum Weiterdiskutieren, Weiterzeichnen, Weiterspielen usw. Lassen Sie sich von den zusätzlichen Aktivseiten inspirieren.

Das schnittige Schnipselbuch <sup>1</sup> schnipselbuch<br>ist weiterhin erhältlich

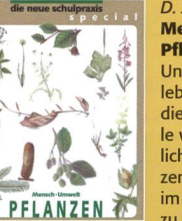

#### D. Jost Mensch und Umwelt: Pflanzen

Unter dem Motto «Natur <sup>e</sup> Jahr» bietet leben das ganze Jahr» piel-<br>dieser Sammelband eine Fül le von Anregungen und Wood lichkeiten zum Thema «Pflan zen». Das Reich der Pflanzen im Wechsel der Jahreszeiten zu entdecken, bewusster wahrzunehmen und zu ver stehen, ist das Ziel der breit gefächerten Beiträge. Bilder Texte, Arbeitsblätter und Werkstattmaterialien macher diesen Band zu einer Fundgrube naturnahen Lernens. Der Band erleichtert die Vorbereitung und Durchtu rung eines erlebnisstarken Realien- und Biologieunterrichtes.

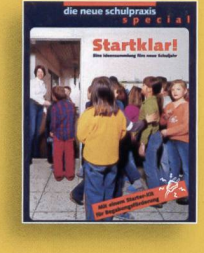

#### N. Kiechler Startklar

- Neue Klasse, neue Schüler, neue Aufgaben
- wie bewältigen Sie diesen
- Schulbeginn? «Startklar» bietet Ihnen Tools, um mit diesen
- Anfängen erfolgreich umzugehen. Mit diesem Buch glückt auch der
- Start für Beginners und Wiedereinsteigerinnen. • Ein Starter-Kit gibt Ihnen auch
- pulse für eine gezielte Begabungs-<br>förderung.
- Mit «Startklar» haben Sie einen kompetenten Ratgeber für Ihren Einstieg ins neue Schuljahr zur Seite.

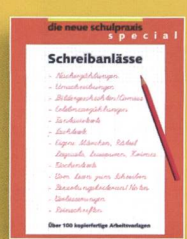

#### E. Lobsiger Schreibanlässe

Dieses Buch liefert Ihnen Ideen, wie der alltägliche Aufsatzunterricht neu belebt werden und richtig Spass machen kann. • Nacherzählungen

> Name Schule

Strasse/Nr.

- Umschreibungen
- Bildergeschichten/Comics
- Erlebniserzählungen
- **Fantasietexte** • Eigene Märchen/Rätsel
- Logicals, Lesespuren, Krimis
- Wochentexte usw. Über 100 kopierfertige Arbeitsvorlagen

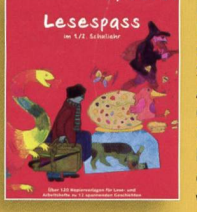

Ex. lOx Textsorten

Bitte einsenden an: die neue Schulpraxis Fürstenlandstrasse 122 9001 St. Gallen

Bestellung per Fax: 071 272 73 84 Telefonische Bestellung: 071 272 71 98 E-Mail-Order: info@schulpraxis.ch

Alle Preise inkl. MwSt. zuzüglich Versand

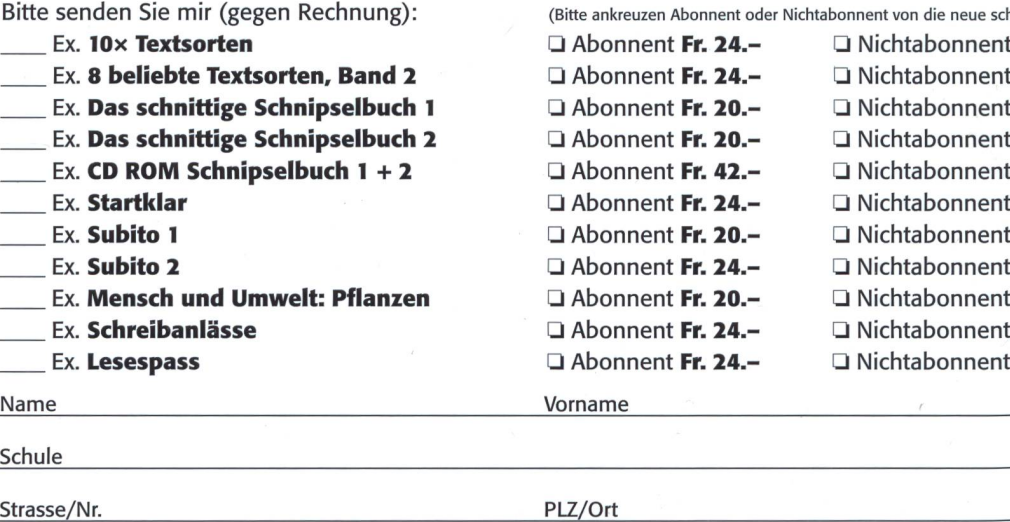

Ich bin Abonnent/-in von «die neue schulpraxis»  $\Box$  ja  $\Box$  nein

- 
- (Bitte ankreuzen Abonnent oder Nichtabonnent von die neue schulpraxis) O Abonnent Fr. 24.- Nichtabonnent

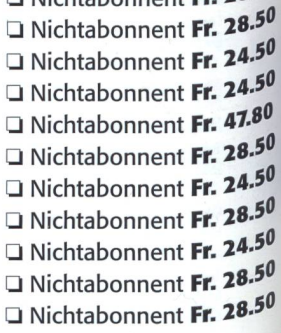

Fr.  $28.5^{\circ}$